### UNIVERSIDAD AUTÓNOMA DE NUEVO LEÓN

FACULTAD DE CIENCIAS FÍSICO MATEMÁTICAS

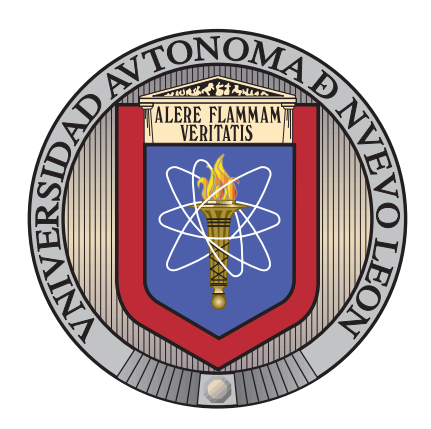

#### SISTEMA MAGNÉTICO DE BOBINAS DE COBRE PARA EL Transporte del Haz de Electrones en el GIROTRÓN MEXICANO DE 60 GHZ

por

#### JORGE ALBERTO GONZÁLEZ GUEVARA

**TESIS** 

DOCTOR EN INGENIERÍA FÍSICA INDUSTRIAL

SAN NICOLÁS DE LOS GARZA, NUEVO LEÓN NOVIEMBRE DEL 2022

UNIVERSIDAD AUTÓNOMA DE NUEVO LEÓN FACULTAD DE CIENCIAS FÍSICO MATEMÁTICAS SUBDIRECCIÓN DE ESTUDIOS DE POSGRADO

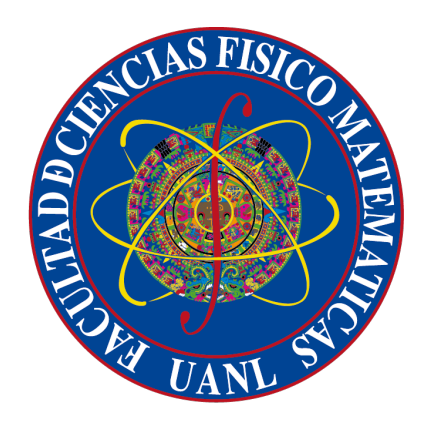

SISTEMA MAGNÉTICO DE BOBINAS DE COBRE PARA EL Transporte del Haz de Electrones en el GIROTRÓN MEXICANO DE 60 GHZ

por

JORGE ALBERTO GONZÁLEZ GUEVARA

en opcion al grado de ´ DOCTOR EN INGENIERÍA FÍSICA INDUSTRIAL con especialidad en Aceleradores Girotrones

SAN NICOLÁS DE LOS GARZA, NUEVO LEÓN NOVIEMBRE DEL 2022

#### Universidad Autónoma de Nuevo León Facultad de Ciencias Físico Matemáticas Subdirección de Estudios de Posgrado

Los miembros del Comité de Tesis recomendamos que la Tesis "Sistema Magnético" de Bobinas de Cobre para el Transporte del Haz de Electrones en el Girotrón Mexicano de 60 GHz", realizada por el alumno Jorge Alberto González Guevara, con número de matrícula 0981550, sea aceptada para su defensa como opción al grado de Doctor en Ingeniería Física Industrial con especialidad en Aceleradores Girotrones.

El Comité de Tes Rodez Dr. Salva **Yor** Her Presidente José Rubén Morones Ibarra Francisco V ente es Báez Primer voca Secretario Dr. Francisco Javier Almaguer Ma  $\tan ez$ fartínez Segundo vocal Tercer vocal Vo. Bo. duardo Cordero Franco Dr. Álvaro $E$ Subdirección de Estudios de Posgrado

San Nicolás de los Garza, Nuevo León, Noviembre del 2022

#### DECLARACIÓN DE AUTENTICIDAD

Declaro solemnemente que el documento que enseguida presento es fruto de mi propio trabajo, y hasta donde estoy enterado, no contiene material previamente publicado o escrito por alguien más, excepto aquellos materiales o ideas que por ser de otras personas les he dado el debido reconocimiento y los he citado cumplidamente en la bibliografía o las referencias.

Declaro además que tampoco contiene material que haya sido aceptado para el otorgamiento de cualquier otro grado o diploma de alguna universidad o institución.

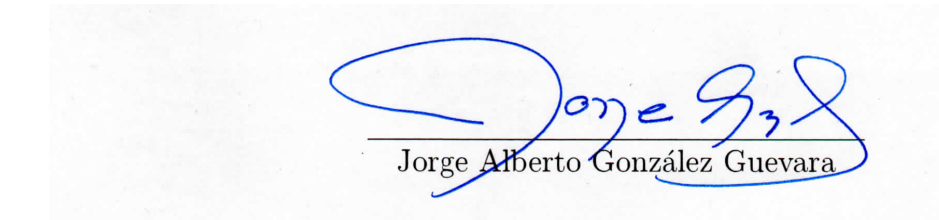

San Nicolás de los Garza, Nuevo León Noviembre del 2022

A la memoria de mi padre

# ´ Indice general

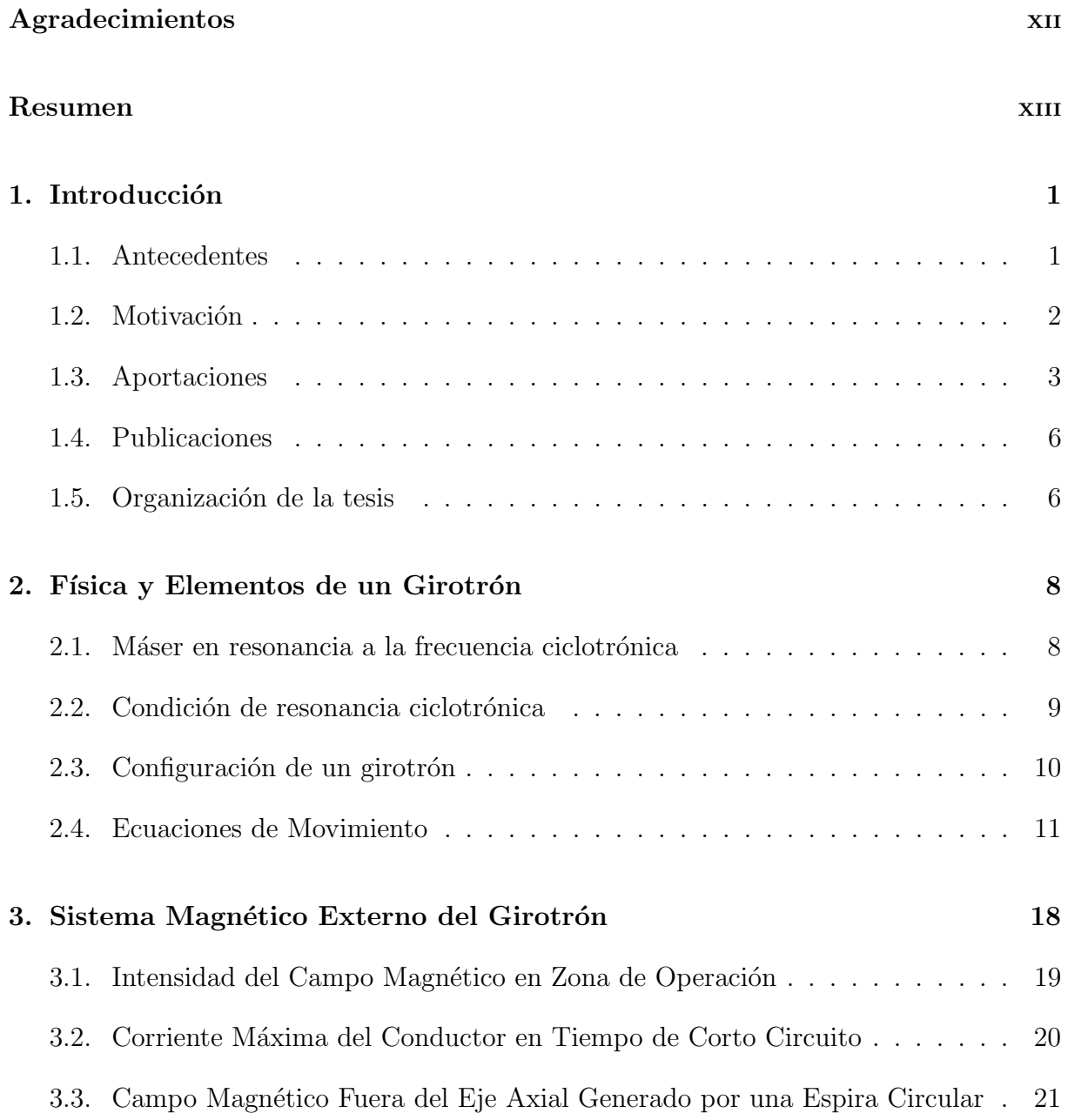

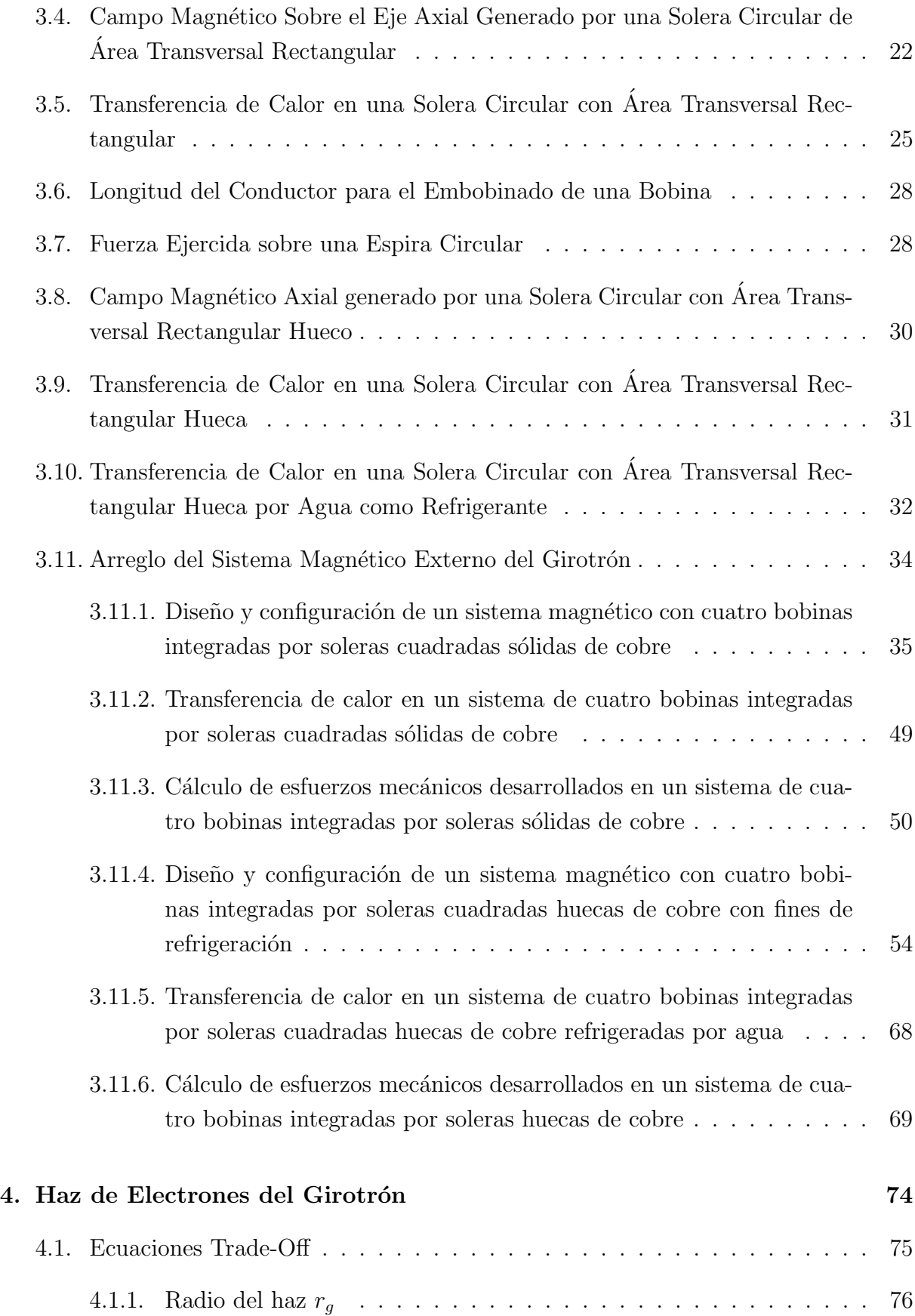

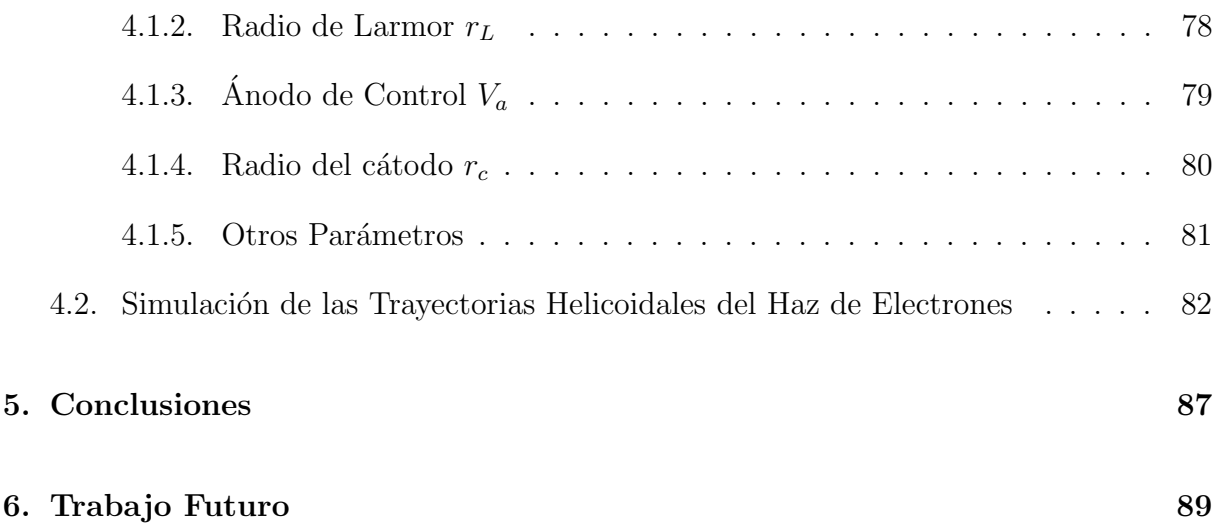

# ´ Indice de figuras

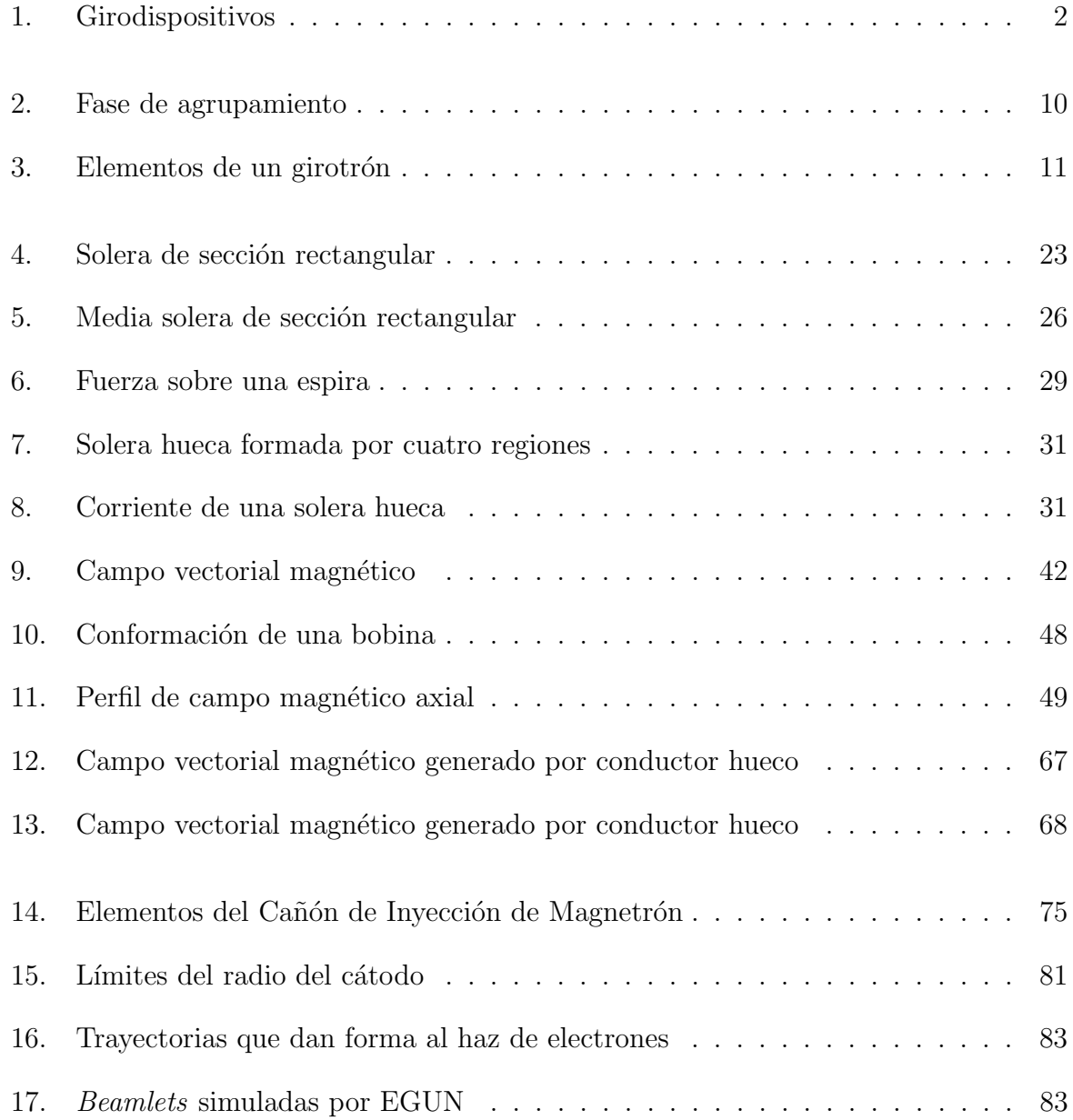

# ´ Indice de tablas

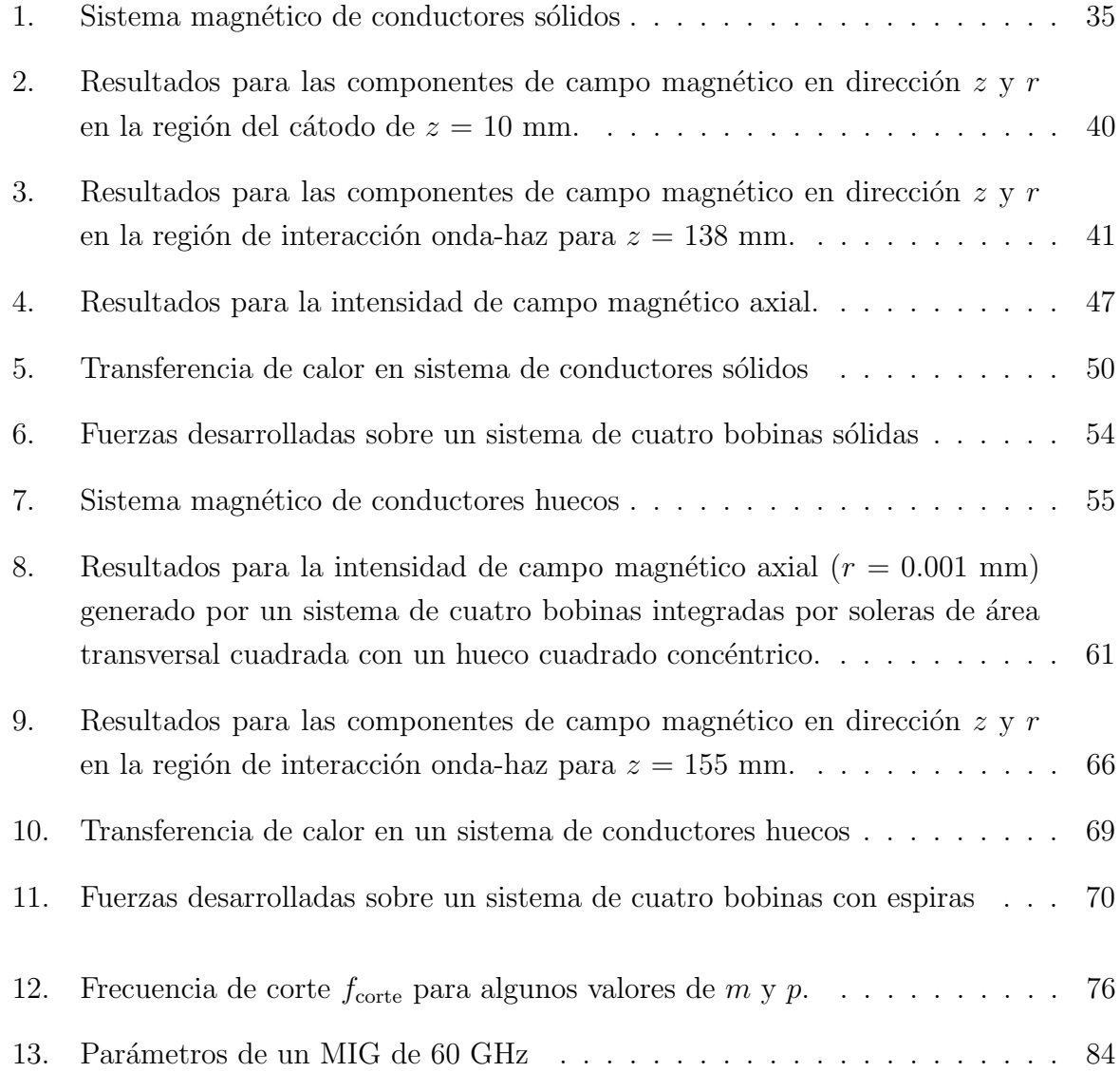

# ÍNDICE DE CÓDIGOS

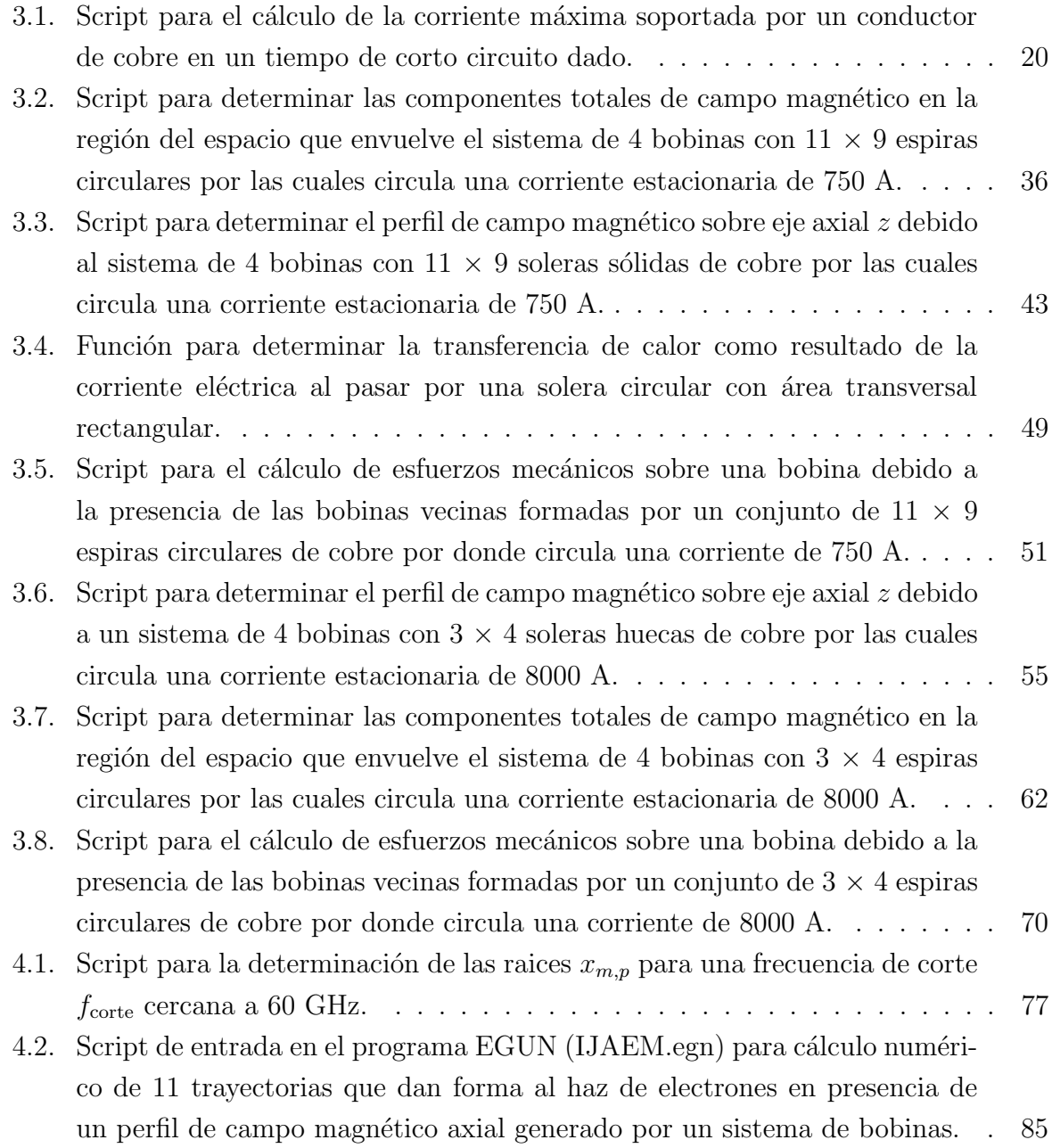

## <span id="page-11-0"></span>Agradecimientos

Principalmente a mis amados padres por haberme dado la educación y los estudios para llegar hasta este ´exito de mi vida profesional. Son para mi un ejemplo de esfuerzo diario y superación constante. Muchas gracias mamá, muchas gracias papá (QEPD).

A mi amigo y asesor de tesis, Dr. Max Salvador, quién siempre ha creído en mí como persona y como investigador cient´ıfico. Gracias por siempre ofrecer tu apoyo incondicional cuando más lo necesité. Muchas gracias Max.

A mis compañeros y amigos, Alejandro Nieto Cuarenta y Máximo Solís Arredondo, por ofrecerme siempre su apoyo para llegar a ser mejor persona y cient´ıfico. Muchas gracias Fory, muchas gracias Máximo.

Al Grupo de Investigación en Fusión, GIF, que me acogió como un miembro de su distinguido y selecto equipo de trabajo. Siempre dedicado a ser un grupo de gran calidez humana, compañerismo y un alto profesionalismo en cada uno de los objetivos que se propone. Gracias GIF, sin ustedes, esto no hubiese sido posible.

A todos los miembros que integran el programa del doctorado, en especial al Dr. Rubén Morones, por su apoyo y ejemplo; al Dr. Edgar Martínez, por su apoyo y animarme a culminar el doctorado. A cada uno de mis compañeros del DIFI, en especial a Sonia y Darío por animarme a terminar estos estudios.

Al CONACYT, la UANL y al GIF por su apoyo económico para llevar a cabo este trabajo.

A Abba, que, con la realización de éste trabajo, me ha concedido la oportunidad de conocer m´as a profundidad su maravillosa obra.

> Soli Deo gloria Jorge Alberto González Guevara Noviembre del 2022

## **RESUMEN**

<span id="page-12-0"></span>En el presente trabajo de tesis se exponen los avances en el desarrollo de un girotrón mexicano de 60 GHz para fines de calentamiento de plasma dentro de la Plataforma Teórico Experimental de Fusión de la Universidad Autónoma de Nuevo León. En experimentos de fusión controlada, el girotrón es conocido como el sistema de calentamiento por resonancia a la frecuencia ciclotrónica del electrón, ECRH, por sus siglas en inglés. Un girotrón es un acelerador de partículas capaz de generar una gran potencia de radiación coherente por medio de la propagación de un haz de electrones y la interacción de éste con campos electromagn´eticos, mismos que pueden ser establecidos por el propio haz o bien, por sistemas externos.

El arreglo y configuración del campo magnético externo del girotrón es uno de los esfuerzos principales de este trabajo. Para conseguir establecer este campo, se propone un sistema compuesto por un arreglo de bobinas solenoidales con material conductor de cobre que consigue alcanzar una intensidad de flujo magnético constante de 2.4 T en la región de interacción onda-haz, la cual es necesaria para lograr los 60 GHz de girofrecuencia. Para llevar a cabo la integración de estas bobinas de cobre que componen el sistema magnético propuesto del girotrón, se consideran dos disposiciones distintas para el conductor que conforma las propias bobinas y transporta la corriente eléctrica continua en un tiempo de corto circuito. Estas configuraciones definen variables del conductor tales como posición, longitud, perfil, intensidad de corriente, tiempo de corto circuito, esfuerzos mecánicos, transferencia de calor, entre otros. De esta forma, se distinguen dos modelos del sistema magnético externo del girotrón, en primera instancia, se presenta un arreglo de sistema magnético diseñado con un conductor sólido de cobre y perfil cuadrado que transporta una corriente eléctrica de 750 A en un tiempo de corto circuito de 300 ms. Luego, este modelo es reformado al implementar el sistema de enfriamiento requerido por el conductor de corriente eléctrica. Para conseguir esto último se considera un hueco concéntrico dentro del conductor por el cual se hace transitar un refrigerante. Se tiene así, un segundo modelo de conductor hueco de cobre y perfil cuadrado que transporta una corriente eléctrica de 8000 A en un tiempo de corto circuito de 700 ms y que está siendo enfriado con agua circulando en el interior del propio conductor a una velocidad de 1 m/s y a una temperatura inicial de 10 °C. Para fijar los parámetros anteriormente mencionados y que definen el sistema magnético externo del girotrón se estudia el perfil magnético axial que éste representa. Por consiguiente, en este trabajo se determina, a partir de la teoría de Biot-Savart, la expresión analítica que ayuda a establecer el perfil del campo magnético axial adecuado para cumplir con los requerimientos de razón de compresión magnética que demanda la región del cátodo y la región de operación en cada modelo propuesto de arreglo de bobinas. Finalmente, para cada arreglo, se contempla la aproximación del calor transferido y los esfuerzos mecánicos correspondientes e inherentes al paso de la corriente eléctrica en el conductor.

Otro esfuerzo desarrollado en este trabajo se enfoca en el estudio y determinación de los parámetros que definen el sistema de cañón de invección de magnetrón, MIG, por sus siglas en inglés. El sistema MIG está conformado por un cátodo, un ánodo (o más de uno) y un anillo emisor de electrones. Con base en las ecuaciones Trade-off se diseña, en este trabajo, un MIG tipo triodo, el cual posee la configuración necesaria para generar un haz de electrones con trayectorias helicoidales que se originan en la región del MIG y son guiados hasta la región de la cavidad por el flujo del campo magnético producido por el sistema de bobinas externo, consiguiendo, resonantemente, la interacción con la onda electromagnética presente en esta última región. Se tiene así, la presentación de un haz anular de electrones caracterizado, en la región de cavidad, por una razón de velocidades transversal-longitudinal de 1.175, un radio de haz de 3.31 mm y una energía de haz de 67.5 keV, y que es generado por un cañón de electrones, en la región del MIG, con un radio de cátodo de 13.5 mm y un campo eléctrico de 49.4 kV/cm. En conclusión, se muestra una simulación de las trayectorias recorridas por un número finito de electrones al ser guiados bajo la presencia del campo magn´etico est´atico generado por el modelo de sistema de bobinas de cobre. Esta simulación es llevada a cabo por el código 2D-EGUN, un software especializado y altamente reconocido en esta línea de investigación.

Este trabajo de tesis ha sido recientemente aceptado para su publicación en la  $In$ ternational Journal of Applied Electromagnetics and Mechanics y está pendiente para su impresión.

 $Palabras$  clave: girotrón; sistema de campo magnético; sistema de inyección de magnetrón.

# <span id="page-14-0"></span>CAPÍTULO 1 INTRODUCCIÓN

Un girotrón es una fuente de radiación electromagnética coherente con longitudes de onda en un rango milimétrico y frecuencias que oscilan desde los 28 hasta los 170 GHz [\[59\]](#page-107-0). El nombre de girotrón es acuñado en 1964 por la Academia Rusa de Ciencias y proviene de la unión de dos palabras en inglés, *qurating electron*, las cuales describen acertadamente el movimiento del electrón que da forma al haz del girotrón. Este dispositivo tiene un gran número de aplicaciones y tecnologías, siendo de gran interés, aquellas que se encuentran orientadas a la física de plasmas, específicamente en el calentamiento del electrón en el plasma por medio de la resonancia a la frecuencia ciclotrónica del mismo (ECRH) en instalaciones de confinamiento magnético. Véase los trabajos de [\[47\]](#page-106-0), [\[4\]](#page-103-0), [\[35\]](#page-105-0) y [\[28\]](#page-105-1) para un enfoque histórico del girotrón.

Esta tesis presenta los avances en el desarrollo teórico de un girotrón de 60 GHz para fines de calentamiento electrónico de plasma en el reactor de fusión nuclear por confinamiento magnético Tokamak T que actualmente está en diseño bajo las direcciones de la Facultad de Ciencias Físico Matemáticas y la Facultad de Ingeniería Mecánica y Eléctrica de la Universidad Autónoma de Nuevo León.

#### <span id="page-14-1"></span>1.1 ANTECEDENTES

Un sistema girotrón pertenece a la extensa familia de los *tubos de microonda* o también llamados *dispositivos de vacío*. Los tubos de microondas son dispositivos electrónicos al vacío y su principal uso es la generación o amplificación de radiofrecuencia en un rango de frecuencia que va desde 1 hasta 100 GHz. En este trabajo se considera un sistema generador de radiofrecuencia, un girotrón de 60 GHz para la banda EHF (banda W) con una longitud de onda en el rango milim´etrico.

Muchos tubos de microondas fueron inventados durante la segunda guerra mundial para aplicaciones de radar, otros, no encontraron aplicación alguna. De esta forma, hoy en día prevalecen cinco tubos de microondas, a saber, el klistrón, el tubo de onda progre $siva(TWT)$ , el magnetrón, el amplificador de campo cruzado y el girotrón. En general, los principios de operación son iguales en los tubos de microondas: hacer pasar un haz de electrones a través de un tubo (cavidad) en presencia de una onda electromagnética donde se lleva a cabo una interacción entre estos dos con la finalidad de producir una amplificación u oscilación.

Por otra parte, estos tubos de microondas se pueden dividir en tres grandes categorías, de haz lineal, de campo cruzado y de onda rápida. Véase por ejemplo la clasificación mostrada en la Figura [1](#page-15-1) donde se destacan los dispositivos con haz lineal y helicoidal (de onda rápida). La distinción de los *girodispositivos* se basa exclusivamente en el mecanismo de agrupamiento de los electrones la cual depende de la frecuencia de estos.

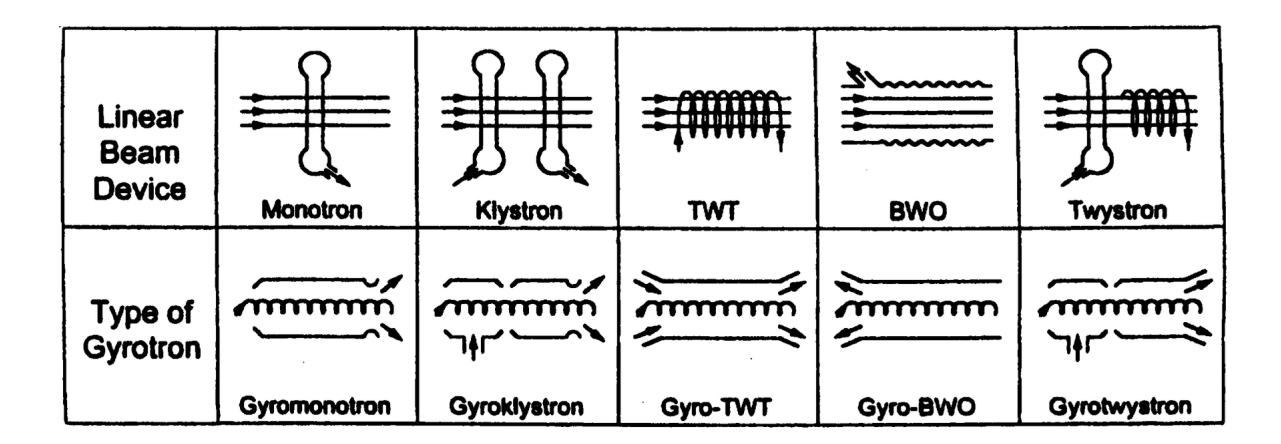

<span id="page-15-1"></span>Figura 1: Comparación entre los dispositivos de haz lineal y sus correspondientes girodispositivos. (Figura adaptada de: [\[16\]](#page-104-0)).

#### <span id="page-15-0"></span>1.2 MOTIVACIÓN

Los sistemas generadores de radiofrecuencia por microondas son parte esencial de los sistemas de calentamiento de plasma en reactores de fusión nuclear. Entre estos sistemas se puede mencionar el calentamiento del electrón por resonancia a la frecuencia ciclotrónica del electrón (ECRH), el sistema de calentamiento por resonancia a la frecuencia ciclotrónica del ion (ICRH) y el sistema de haz de partículas neutras (NBI) y representan una de las áreas más atractivas y desarrolladas de la física de plasmas. Esta generación de radiofrecuencia se utiliza ampliamente no sólo para pre-ionizar, calentar y eliminar las islas magnéticas en los plasmas de fusión, sino que también tiene aplicaciones en espectroscopia y diagnóstico. En la actualidad, estos sistemas de calentamiento se contemplan para ser un gran impacto en el Reactor Termonuclear Experimental Internacional

(ITER), donde 24 girotrones pretenden garantizar las condiciones primarias de reacción nuclear en el año 2027 [\[71\]](#page-108-0).

El desarrollo del presente sistema de girotrón está orientado al diseño global de un sistema de calentamiento por ECRH hacia plasmas confinados magnéticamente. Se pretende que este sistema girotr´on consiga un pulso largo, del orden de los milisegundos, generando un haz de electrones que es transportado hacia una cavidad por la acción de un fuerte campo magnético externo donde la modificación de las trayectorias de los electrones da lugar a ondas de alta frecuencia para calentar un plasma de fusión. De manera general, la visión principal de este sistema girotrón es ser utilizado en la eliminación de islas magnéticas en el plasma, así como para el calentamiento del plasma flat-top en un tiempo de operación de 5 a 10 ms dentro del Tokamak T mexicano de baja razón de aspecto.

#### <span id="page-16-0"></span>1.3 Aportaciones

A continuación, se presentan las aportaciones de esta tesis.

1 Determinación de la intensidad del campo magnético requerido para un girotrón de 60 GHz de frecuencia

La estructura de un girotrón dispone de una región donde se produce la interacción de un haz de electrones y una onda electromagn´etica. Siendo esta ´ultima reforzada por el haz de electrones al cumplirse una condición de resonancia y producir la radiación deseada. Un campo magnético externo da forma y guía al haz de electrones con trayectorias helicoidales y frecuencia angular cercana a la frecuencia de la onda electromagnética de interacción. Por consiguiente, en este trabajo se concluye que, para conseguir un girotr´on de 60 GHz de frecuencia, se requiere una intensidad de campo magnético aproximada de  $2.4$  T en la región de interacción.

2 Determinación de la ecuación para perfil magnético axial de una solera circular con perfil rectangular

En un girotrón, es menester disponer de un sistema capaz de desarrollar un intenso campo magnético externo, el cual dará guía y forma al haz de electrones, transformando su energía en energía de radiación. De todo el campo magnético generado por el sistema de bobinas de cobre, el m´as importante es aquel determinado alrededor del eje axial, esto es, el perfil axial del campo magnético, el cual describe en su totalidad el comportamiento deseado del campo magnético para el transporte del haz de electrones. Este perfil, en forma de campana con perfil uniforme en la parte superior, es característico en los sistemas de campo externos para dispositivos generadores de radiación coherente. En este trabajo se presenta, con base en la

geometría del conductor, una novedosa formulación para la determinación del perfil magnético generado por una única solera circular sólida y con sección transversal rectangular, por la cual se transporta una corriente eléctrica continua en un tiempo de corto circuito. La deducción de la intensidad de flujo magnético producido por una solera es parte de la composición del campo generado por un conjunto de soleras que integran el arreglo de bobinas.

3 Diseño y configuración de un sistema magnético con cuatro bobinas integradas por soleras cuadradas sólidas de cobre

En este diseño se consigue establecer los parámetros que definen el arreglo de bobinas compuestas por soleras sólidas de cobre y sección transversal cuadrada. Se presenta un modelo de cuatro bobinas cada una de las cuales está integrada de  $11 \times 9$  soleras de cobre y cada una de estas soleras tiene un área transversal cuadrada de  $2 \times 2$ mm transportando una corriente de 750 A en un tiempo de corto circuito de 300 ms. Se muestra que, debido a la totalidad del conjunto de soleras, se alcanza una intensidad de campo de  $2.4$  T en la región de interacción.

4 Diseño y configuración de un sistema magnético con cuatro bobinas integradas por soleras cuadradas huecas de cobre

En este dise˜no reformado se consigue establecer el arreglo de bobinas compuestas por soleras sólidas huecas y sección transversal cuadrada. Se presenta un modelo de cuatro bobinas cada una de las cuales está integrada de  $3 \times 4$  soleras de cobre y cada una de estas soleras tiene un área transversal de  $10 \times 10$  mm con un hueco concéntrico de  $6 \times 6$  mm. Por el área efectiva se transporta una corriente de 8000 A en un tiempo de corto circuito de 700 ms. Aqu´ı, igualmente se muestra que, debido a la totalidad del conjunto de soleras, se alcanza una intensidad de campo de 2.4 T en la región de interacción.

5 Transferencia de calor en un sistema de cuatro bobinas integradas por soleras cua $dradas$  sólidas de cobre

En este diseño de cuatro bobinas, donde cada una de ellas está representada por una matriz de 11  $\times$  9 soleras sólidas de cobre y sección transversal cuadrado de 2  $\times$  2 mm, se estudia la propagación del calor generado en dicho sistema de bobinas. Con base en la posición establecida en cada solera y la corriente de 750 A que conduce cada una de las mismas, se concluye un rango de 46.4 a 59.5 kW para la transferencia de calor de cada una de las cuatro bobinas que integran el sistema magnético del girotrón.

6 Transferencia de calor en un sistema de cuatro bobinas integradas por soleras cuadradas huecas de cobre refrigeradas por agua

En este diseño de cuatro bobinas, donde cada una de ellas está representada por una matriz de  $3 \times 4$  soleras de cobre y sección transversal cuadrado de  $10 \times 10$ mm con un hueco concéntrico de  $6 \times 6$  mm, se estudia la propagación del calor generado en dicho sistema de bobinas. Con base en la posición establecida en cada solera y la corriente de 8000 A que conduce cada una de las mismas, se concluye un rango de 56.2 a 70.1 kW para la transferencia de calor de cada una de las cuatro bobinas que integran el sistema magnético del girotrón. El sistema de enfriamiento que contrarresta la energía calorífica transferida consiste en una corriente de agua circulando a través del hueco concéntrico del conductor a una velocidad de  $1 \text{ m/s y}$ una temperatura inicial de 10 ◦C. Se tiene as´ı que, el rango m´ınimo de incremento de temperatura para el fluido está desde los 20.6 hasta los 28.3 °C; y el rango máximo va desde los 41.6 hasta los 49.3 °C. Se presenta, además, el intervalo de caída de presión del fluido, el cual se determinó en el rango de 438.3 a 1037.5 kPa.

7 C´alculo de esfuerzos mec´anicos desarrollados en un sistema de cuatro bobinas integradas por soleras sólidas de cobre

Se presenta aquí, una solución de las fuerzas ejercidas debido al paso de la corriente eléctrica a través del conductor en presencia de un campo magnético. Se consideran exclusivamente las resultantes de las fuerzas en dirección radial y axial. Para deducir tal aproximación considérese una representación de la solera circular con sección transversal cuadrada por una simple espira circular. Tomándose en cuenta esto último, y aplicándose la teoría de campos fuera del eje axial, se concluye el intervalo de fuerzas radiales que soporta el conjunto de espiras que dan forma a cada bobina del sistema de arreglo magn´etico, siendo este de 16.09 hasta 16.21 kN. Nótese que las fuerzas axiales aquí involucradas poseen una resultante nula, esto es, se cancelan unas a otras como era de esperarse.

8 Cálculo de esfuerzos mecánicos desarrollados en un sistema de cuatro bobinas integradas por soleras huecas de cobre

Al igual que en el caso de soleras sólidas, se considera aquí la representación de una solera hueca por una espira pasando justo por su centroide de masa. Se concluye de esta forma un rango de fuerzas radiales que van desde los 24.9 hasta los 25.6 kN soportados por el conjunto de espiras que representa las bobinas con soleras sólidas.

9 Simulación de las trayectorias determinadas en el haz de electrones bajo el dominio del campo magn´etico generado por un sistema de cuatro bobinas compuestas por soleras cuadradas de cobre

En este trabajo se consigue reproducir las trayectorias que toman los electrones bajo la acción de un campo magnético externo. Se muestra un haz de once electrones con trayectorias helicoidales y en flujo laminar, emergiendo desde la región del cañón y

propagándose hasta llegar a la región de la cavidad. Se tiene así, que la formación de este haz de electrones es resultado de un adecuado perfil de campo magnético axial cuasi homogéneo generado por el sistema de arreglo de bobinas de cobre y por un cañón MIG con parámetros de diseño bien establecidos. Se presenta pues, un haz de electrones que surge desde la región del MIG con un radio de cátodo igual a 13.5 mm, un potencial de 67.5 V en el ánodo; y que es formado y guiado hasta llegar a la región de interacción con un radio de haz de 3.33 mm, una relación de velocidades igual a  $1.25$  y una energía de  $67.5$  keV.

#### <span id="page-19-0"></span>1.4 Publicaciones

Los resultados derivados de este trabajo de investigación se publicaron en:

J. A. Gonz´alez, M. Salvador, J. R. Morones, et al (2022); Copper Coil Magnetic System Study in a 60 GHz Gyrotron Design. International Journal of Applied Electromagnetics and Mechanics, IOS Press. DOI: 10.3233/JAE-220030.

J. A. González, M. Salvador, J. R. Morones, et al. 60 GHz-300 kW Gyrotron General Design for the Mexican Tokamak T. 26th Fusion Energy Conference. FEC 2016. Kyoto, Japan. 17-22 October.

#### <span id="page-19-1"></span>1.5 ORGANIZACIÓN DE LA TESIS

En el capítulo 2 se presenta una breve síntesis de los fundamentos que gobiernan un dispositivo girotrón, tales como el fenómeno de emisión máser; la condición de resonancia necesaria para la emisión de radiación electromagnética; los subsistemas que integran un girotrón y las ecuaciones de movimiento de haz de electrones. En el capítulo 3 se presenta el sistema guía del girotrón, es decir el sistema magnético externo. Se determina la intensidad de campo magnético necesario en la región de la cavidad para la generación de 60 GHz de potencia en radiación. Se determina la corriente eléctrica máxima soportada por el conductor de cobre en un tiempo de corto circuito y geometría especificada. Se presentan las componentes de campo magnético fuera del eje axial, esto es, el campo en todo el espacio circundante alrededor de una espira circular conductora de corriente eléctrica. De igual forma, se determina el perfil de campo magnético axial generado por una solera circular conductora de corriente eléctrica continua. Además, para la misma solera, se encuentra la transferencia de calor a través del conductor como respuesta al paso de la corriente eléctrica. Así mismo, se especifica la longitud necesaria de solera de cobre para

conformar el arreglo de bobinas. La fuerza ejercida sobre una espira circular conductora de corriente y envuelta en un campo magn´etico es parte de la fuerza total ejercida por el conjunto de espiras que forman una bobina del arreglo de sistema magnético. Finalmente se tiene, en este capítulo, la presentación de los modelos constituidos por espiras, o por soleras sólidas o huecas, y que representan el sistema magnético externo que cumple con los requerimientos de campo en las regiones del cañón y la cavidad del girotrón. Modelos que son distinguidos por su posición, número de soleras, corriente eléctrica, tiempo de corto circuito, transferencia de calor, fuerzas mecánicas, entre otros. En el capítulo 4 se puede apreciar la resolución de los parámetros necesarios para la configuración del cañón MIG, generador del haz de electrones que es transportado por el campo magnético externo expuesto en el capítulo 3. Se da la resolución pues, al conjunto de ecuaciones lineales tradeoff que fija las variables de diseño del MIG bajo la acción del sistema magnético en la región de la cavidad resonante. Se muestra los resultados que permiten representar, con el código especializado EGUN, las trayectorias helicoidales desde la región del cañón hasta la región de operación, confirmando con ello un equilibrado sistema de transporte magnético y cañón de electrones capaces de generar y formar el haz de electrones necesario en un girotrón de 60 GHz. En los capítulos 5 y 6 se presentan las conclusiones y trabajo futuro respectivamente.

#### CAPÍTULO 2

# <span id="page-21-0"></span>FÍSICA Y ELEMENTOS DE UN GIROTRÓN

### <span id="page-21-1"></span>2.1 MÁSER EN RESONANCIA A LA FRECUENCIA CICLOTRÓNICA

Ya desde el año de 1898 se tiene conocimiento de la generación de ondas electromagnéticas debidas al movimiento circular de un electrón en torno a las líneas de algún campo magnético presente [\[41\]](#page-106-1). El término máser es el acrónimo del inglés microwave amplification by stimulated emission of radiation por su traducción al español amplificación de microondas por la emisión estimulada de radiación y hace referencia a cualquier dispositivo capaz de generar ondas electromagnéticas coherentes amplificando las mismas por medio de una emisión estimulada. Se basa en el principio de emisión estimulada propuesta por Albert Einstein en 1917, que afirma «*cuando una onda electromagnética pasa cerca de* una molécula o de un átomo, estando en un estado energético adecuado, le induce a este  $'u$ ltimo otra radiación electromagnética que se suma a la onda de paso desencadenando una serie de fenómenos que aumentan por mucho la intensidad energética original». Este dispositivo fue concebido en el a˜no de 1954, en la Universidad de Columbia, Nueva York, en Estados Unidos de América por J. P. Gordon, y entre sus usos más comunes destacan el espectrómetro de microonda, el amplificador de microonda y el oscilador [\[22\]](#page-104-1).

Un término más contemporáneo y más frecuentemente usado para referirse a la radiación inducida es el de máser en resonancia a la frecuencia ciclotrónica, traducción del inglés «cyclotron resonance maser»,  $\mathit{CRM}$ , por sus siglas, siendo indistintamente usado para referirse tanto al fenómeno físico (mecanismo de inestabilidad), como al dispositivo generador de radiación coherente. Tendremos entonces, que en un CRM, un haz de electrones, el cuál tiene un movimiento circular dentro de un campo magnético externo homogéneo es capaz de producir radiación *bremsstrahlung* coherente debido a la dependencia relativista que tiene la frecuencia ciclotrónica electrónica sobre la energía del electrón. Para mayor información véase [\[46\]](#page-106-2), [\[51\]](#page-107-1), [\[70\]](#page-108-1), [\[11\]](#page-103-1), [\[18\]](#page-104-2), [\[20\]](#page-104-3), y [\[58\]](#page-107-2).

Este mecanismo de inestabilidad fue primeramente reconocido por el astrofísico aus-traliano R. Q. Twiss [\[63\]](#page-108-2). Después, en 1959, sin previo conocimiento del trabajo de Twiss, Jürgen Schneider de Alemania y A. Gaponov de Rusia, cada uno por separado, publicaron cálculos específicos donde se discute la emisión estimulada proveniente de electrones monoenergéticos relativistas; la aproximación de Schanaider fue desde un punto de vista de la mecánica cuántica, mientras que la aproximación de Gaponov lo fue desde la mecánica  $clásica$  [\[25\]](#page-105-2).

En general, cualquier dispositivo capaz de transferir energía desde un haz de electrones hacia una onda electromagnética será llamado, indistintamente, con alguno de los siguientes términos: máser de resonancia ciclotrónica (cyclotron resonance maser, CRM), máser ciclotrónico electrónico (electron cyclotron maser, ECM), maser ciclotrónico relativista (relativistic cyclotron maser), girodispositivo (gyro-devices) o simplemente, como aquí frecuentemente es llamado, *girotrón*.

#### <span id="page-22-0"></span>2.2 CONDICIÓN DE RESONANCIA CICLOTRÓNICA

Un girotrón se basa en el mecanismo de radiación ciclotrónica coherente a partir de la energía cinética transversal de los electrones girando relativamente en un campo magnético constante e interactuando resonantemente con una onda electromagnética. Para que los electrones consigan alcanzar el fenómeno de radiación, se deberá cumplir con un mecanismo de *agrupamiento* de electrones en un plano perpendicular a la dirección del haz. En este mecanismo, los electrones chocan entre sí, entrando en una fase de desaceleración la cual extrae el momento orbital de los electrones induciendo con esto radiación electromagnética. La condición para que este mecanismo de agrupamiento se logre es satisfacer una condición de resonancia entre el movimiento de los electrones y la onda electromagnética en la zona de interacción, se dice entonces que, se debe cumplir con la *condición de resonancia ciclotrónica*:

<span id="page-22-1"></span>
$$
\omega_{RF} - k_z v_z \approx s \omega_c, \quad s = 1, 2, \dots \tag{2.1}
$$

donde  $\omega_{RF}$  es la frecuencia angular de la onda electromagnética,  $k_z$  es el número de onda axial, esto es, en dirección del haz de electrones,  $v_z$  la velocidad axial,  $\omega_c$  es la frecuencia de giro o frecuencia ciclotrónica de los electrones y  $s$  es el número harmónico.

En la Figura [2](#page-23-1) (c) se puede observar este agrupamiento. Cuando la girofrecuencia inicial de los electrones supera la frecuencia de la onda  $\omega$ , los electrones en desaceleración, los cuales aumentan su girofrecuencia, pronto pasan desde una fase de desaceleración a una

fase de aceleración. Al mismo tiempo, las inicialmente aceleradas partículas disminuyen ligeramente su girofrecuencia, permaneciendo en esta fase. Como resultado, cuando  $\Omega_0$  $ω$ , el agrupamiento se forma en la fase de aceleración. Por otro lado, cuando  $Ω<sub>0</sub> < ω$ , las partículas inicialmente desaceleradas disminuyen su girofrecuencia, lo cuál conduce al deslizamiento en la fase de de desaceleración. De aquí que, cuando  $\Omega_0 < \omega$ , el agrupamiento se forme en fase de desaceleración. Luego, la desaceleración conduce a la extracción del momento orbital de los electrones.

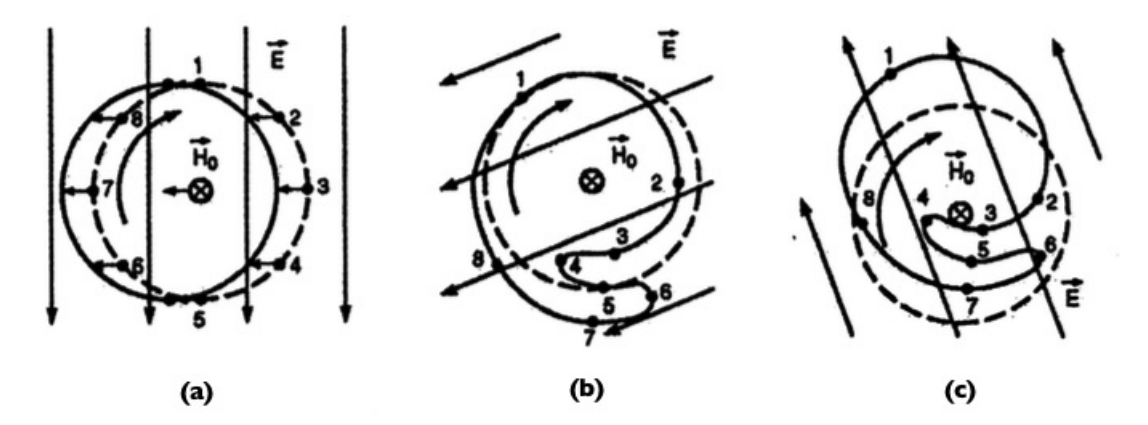

<span id="page-23-1"></span>Figura 2: Movimiento circular relativo de electrones cercano a la resonancia ciclotrónica fundamental con una onda polarizada circularmente. La l´ınea punteada denota la distribución inicial de los electrones: (a) modulación inicial, (b) agrupamiento electrónico, (c) desaceleración del agrupamiento. (Figura de: [\[48\]](#page-106-3)).

#### <span id="page-23-0"></span>2.3 CONFIGURACIÓN DE UN GIROTRÓN

La Figura [3](#page-24-1) ofrece un esquema general del diseño de un girotrón con una cavidad sencilla. Se muestra una visión general de los principales componentes que conforman un dispositivo girotrón básico. El cañón de inyección de magnetrón, MIG, por sus siglas en inglés está compuesto principalmente por un cátodo  $(A)$  y un ánodo  $(B)$ . Acoplado al  $c$ átodo hay un anillo de tungsteno  $(C)$  de donde se emiten los electrones en un proceso de emisión termoiónica que opera a altas temperaturas ( $\approx 1000 \text{ C}$ ) [\[19\]](#page-104-4) y potenciales de cientos de kilovoltios. En girotrones modernos dichos cátodos están formados por estructuras matriciales complejas de tungsteno con varios tipos de impurezas. El resonador o cavidad (D) es una estructura de guía de ondas cilíndrica con una sección transversal ligeramente cónica a la entrada (y a la salida). Esta cavidad se encarga de proporcionar el entorno adecuado para la interacción eficiente entre el haz y la onda. La entrada del resonador es conocida como el túnel del haz y se encarga de evitar la excitación de modos parásitos. Véase [\[8\]](#page-103-2), [\[72\]](#page-108-3), [\[6\]](#page-103-3), [\[65\]](#page-108-4), [\[12\]](#page-104-5), [\[36\]](#page-105-3), [\[55\]](#page-107-3), [\[68\]](#page-108-5), [\[34\]](#page-105-4), [\[33\]](#page-105-5), [\[32\]](#page-105-6) y [\[67\]](#page-108-6) para profundizar

en el estudio del resonador y el túnel del haz. En la región de operación  $(G)$  los electrones circulan e interactúan con un campo electromagnético, cediendo su energía cinética transversal a la onda electromagnética. El colector de electrones  $(E)$  atrapa el haz después de la decadencia de su energía una vez interactuado con la onda electromagnética. En la ventana de salida (F) emerge la radiación producida, que después de pasar por un siste-ma convertidor de modos, se obtiene radiación en un modo Gaussiano [\[56\]](#page-107-4). Las etiquetas  $(I), (H)$  y  $(J)$  forman todas ellas el intenso campo magnético externo conformado por las bobinas del MIG, la cavidad y el colector respectivamente. El sistema magnético de un girotrón es fundamental para generar una radiación estimulada debido a la dependencia de la frecuencia de los electrones con la intensidad del campo magnético. Consúltese los trabajos de  $[9]$  y  $[44]$  donde se presenta los sistemas magnéticos de girotrones de 95 y 150 GHz respectivamente.

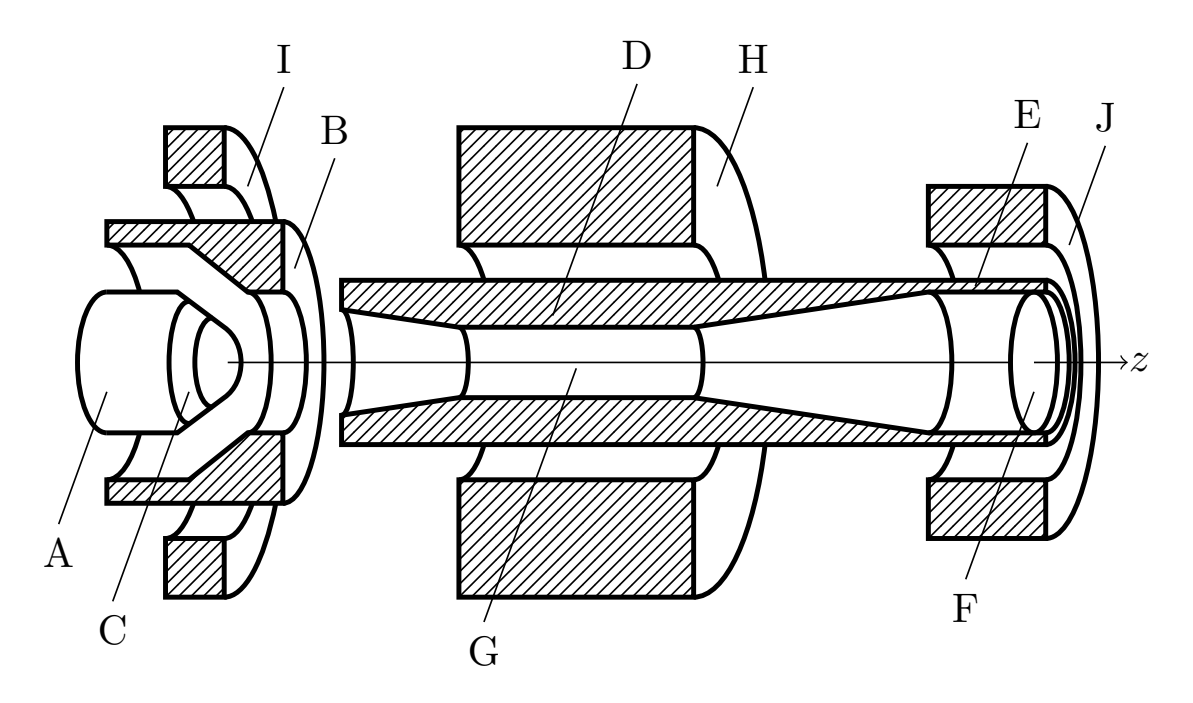

<span id="page-24-1"></span>Figura 3: Una configuración típica de un girotrón está compuesta por: El MIG (A, B y C), la zona de operación (D y G) y el sistema magnético (H, I y J).

#### <span id="page-24-0"></span>2.4 Ecuaciones de Movimiento

Se sigue el trabajo de [\[24\]](#page-104-6) para exponer las ecuaciones que describen el movimiento de un electrón bajo la presencia de campos eléctricos y magnéticos estáticos para luego ser resueltas numéricamente por el código especializado EGUN. Entonces, considérese la ecuación de fuerza de Lorentz ([\[14\]](#page-104-7), [\[62\]](#page-107-5)) escrita en la forma

<span id="page-25-0"></span>
$$
\frac{d(m\vec{v})}{dt} = -e(\vec{E} + \vec{v} \times \vec{B}),\tag{2.2}
$$

donde e y v representan la carga y la velocidad del electrón en C y m/s, respectivamente; y E y B, el campo eléctrico y magnético, en V/m y T. Escríbase la velocidad  $\vec{v}$  en coordenadas cil´ındricas de la forma

$$
\vec{v} = u_z \dot{z} + u_r \dot{r} + u_\phi \dot{a}.\tag{2.3}
$$

Aquí  $u_z$ ,  $u_r$  y  $u_\phi$  representan vectores unitarios y  $\dot{a} = r\dot{\phi}$  la velocidad azimutal. Se expresa el lado izquierdo de [\(2.2\)](#page-25-0) de la forma

<span id="page-25-1"></span>
$$
\frac{d(m\vec{v})}{dt} = \frac{d}{dt} \left( m_0 \left( 1 - \frac{v^2}{c^2} \right)^{-1/2} \vec{v} \right)
$$
\n(2.4)

donde  $m_0$  representa la masa en reposo del electrón. Al diferenciar la ecuación [\(2.4\)](#page-25-1) se tiene

<span id="page-25-5"></span>
$$
\frac{d(m\vec{v})}{dt} = m_0 \left( 1 - \frac{v^2}{c^2} \right)^{-3/2} \left[ \frac{v}{c^2} \frac{dv}{dt} \vec{v} + \left( 1 - \frac{v^2}{c^2} \right) \frac{d\vec{v}}{dt} \right]
$$
(2.5)

donde

$$
\frac{d\vec{v}}{dt} = u_z \ddot{z} + u_r (\ddot{r} - r\dot{\phi}^2) + u_\phi (2\dot{r}\dot{\phi} + r\ddot{\phi})
$$
\n(2.6)

la cual se convierte en

<span id="page-25-2"></span>
$$
\frac{d\vec{v}}{dt} = u_z \ddot{z} + u_r(\ddot{r} - \dot{a}^2/r) + u_\phi(\dot{r}\dot{a}/r + \ddot{a}).\tag{2.7}
$$

A partir de la expresión

<span id="page-25-3"></span>
$$
v = (\dot{z}^2 + \dot{r}^2 + \dot{a}^2)^{1/2} \tag{2.8}
$$

donde v es la velocidad escalar. Se tiene luego

<span id="page-25-6"></span><span id="page-25-4"></span>
$$
\frac{dv}{dt} = \frac{1}{v}(\dot{z}\ddot{z} + \dot{r}\ddot{r} + \dot{a}\ddot{a}).\tag{2.9}
$$

Sustituyendo las ecuaciones [\(2.7\)](#page-25-2), [\(2.8\)](#page-25-3) y [\(2.9\)](#page-25-4) en [\(2.5\)](#page-25-5) se llega a

$$
\frac{d(m\vec{v})}{dt} = m_0 \left( 1 - \frac{v^2}{c^2} \right)^{-3/2} \left[ \frac{1}{c^2} (\dot{z}\ddot{z} + \dot{r}\ddot{r} + \dot{a}\ddot{a}) (u_z \dot{z} + u_r \dot{r} + u_\phi \dot{a}) + \left\{ 1 - \frac{v^2}{c^2} \right\} \left\{ u_z \ddot{z} + u_r (\ddot{r} - \dot{a}^2/r) + u_\phi (\dot{r}\dot{a}/r + \ddot{a}) \right\} \right]
$$
(2.10)

Agrupando y expandiendo de forma vectorial la ecuación  $(2.10)$ 

$$
\frac{d(m\vec{v})}{dt} = m_0 \left( 1 - \frac{v^2}{c^2} \right)^{-3/2} \left[ u_z \left\{ \frac{1}{c^2} \dot{z} (\dot{r}\dot{r} + \dot{a}\ddot{a}) + \ddot{z}c \right\} + u_r \left\{ \frac{1}{c^2} \dot{r} (\dot{z}\ddot{z} + \dot{a}\ddot{a}) - \frac{\dot{a}^2}{r} \left( 1 - \frac{v^2}{c^2} \right) + \ddot{r} \left( 1 - \frac{v^2}{c^2} + \frac{\dot{r}^2}{c^2} \right) \right\} + u_\phi \left\{ \frac{1}{c^2} \dot{a} (\dot{z}\ddot{z} + \dot{r}\ddot{r}) + \frac{\dot{r}\dot{a}}{r} \left( 1 - \frac{v^2}{c^2} \right) + \ddot{a} \left( 1 - \frac{v^2}{c^2} + \frac{\dot{a}^2}{c^2} \right) \right\} \right].
$$
\n(2.11)

De igual forma se expande vectorialmente la parte derecha de [\(2.2\)](#page-25-0)

$$
\frac{d(m\vec{v})}{dt} = -e \Big[ u_z (E_z + \dot{r}B_{\phi} - \dot{a}B_r) + u_r (E_r + \dot{a}B_z - \dot{z}B_{\phi}) + u_{\phi} (E_{\phi} + \dot{z}B_r - \dot{r}B_z) \Big].
$$
 (2.12)

Igualando cada componente vectorial se tiene finalmente

<span id="page-26-1"></span>
$$
m_0 \left(1 - \frac{v^2}{c^2}\right)^{-3/2} \left\{ \left(1 - \frac{v^2}{c^2} + \frac{\dot{z}^2}{c^2}\right) \ddot{z} + \frac{1}{c^2} \dot{z} \dot{r} \ddot{r} + \frac{1}{c^2} \dot{z} \dot{a} \ddot{a} \right\}
$$
  
\n
$$
= -e(E_z + \dot{r} B_\phi - \dot{a} B_r),
$$
  
\n
$$
m_0 \left(1 - \frac{v^2}{c^2}\right)^{-3/2} \left\{ \frac{1}{c^2} \dot{r} \dot{z} \ddot{z} + \left(1 - \frac{v^2}{c^2} + \frac{\dot{r}^2}{c^2}\right) \ddot{r} + \frac{1}{c^2} \dot{r} \dot{a} \ddot{a} - \frac{\dot{a}^2}{r} \left(1 - \frac{v^2}{c^2}\right) \right\}
$$
  
\n
$$
= -e(E_r - \dot{z} B_\phi + \dot{a} B_z),
$$
\n(2.14)

y

$$
m_0 \left( 1 - \frac{v^2}{c^2} \right)^{-3/2} \left\{ \frac{1}{c^2} \dot{a} \dot{z} \ddot{z} + \frac{1}{c^2} \dot{a} \dot{r} \ddot{r} + \left( 1 - \frac{v^2}{c^2} + \frac{\dot{a}^2}{c^2} \right) \ddot{a} + \frac{\dot{r} \dot{a}}{r} \left( 1 - \frac{v^2}{c^2} \right) \right\}
$$
  
=  $-e(E_\phi + \dot{z} B_r - \dot{r} B_z).$  (2.15)

Para fines de programación, es conveniente normalizar las variables. Sea

$$
z = \lambda Z,
$$
  $r = \lambda R,$   $a = \lambda A,$   $y$   $ct = \lambda T.$  (2.16)

donde  $\lambda$  es una constante de proporcionalidad entre las coordenadas reales y las adimensionales, de tal forma que está en unidades de malla (longitud) dentro del programa EGUN [\[24\]](#page-104-6). Y diferenciando con respecto a  $T = ct/\lambda$  se tiene

<span id="page-26-2"></span><span id="page-26-0"></span>
$$
\begin{aligned}\n\dot{z} &= c\dot{Z}, & \ddot{z} &= \frac{c^2 \ddot{Z}}{\lambda}, \\
\dot{r} &= c\dot{R}, & \ddot{r} &= \frac{c^2 \ddot{R}}{\lambda}, \\
\dot{a} &= c\dot{A}, & \ddot{a} &= \frac{c^2 \ddot{A}}{\lambda}.\n\end{aligned}
$$
\n(2.17)

A partir de la definición de  $(2.17)$  se sigue que

<span id="page-27-2"></span><span id="page-27-1"></span><span id="page-27-0"></span>
$$
\beta^2 = \frac{v^2}{c^2} = \dot{Z}^2 + \dot{R}^2 + \dot{A}^2.
$$
 (2.18)

Nótese que la normalización de las variables de desplazamiento  $Z$ ,  $R$  y  $A$  son con respecto a  $T = ct/\lambda$ . Sustituyendo estas normalizaciones en  $(2.13)$ ,  $(2.14)$  y  $(2.18)$  se llega a

$$
\frac{m_0 c^2}{\lambda (1 - \beta^2)^{3/2}} \Big[ (1 - \beta^2 + \dot{Z}^2) \ddot{Z} + \dot{Z} \dot{R} \ddot{R} + \dot{Z} \dot{A} \ddot{A} \Big] \n= -e \Big[ E_z + c \dot{R} B_\phi - c \dot{A} B_r \Big],
$$
\n(2.19)  
\n
$$
\frac{m_0 c^2}{\lambda (1 - \beta^2)^{3/2}} \Big[ \dot{R} \dot{Z} \ddot{Z} + (1 - \beta^2 + \dot{R}^2) \ddot{R} + \dot{R} \dot{A} \ddot{A} - \frac{\dot{A}^2}{R} (1 - \beta^2) \Big] \n= -e \Big[ E_r - c \dot{Z} B_\phi + c \dot{A} B_z \Big],
$$
\n(2.20)

y

$$
\frac{m_0 c^2}{\lambda (1 - \beta^2)^{3/2}} \left[ \dot{A} \dot{Z} \ddot{Z} + \dot{A} \dot{R} \ddot{R} + (1 - \beta^2 + \dot{A}^2) \ddot{A} + \frac{\dot{R} \dot{A}}{R} (1 - \beta^2) \right]
$$
  
= 
$$
-e \left[ E_{\phi} + c \dot{Z} B_r - c \dot{R} B_z \right].
$$
 (2.21)

Aquí, se busca definir las ecuaciones de propagación en derivadas de segundo orden para cada una de las variables ortogonales. Para resolver estas ecuaciones, escríbanse de la forma

<span id="page-27-4"></span><span id="page-27-3"></span>
$$
A_1 \ddot{Z} + B_1 \ddot{R} + C_1 \ddot{A} = D_1
$$
  
\n
$$
A_2 \ddot{Z} + B_2 \ddot{R} + C_2 \ddot{A} = D_2
$$
  
\n
$$
A_3 \ddot{Z} + B_3 \ddot{R} + C_3 \ddot{A} = D_3
$$
\n(2.22)

para luego aplicar el método del determinante estándar sobre las ecuaciones simultáneamente. Reescribiendo las ecuaciones [\(2.19\)](#page-27-1), [\(2.20\)](#page-27-2) y [\(2.21\)](#page-27-3) en la forma [\(2.22\)](#page-27-4) se tiene

$$
(1 - \beta^2 + \dot{Z}^2)\ddot{Z} + \dot{Z}\dot{R}\ddot{R} + \dot{Z}\dot{A}\ddot{A} = \frac{-e\lambda}{m_0 c^2}(1 - \beta^2)^{3/2}(E_z + c\dot{R}B_\phi - c\dot{A}B_r),\tag{2.23}
$$

$$
\dot{R}\dot{Z}\ddot{Z} + (1 - \beta^2 + \dot{R}^2)\ddot{R} + \dot{R}\dot{A}\ddot{A} = (1 - \beta^2)\frac{\dot{A}^2}{R} \n- \frac{e\lambda}{m_0 c^2}(1 - \beta^2)^{3/2}(E_r - c\dot{Z}B_\phi + c\dot{A}B_z),
$$
\n(2.24)

y

$$
\dot{A}\dot{Z}\ddot{Z} + \dot{A}\dot{R}\ddot{R} + (1 - \beta^2 + \dot{A}^2)\ddot{A} = -(1 - \beta^2)\frac{\dot{R}\dot{A}}{R} \n- \frac{e\lambda}{m_0 c^2}(1 - \beta^2)^{3/2}(E_\phi + c\dot{Z}B_r - c\dot{R}B_z).
$$
\n(2.25)

El determinante del coeficiente es

$$
\Delta = (1 - \beta^2 + \dot{Z}^2) \Big[ (1 - \beta^2 + \dot{R}^2)(1 - \beta^2 + \dot{A}^2) - \dot{A}^2 \dot{R}^2
$$
  
+  $\dot{Z}\dot{R} \Big[ \dot{R}\dot{Z}\dot{A}^2 - \dot{Z}\dot{R}(1 - \beta^2 + \dot{A}^2) \Big]$   
+  $\dot{Z}\dot{A} \Big[ \dot{Z}\dot{R}^2\dot{A} - \dot{A}\dot{Z}(1 - \beta^2 + \dot{R}^2) \Big]$   
=  $(1 - \beta^2 + \dot{Z}^2)(1 - \beta^2)(1 - \beta^2 + \dot{A}^2 + \dot{R}^2)$   
-  $\dot{Z}^2\dot{R}^2(1 - \beta^2) - \dot{Z}^2\dot{A}^2(1 - \beta^2)$   
=  $(1 - \beta^2)^2(1 - \beta^2 + \dot{Z}^2 + \dot{R}^2 + \dot{A}^2)$ 

El cual es simplemente

$$
\Delta = (1 - \beta^2)^2 \tag{2.26}
$$

i

Por conveniencia, sea  $\alpha = e\lambda/m_0c^2$ . La aceleración axial  $\ddot{Z}$  está dada por

$$
\Delta Z = D_1(B_2C_3 - C_2B_3) + D_2(C_1B_3 - B_1C_3) + D_3(B_1C_2 - C_1B_2)
$$

la cual se convierte en

$$
(1 - \beta^2)^2 \ddot{Z} = \left[ -\alpha (1 - \beta^2)^{3/2} (E_z + c\dot{R}B_{\phi} - c\dot{A}B_r) \right]
$$
  
\n
$$
\times \left[ (1 - \beta^2 + \dot{R}^2)(1 - \beta^2 + \dot{A}^2) - \dot{R}^2 \dot{A}^2 \right]
$$
  
\n
$$
+ \left[ (1 - \beta^2) \frac{\dot{A}^2}{R} - \alpha (1 - \beta^2)^{3/2} (E_r - c\dot{Z}B_{\phi} + c\dot{A}B_z) \right]
$$
  
\n
$$
\times \left[ \dot{Z}\dot{R}\dot{A}^2 - \dot{Z}\dot{R}(1 - \beta^2 + \dot{A}^2) \right]
$$
  
\n
$$
+ \left[ -(1 - \beta^2) \frac{\dot{R}\dot{A}}{R} - \alpha (1 - \beta^2)^{3/2} (E_{\phi} + c\dot{Z}B_r - c\dot{R}B_z) \right]
$$
  
\n
$$
\times \left[ \dot{Z}\dot{R}^2\dot{A} - (1 - \beta^2 + \dot{R}^2)\dot{Z}\dot{A} \right].
$$

Simplificando la ecuación anterior se escribe

$$
\ddot{Z} = \alpha (1 - \beta^2)^{1/2} \left[ - (E_z + c\dot{R}B_{\phi} - c\dot{A}B_r)(1 - \beta^2 + \dot{R}^2 + \dot{A}^2) + (E_r - c\dot{Z}B_{\phi} + c\dot{A}B_z)\dot{Z}\dot{R} + (E_{\phi} + c\dot{Z}B_r - c\dot{R}B_z)\dot{Z}\dot{A} \right].
$$

Girotrón Mexicano de 60 GHz

Nótese que  $(1 - \beta^2 + \dot{R}^2 + \dot{A}^2) = 1 - \dot{Z}^2$ , y se tiene finalmente

<span id="page-29-0"></span>
$$
\ddot{Z} = \alpha (1 - \beta^2)^{1/2} \big[ -E_z (1 - \dot{Z}^2) + \dot{Z} \dot{R} E_r + \dot{Z} \dot{A} E_\phi - c \dot{R} B_\phi + c \dot{A} B_r \big] \, . \tag{2.27}
$$

La aceleración radial $\ddot{R}$  está dada por

$$
\Delta \ddot{R} = D_1(A_3C_2 - A_2C_3) + D_2(A_1C_3 - A_3C_1) + D_3(A_2C_1 - A_1C_2)
$$

La cual se escribe como

$$
(1 - \beta^2)^2 \ddot{R} = \left[ -\alpha (1 - \beta^2)^{3/2} (E_z + c\dot{R}B_{\phi} - c\dot{A}B_r) \right]
$$
  
\n
$$
\times \left[ \dot{R}\dot{Z}\dot{A}^2 - \dot{R}\dot{Z}(1 - \beta^2 + \dot{A}^2) \right]
$$
  
\n
$$
+ \left[ (1 - \beta^2) \frac{\dot{A}^2}{R} - \alpha (1 - \beta^2)^{3/2} (E_r - c\dot{Z}B_{\phi} + c\dot{A}B_z) \right]
$$
  
\n
$$
\times \left[ (1 - \beta^2 + \dot{Z}^2)(1 - \beta^2 + \dot{A}^2) - \dot{Z}^2 \dot{A}^2 \right]
$$
  
\n
$$
+ \left[ -(1 - \beta^2) \frac{\dot{R}\dot{A}}{R} - \alpha (1 - \beta^2)^{3/2} (E_{\phi} + c\dot{Z}B_r - c\dot{R}B_z) \right]
$$
  
\n
$$
\times \left[ \dot{Z}^2 \dot{R}\dot{A} - \dot{R}\dot{A}(1 - \beta^2 + \dot{Z}^2) \right].
$$

Simplificando la ecuación anterior

$$
\ddot{R} = \alpha (1 - \beta^2)^{1/2} \left[ (E_z + c\dot{R}B_{\phi} - c\dot{A}B_r) \dot{Z}\dot{R} \right. \n- (E_r - c\dot{Z}B_{\phi} + c\dot{A}B_z)(1 - \beta^2 + \dot{Z}^2 + \dot{A}^2) \n+ (E_{\phi} + c\dot{Z}B_r - c\dot{R}B_z)\dot{R}\dot{A} \right] \n+ \frac{\dot{A}^2}{R}(1 - \beta^2 + \dot{Z}^2 + \dot{A}^2) + \frac{\dot{R}^2\dot{A}^2}{R}.
$$

Notando que  $(1 - \beta^2 + \dot{Z}^2 + \dot{A}^2) = (1 - \dot{R}^2)$ , se tiene finalmente

<span id="page-29-1"></span>
$$
\ddot{R} = \alpha (1 - \beta^2)^{1/2} \left[ -E_r (1 - \dot{R}^2) + \dot{Z} \dot{R} E_z + \dot{R} \dot{A} E_\phi + c \dot{Z} B_\phi - c \dot{A} B_z \right] + \frac{\dot{A}^2}{R}.
$$
 (2.28)

La aceleración azimutal  $\ddot{A}$  está dada por

$$
\Delta \ddot{A} = D_1 (A_2 B_3 - A_3 B_2) + D_2 (A_3 B_1 - A_1 B_3) + D_3 (A_1 B_2 - A_2 B_1)
$$

la cual se hace

$$
(1 - \beta^2)^2 \ddot{A} = \left[ -\alpha (1 - \beta^2)^{3/2} (E_z + c\dot{R}B_{\phi} - c\dot{A}B_r) \right] \left[ \dot{A}\dot{R}^2 \dot{Z} - \dot{Z}\dot{A} (1 - \beta^2 + \dot{R}^2) \right] + \left[ (1 - \beta^2) \frac{\dot{A}^2}{R} - \alpha (1 - \beta^2)^{3/2} (E_r - c\dot{Z}B_{\phi} + c\dot{A}B_z) \right]
$$

Girotrón Mexicano de 60 GHz

$$
\times \left[ \dot{A}\dot{Z}^2 \dot{R} - \dot{A}\dot{R}(1 - \beta^2 + \dot{Z}^2) \right] \n+ \left[ (1 - \beta^2) \frac{\dot{R}\dot{A}}{R} - \alpha (1 - \beta^2)^{3/2} (E_\phi + c\dot{Z}B_r - c\dot{R}B_z) \right] \n\times \left[ (1 - \beta^2 + \dot{Z}^2)(1 - \beta^2 + \dot{R}^2) - \dot{Z}^2 \dot{R}^2 \right].
$$

Simplificando

$$
\ddot{A} = \alpha (1 - \beta^2)^{1/2} \left[ (E_z + c\dot{R}B_{\phi} - c\dot{A}B_r)\dot{Z}\dot{A} + (E_r - c\dot{Z}B_{\phi} + c\dot{A}B_z)\dot{A}\dot{R} \right] \n- (E_{\phi} + c\dot{Z}B_r - c\dot{R}B_z)(1 - \beta^2 + \dot{Z}^2 + \dot{R}^2) \right] \n- \frac{\dot{R}\dot{A}}{R}(1 - \beta^2 + \dot{Z}^2 + \dot{R}^2) - \frac{\dot{A}^3\dot{R}^2}{R}.
$$

Y notando que  $(1 - \beta^2 + \dot{Z}^2 + \dot{R}^2) = (1 - \dot{A}^2)$ , se tiene finalmente

<span id="page-30-0"></span>
$$
\ddot{A} = \alpha (1 - \beta^2)^{1/2} \left[ -E_{\phi} (1 - \dot{A}^2) + \dot{Z} \dot{A} E_z + \dot{A} \dot{R} E_r - c \dot{Z} B_r + c \dot{R} B_z \right] - \frac{\dot{R} \dot{A}}{R}.
$$
 (2.29)

Las ecuaciones de segundo orden  $(2.27), (2.28)$  $(2.27), (2.28)$  $(2.27), (2.28)$  y  $(2.29)$  son resueltas numéricamente por el programa EGUN [\[24\]](#page-104-6) utilizando el método de Runge-Kutta de cuarto orden.

# <span id="page-31-0"></span>CAPÍTULO 3 SISTEMA MAGNÉTICO EXTERNO DEL GIROTRÓN

El sistema magnético de un girotrón es aquel encargado de generar un intenso campo magnético externo lo suficientemente homogéneo en aquellas regiones para las cuales se origina y extiende el haz de electrones, formando con ello trayectorias con órbitas helicoidales. Sirvan los trabajos en  $[44]$  y  $[66]$  como ejemplos de tales sistemas magnéticos dentro de un girotrón. Para llegar a desarrollar un buen sistema magnético que consiga generar la intensidad de campo requerido y de esta manera obtener la frecuencia ciclotrónica deseada de los electrones, es menester que en todo momento de la etapa de diseño se tenga en cuenta la variable de compresión magnética, la cual se define como la razón entre la intensidad del campo magnético en la región de operación y la intensidad de campo magnético en la región del cátodo, debiéndose mantener en un valor restrictivo y evitar así problemas de arco eléctrico [\[30\]](#page-105-7). Una vez encontrados los valores requeridos de intensidad magnética en las regiones ya mencionadas se dispone a proponer aquellos modelos consistentes en arreglos de bobinas que satisfagan los valores de campo.

En el presente trabajo de tesis, se consideran diversos modelos para el sistema magn´etico externo, el cual consiste, para cada uno de ellos, en un arreglo de cuatro bobinas con conductor de cobre y que operan con corriente directa. Se ha optado por diseñar las bobinas con este material conductor debido a la posibilidad de una operación continua y económica del dispositivo girotrón, tal como se sugiere en [\[9\]](#page-103-4) y en [\[7\]](#page-103-5). La principal diferencia entre un modelo magnético y otro viene dado por la elección de parámetros que cumplan con los valores de campo magnético tales como el número total de soleras, las posiciones relativas de las bobinas, la corriente eléctrica fluyendo por el conductor, el área transversal de la solera, el uso de un refrigerante atravesando el conductor y el tiempo de corto circuito para el sistema. Se tiene entonces que para cada modelo presentado a continuación se establecen los análisis de tiempo de corto circuito, generación de campo magnético, transferencia de calor y esfuerzos mecánicos.

### <span id="page-32-0"></span>3.1 Intensidad del Campo Magnetico en Zona de ´ **OPERACIÓN**

En un girotrón, el campo magnético externo  $B<sub>o</sub>$  mantiene la frecuencia ciclotrónica  $\omega_c$  cerca de la frecuencia angular  $\omega_{RF}$  la cual se escribe generalmente como la radiofrecuencia  $f_{RF}$ . Siguiendo el trabajo de [\[48\]](#page-106-3) y [\[62\]](#page-107-5), el cual parte de la condición de resonancia ciclotrónica (Ecuación [2.1\)](#page-22-1), se tiene:

$$
s \omega_c = \omega_{RF} - k_z v_z
$$
  
\n
$$
s \frac{eB_o}{m_o \gamma_o} = \frac{2\pi c}{\lambda_{RF}} - k_z v_z
$$
  
\n
$$
B_o = \frac{m_o \gamma_o}{s e} \left(\frac{2\pi c}{\lambda_{RF}} - k_z v_z\right)
$$
  
\n
$$
= \frac{m_o \gamma_o}{s e} c \frac{2\pi}{\lambda_{RF}} \left(\frac{2\pi c}{\lambda_{RF}} \frac{1}{c} \frac{\lambda_{RF}}{2\pi} - \frac{\lambda_{RF}}{2\pi} k_z \frac{1}{c} v_z\right)
$$
  
\n
$$
B_o = \frac{2\pi m_o c}{e} \frac{\gamma_o}{s \lambda_{RF}} \left(1 - n\beta_z\right),
$$
\n(3.1)

donde  $m_0$ , e y c son la masa en reposo del electrón, su carga y la velocidad de la luz respectivamente. El factor de Lorentz (también conocido como la energía normalizada del haz o factor de masa relativista) está dado por  $\gamma_o = \frac{m}{mc}$  $\frac{m}{m_0} = 1 + \frac{eV_o}{m_0c^2}$ . Aquí  $n = \frac{ck_z}{\omega_{RI}}$  $\frac{ck_z}{\omega_{RF}}=\frac{\lambda_{RF}k_z}{2\pi}$  $2\pi$ es el índice de refracción de la onda electromagnética y  $\beta_{z_o} = \frac{v_{z_o}}{c}$  $\frac{z_o}{c}$  es la velocidad axial normalizada del haz. Considerando una radiofrecuencia de diseño  $f_{RF}$  de 61.3 GHz con una longitud de onda  $\lambda_{RF}$  correspondiente a 4.9 mm, un haz de electrones con un voltaje  $V_b$  de 67.5 kV, y teniendo en cuenta que el número de onda axial  $k_z \approx 0$  es un valor típico en un girotrón [\[3\]](#page-103-6), nuestro valor de campo en zona de interacción (operación) onda-haz corresponde a un valor de:

$$
B_o \approx 0.0107 \frac{\gamma_o}{\lambda_{RF}}
$$

$$
\approx 2.4802 \text{ T}.
$$

Además, con base a la ecuación ciclotrónica de los electrones  $\omega_c = 2\pi f_c = \frac{eB_c}{m_c \gamma}$  $\frac{eB_o}{m_o\gamma_o}$  y considerando la no existencia del efecto relativista ( $\gamma_0 = 1$ ) se tiene un valor de campo de la forma:

$$
B_o = \frac{2\pi m_o}{e} f_c
$$
  

$$
\approx 2.1436 \text{ T}.
$$

En conclusión, el valor de campo en zona de operación está en un rango de  $2.1436 <$  $B_{o}(T) \leq 2.4802.$ 

### <span id="page-33-0"></span>3.2 CORRIENTE MÁXIMA DEL CONDUCTOR EN TIEMPO de Corto Circuito

Consideremos la corriente máxima que soporta el material conductor que integra a las bobinas del sistema magnético. Recordando que en el presente estudio se considera un material conductor de cobre con área transversal rectangular (véase la Figura [4](#page-36-0) de la solera). Con base en el tiempo de corto circuito dado  $t$  y la ecuación empírica derivada por la Asociación de Ingenieros de Cables Aislados (ICEA) [\[27\]](#page-105-8), la cual se escribe como:

$$
\frac{I^2}{A^2}t = 0.0297 \log_{10} \frac{T_2 + 234}{T_1 + 234} \tag{3.2}
$$

se establece una aproximación para la corriente máxima soportada por el conductor  $I$ . Aquí, el área transversal A del conductor se mide en unidades de *circular mil* la cual es aproximadamente equivalente a  $5.067 \times 10^4 \,\text{mm}^2$ . Además, se han fijado las temperaturas de operación mínima y máxima del cobre a  $T_1 = 75°$  y  $T_2 = 150°$  respectivamente. De esta forma, es fácil determinar la corriente máxima que soporta un conductor eléctrico de cobre con un área transversal específica en un tiempo de corto circuito específico. El código [3.1,](#page-33-1) de MATLAB, muestra el cálculo de la corriente máxima soportada por el conductor en los tiempos de 300, 500 y 700 ms.

```
1 % amp .m
2 % ICEA 's equation
3 % copper electric current
4 \frac{\%}{\%} by GIF
5 % update : 30/01/2020
 6
7 clear
8 close all
9 clc
10 format longG
11
12 A = 4; \% [sq mm] square coil (solera) of 2 x 2
13 Ac = A/5.0567e-04; \% [circular mil]
14
15 t = 1e-03*[300 500 700]; % [s]
16 T1 = 75; % [deg C] maximum operating temperature
17 T2 = 150; % [deg C] maximum short circuit
18 \sim 18 \sim 18 \sim 18 \sim 18 \sim 18 \sim 18 \sim 18 \sim 18 \sim 18 \sim 18 \sim 18 \sim 18 \sim 18 \sim 18 \sim 18 \sim 18 \sim 18 \sim 18 \sim 18 \sim 18 \sim 18 \sim 18 \sim 18 \sim 18 \sim 18 \sim 18 \sim 18 \sim
```
Girotrón Mexicano de 60 GHz

20 I =  $Ac*sqrt((0.0297*log10((T2 + 234)/(T1 + 234)))./t);$  % [A]  $21$  disp (I)

Código 3.1: Script para el cálculo de la corriente máxima soportada por un conductor de cobre en un tiempo de corto circuito dado.

### <span id="page-34-0"></span>3.3 CAMPO MAGNÉTICO FUERA DEL EJE AXIAL Generado por una Espira Circular

El sistema magnético externo de un girotrón es fundamental para dar formación y guía al haz de electrones que emerge desde el anillo emisor, atravesando la región de operación hasta llegar a la región del colector donde éste es neutralizado. De esta forma, es menester el conocimiento del campo magnético espacial en regiones de importancia tales como la región del cátodo y el de la cavidad, donde se busca la homogeneidad del campo. Para generar el campo vectorial magnético en dichas regiones se siguió a [\[21\]](#page-104-8) y a [\[64\]](#page-108-8) para obtener las siguientes expresiones anal´ıticas que determinan las componentes axial y radial del campo magnético fuera del eje axial  $z$ . Estas ecuaciones se basan en la bien conocida ley de Ampere, la cual afirma que, el paso de una corriente eléctrica a través de una espira circular genera como resultado un campo magnético con simetría axial. Este trabajo utiliza las integrales elípticas completas de primera y segunda especie  $K \vee E$  respectivamente y representa un buen inicio en el diseño de una bobina del tipo solenoide.

Considérese que, en algún punto  $(r, z)$  la magnitud de las componentes magnéticas debido a una corriente I que transporta una espira circular de radio  $r_1$  y centro en  $(0, z_1)$ son:

<span id="page-34-1"></span>
$$
B_r(r,z) = \frac{\mu_0 I}{4\pi} \frac{z - z_1}{r} \left(\frac{m}{r_1 r}\right)^{1/2} \left[\frac{2 - m}{2 - 2m}E - K\right]
$$
(3.3)

<span id="page-34-2"></span>
$$
B_z(r,z) = \frac{\mu_0 I}{4\pi} \frac{1}{r} \left(\frac{m}{r_1 r}\right)^{1/2} \left[r K + \frac{r_1 m - (2 - m) r}{2 - 2m} E\right]
$$
(3.4)

donde,

10

$$
m = \frac{4rr_1}{(r+r_1)^2 + (z-z_1)^2}
$$

$$
K(m) = \int_0^{\pi/2} \frac{d\theta}{(1 - m\sin^2\theta)^{1/2}}
$$

Girotrón Mexicano de 60 GHz

$$
E(m) = \int_0^{\pi/2} \left(1 - m \sin^2 \theta\right)^{1/2} d\theta
$$

Aquí,  $I$  representa la cantidad de amperios circulando por dicha espira circular y  $\mu_0 = 4\pi \times 10^{-7}$  Tm/A es la constante de permeabilidad magnética en el vacío. K(m) es la integral elíptica de primer tipo,  $E(m)$  es la integral elíptica de segundo tipo, ambas dependiendo del parámetro adimensional  $0 < m < 1$ . Obsérvese la sustitución de la variable z por  $z - z_1$  en las ecuaciones  $B_r$  y m.

# <span id="page-35-0"></span>3.4 CAMPO MAGNÉTICO SOBRE EL EJE AXIAL GENERADO POR UNA SOLERA CIRCULAR DE ÁREA Transversal Rectangular

La intensidad de campo magnético sobre el eje axial del girotrón determina el perfil de campo magnético característico en el diseño global del arreglo del sistema magnético de un girotrón. Este perfil, en forma de campana, asciende desde la región del cañón de electrones, hasta llegar a la región de la cavidad. En esta región tiene lugar la interacción onda-haz y es donde el perfil de campo muestra una gran homogeneidad. Una vez superada la región de la cavidad el perfil magnético desciende hasta llegar a la región del colector donde nuevamente es afectado por el sistema magnético de dicha región (véanse las Figuras  $11 \times 13$  $11 \times 13$  $11 \times 13$  del perfil magnético).

Obsérvese que en las Ecuaciones [\(3.3\)](#page-34-1) y [\(3.4\)](#page-34-2) no está definido el valor de  $r = 0$ , donde la intensidad de campo magnético es de gran interés. Por tal motivo, en este trabajo se formula una expresión analítica para determinar la intensidad de campo magnético sobre el eje en dirección axial.
<span id="page-36-0"></span>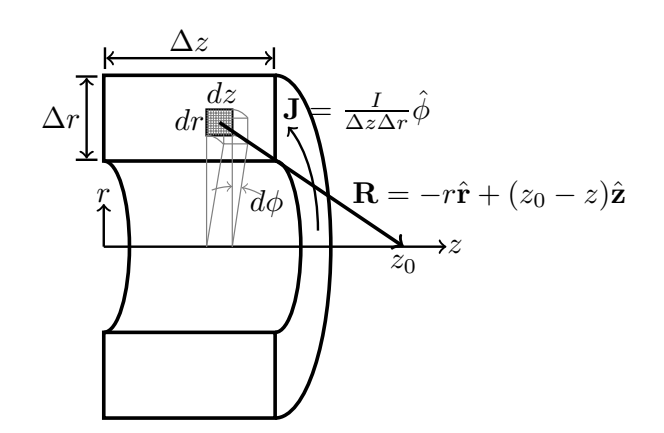

Figura 4: Solera circular con área transversal rectangular transportando una densidad de corriente J.

Para determinar dicha función del campo magnético axial considérese una solera de cobre con ´area transversal rectangular sobre un sistema de coordenadas cil´ındricas como se muestra en la Figura [4.](#page-36-0) Aquí se considera el paso de una densidad de corriente eléctrica estacionaria de la forma  $\mathbf{J} = J \hat{\boldsymbol{\phi}} = \frac{I}{\Delta z}$  $\frac{I}{\Delta z \Delta r}$  ¢ circulando por toda la solera circular y la cual cuenta con una altura  $\Delta r = r_2 - r_1$  y un anchura  $\Delta z = z_2 - z_1$ . A partir de la Ley de Biot-Savart se tiene que, el diferencial de volumen de la forma  $dV = r dr d\phi dz$  genera una intensidad de campo magnético de la forma  $d\mathbf{B}$  sobre el punto  $z_0$ , perteneciente al eje z. Aquí  $\mathbf{R} = -r\hat{\mathbf{r}} + (z_0 - z)\hat{\mathbf{z}}$  es la posición relativa entre  $z_0$  y dV. De tal forma que se tiene:

$$
d\mathbf{B} = \frac{\mu_0}{4\pi} \frac{\mathbf{J} \times \mathbf{R}}{R^3} dV
$$
  
=  $\frac{\mu_0}{4\pi} \frac{\mathbf{J}dV \times \mathbf{R}}{R^3}$   
=  $\frac{\mu_0}{4\pi} \frac{\left[\frac{I}{A}\hat{\boldsymbol{\phi}}\right]r dr d\boldsymbol{\phi} dz \times \left[-r\hat{\mathbf{r}} + (z_0 - z)\hat{\mathbf{z}}\right]}{\left[r^2 + (z_0 - z)^2\right]^{3/2}}$ 

Aquí es fácil ver que el módulo del vector **R** es igual a  $\sqrt{r^2 + (z_o - z)^2}$ . Además, el campo magnético neto B sobre el punto  $z_0$  debido a una corriente estacionaria I circulando a través de una única solera rectangular toma la forma:

$$
\mathbf{B} = \frac{\mu_0}{4\pi} \int_{r_1}^{r_2} \int_{z_1}^{z_2} \int_0^{2\pi} \frac{I(r \, dr) \, d\phi \, dz \, \hat{\boldsymbol{\phi}} \times \left[ -r\hat{\mathbf{r}} + (z_0 - z)\hat{\mathbf{z}} \right]}{\Delta z \Delta r \left[ r^2 + (z_0 - z)^2 \right]^{3/2}}
$$

donde la multiplicación vectorial resulta en:

Girotrón Mexicano de 60 GHz

$$
r dr d\phi dz \hat{\phi} \times [-r\hat{\mathbf{r}} + (z_0 - z)\hat{\mathbf{z}}] = \begin{vmatrix} \hat{\mathbf{r}} & \hat{\phi} & \hat{\mathbf{z}} \\ 0 & r dr d\phi dz & 0 \\ -r & 0 & z_0 - z \end{vmatrix}
$$
  
=  $r dr d\phi dz (z_0 - z) \hat{\mathbf{r}} + r^2 dr d\phi dz \hat{\mathbf{z}}$ 

cancelándose por simetría toroidal de la solera la componente en sentido  $\hat{r}$ . Luego, el campo neto se hace:

$$
\mathbf{B} = \frac{I\mu_0}{4\pi\Delta z\Delta r} \int_{r_1}^{r_2} \int_{z_1}^{z_2} \int_0^{2\pi} \frac{r^2 dr d\phi dz}{\left[r^2 + (z_0 - z)^2\right]^{3/2}} \hat{\mathbf{z}}
$$
  
\n
$$
= \frac{I\mu_0}{2\Delta z\Delta r} \int_{r_1}^{r_2} \int_{z_1}^{z_2} \frac{r^2 dr dz}{\left[r^2 + (z_0 - z)^2\right]^{3/2}} \hat{\mathbf{z}}
$$
  
\n
$$
= \frac{I\mu_0}{2\Delta z\Delta r} \int_{r_1}^{r_2} r^2 dr \int_{z_1}^{z_2} \frac{dz}{\left[r^2 + (z_0 - z)^2\right]^{3/2}} \hat{\mathbf{z}}
$$
  
\n
$$
= \frac{I\mu_0}{2\Delta z\Delta r} \int_{r_1}^{r_2} r^2 dr \left\{ -\frac{z_0 - z}{r^2 \sqrt{r^2 + (z_0 - z)^2}} \Big|_{z_1}^{z_2} \right\} \hat{\mathbf{z}}
$$
  
\n
$$
= \frac{I\mu_0}{2\Delta z\Delta r} \int_{r_1}^{r_2} dr \left\{ \frac{z_0 - z_1}{\sqrt{r^2 + (z_0 - z_1)^2}} - \frac{z_0 - z_2}{\sqrt{r^2 + (z_0 - z_2)^2}} \right\} \hat{\mathbf{z}}
$$
  
\n
$$
= \frac{I\mu_0}{2\Delta z\Delta r} \left\{ (z_0 - z_1) \int_{r_1}^{r_2} \frac{dr}{\sqrt{r^2 + (z_0 - z_1)^2}} - (z_0 - z_2) \int_{r_1}^{r_2} \frac{dr}{\sqrt{r^2 + (z_0 - z_2)^2}} \right\} \hat{\mathbf{z}}
$$
  
\n
$$
= \frac{I\mu_0}{2\Delta z\Delta r} \left\{ (z_0 - z_1) \left[ \ln \left( r + \sqrt{r^2 + (z_0 - z_1)^2} \right) \Big|_{r_1}^{r_2} \right] - (z_0 - z_2) \left[ \ln \left( r + \sqrt{r^2 + (z_0 -
$$

Obsérvese el uso de las siguientes integrales

$$
\int \frac{1}{\left[r^2 + (z_0 - z)^2\right]^{3/2}} dz = -\frac{z_0 - z}{r^2 \sqrt{r^2 + (z_0 - z)^2}}
$$

$$
\int \frac{1}{\sqrt{r^2 + (z_0 - z)^2}} dr = \ln \left| r + \sqrt{r^2 + (z_0 - z)^2} \right|
$$

Pudiéndose escribir el campo neto de la forma:

$$
\mathbf{B} = \frac{I\mu_0}{2\Delta z \Delta r} \ln \frac{\left\{ \frac{r_2 + \sqrt{r_2^2 + (z_0 - z_1)^2}}{r_1 + \sqrt{r_1^2 + (z_0 - z_1)^2}} \right\}^{z_0 - z_1}}{\left\{ \frac{r_2 + \sqrt{r_2^2 + (z_0 - z_2)^2}}{r_1 + \sqrt{r_1^2 + (z_0 - z_2)^2}} \right\}^{z_0 - z_2}} \hat{\mathbf{z}}
$$

Generalizando la ecuación anterior para cualquier valor z, se tiene que la función  $B(z)$ determina la intensidad del campo magnético sobre todo punto del eje en dirección axial. Esta función traza el perfil magnético generado por una única solera en forma toroidal con sección transversal rectangular de altura  $\Delta r$  y de anchura  $\Delta z$  al momento de transportar una corriente estacionaria I. Finalmente, esta función queda de la siguiente forma:

<span id="page-38-0"></span>
$$
B(z) = \frac{I\mu_0}{2\Delta z \Delta r} \ln \frac{\left\{ \frac{r_2 + \sqrt{r_2^2 + (z - z_1)^2}}{r_1 + \sqrt{r_1^2 + (z - z_1)^2}} \right\}^{z - z_1}}{\left\{ \frac{r_2 + \sqrt{r_2^2 + (z - z_2)^2}}{r_1 + \sqrt{r_1^2 + (z - z_2)^2}} \right\}^{z - z_2}}
$$
(3.5)

donde I es la corriente eléctrica estacionaria en A y  $\mu_0 = 4\pi \times 10^{-7}$  TmA<sup>-1</sup> es la permeabilidad magnética en el vacío.

## 3.5 Transferencia de Calor en una Solera Circular con Area Transversal Rectangular ´

Se presenta aquí la transferencia de calor que produce una solera circular de área trasversal rectangular al conducir una corriente estacionaria I. Considérese, de forma general, la representación de un fragmento de solera circular como se muestra en la Figura [5](#page-39-0) donde la diferencia de potencial colocada en los extremos  $-\pi/2$  y  $\pi/2$  está dada por:

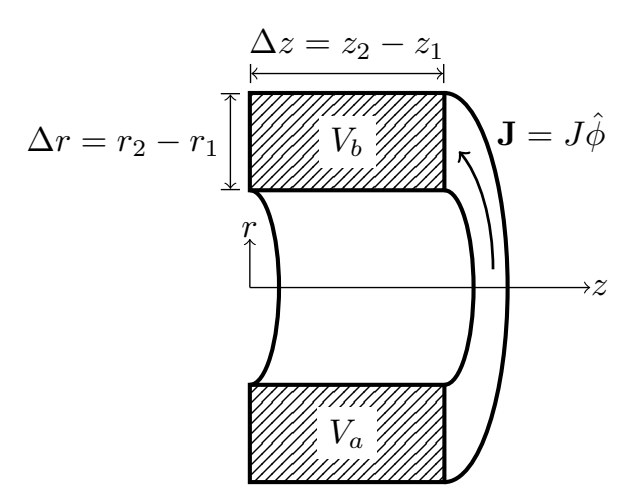

Figura 5: Media solera circular de área transversal rectangular que disipa potencia térmica al conducir una corriente eléctrica estacionaria I.

<span id="page-39-0"></span>
$$
V_a - V_b = \frac{W_{b\to a}}{q} = -\int_b^a \mathbf{E} \cdot d\mathbf{l}
$$
  
=  $-\int_{\pi/2}^{-\pi/2} \frac{\mathbf{J}}{\sigma} \cdot d\mathbf{l}$   
=  $-\frac{1}{\sigma} \int_{\pi/2}^{-\pi/2} (J\hat{\boldsymbol{\phi}}) \cdot (dr\hat{\boldsymbol{r}} + r d\phi \hat{\boldsymbol{\phi}} + dz \hat{\boldsymbol{z}})$   
=  $-\frac{J}{\sigma} r \int_{\pi/2}^{-\pi/2} d\phi = \frac{\pi Jr}{\sigma}$ 

donde  $\sigma = 5.998 \times 10^7$   $\text{AV}^{-1}\text{m}^{-1}$  es la conductividad eléctrica del cobre. Luego la densidad de corriente en la sección de solera circular es:

$$
J = \frac{\sigma}{\pi} \frac{(V_a - V_b)}{r}
$$

Además, la corriente eléctrica se puede escribir como:

$$
I = \int_{S} \mathbf{J} \cdot d\mathbf{S} = \left[ \frac{\sigma}{\pi} \frac{(V_a - V_b)}{r} \hat{\boldsymbol{\phi}} \right] \cdot \left[ dr \, dz \hat{\boldsymbol{\phi}} \right]
$$

$$
= \frac{\sigma}{\pi} (V_a - V_b) \int_{z_1}^{z_2} dz \int_{r_1}^{r_2} \frac{dr}{r}
$$

$$
= \frac{\sigma}{\pi} (V_a - V_b) (z_2 - z_1) \ln \left( \frac{r_2}{r_1} \right)
$$

Lo cual permite escribir la diferencia de potencial en términos geométricos de la solera como:

$$
V_a - V_b = \frac{\pi}{\sigma} \frac{I}{\Delta z \ln\left(\frac{r_2}{r_1}\right)}
$$

y la densidad de corriente es:

$$
J = \frac{I}{\Delta z \ln\left(\frac{r_2}{r_1}\right)} \frac{1}{r}
$$

De donde aquí, se determina ahora la potencia térmica por unidad de volumen disipada por media solera circular como:

$$
\frac{dP}{dV} = \mathbf{J} \cdot \mathbf{E} = \mathbf{J} \cdot \frac{\mathbf{J}}{\sigma} = \frac{J^2}{\sigma}
$$

Por lo que se tiene

$$
\frac{dP}{dV} = \frac{1}{\sigma} \left[ \frac{I}{(z_2 - z_1) \ln\left(\frac{r_2}{r_1}\right)} \right]^2 \frac{1}{r^2}
$$

Obsérvese que la dependencia de la disipación térmica es estrictamente radial. Por último, se tiene que la potencia térmica total generada por el paso de la corriente eléctrica en una solera circular entera de área rectangular queda:

$$
P = \int_{V} \mathbf{J} \cdot \mathbf{E} dV = \int_{V} J \hat{\phi} \cdot \frac{J}{\sigma} \hat{\phi} dV = \int_{V} \frac{J^{2}}{\sigma} dV
$$
  
= 
$$
\int_{V} \left\{ \frac{1}{\sigma} \left[ \frac{I}{(z_{2} - z_{1}) \ln\left(\frac{r_{2}}{r_{1}}\right)} \right]^{2} \frac{1}{r^{2}} \right\} r dr d\phi dz
$$
  
= 
$$
\frac{1}{\sigma} \left[ \frac{I}{(z_{2} - z_{1}) \ln\left(\frac{r_{2}}{r_{1}}\right)} \right]^{2} \int_{0}^{2\pi} d\phi \int_{z_{1}}^{z_{2}} dz \int_{r_{1}}^{r_{2}} \frac{dr}{r}
$$

$$
= \frac{1}{\sigma} \left[ \frac{I}{(z_2 - z_1) \ln\left(\frac{r_2}{r_1}\right)} \right]^2 2\pi (z_2 - z_1) \ln\left(\frac{r_2}{r_1}\right)
$$

Se tiene entonces que la potencia disipada  $P$  por una solera circular de área transversal rectangular con base  $\Delta z = z_2 - z_1$  y altura  $\Delta r = r_2 - r_1$  por la cual está presente el paso de una corriente eléctrica  $I$  está dado por:

<span id="page-41-0"></span>
$$
P = \frac{2\pi}{\sigma} \frac{I^2}{\left(z_2 - z_1\right) \ln\left(\frac{r_2}{r_1}\right)}\tag{3.6}
$$

## 3.6 Longitud del Conductor para el Embobinado de una Bobina

En este trabajo se considera un embobinado del tipo pancake, el cual consiste en una caída en forma de espiral con dirección radial hacia el centro para después subir radialmente en espiral hacia afuera (véase [\[13\]](#page-104-0) para más tipos de embobinados), y cuya longitud de dicha trayectoria puede ser aproximada por:

<span id="page-41-1"></span>
$$
L_c = 2\pi N_z \sum_{i=0}^{N_r - 1} \left\{ r_1 + \frac{1}{2}s + (s + c)i \right\}
$$
 (3.7)

donde  $r_1$  representa el radio interno de la bobina,  $N_r$  y  $N_z$  el número de vueltas en dirección radial y axial respectivamente;  $s$  el espesor del conductor de corriente eléctrica  $y \nc$  el espesor del aislante eléctrico existente entre dos conductores vecinos, ambos en dirección radial.

#### 3.7 Fuerza Ejercida sobre una Espira Circular

Considérese el diferencial de fuerza  $d\mathbf{F}$  ejercido sobre el diferencial de volumen  $dV$  el cual pertenece a un conductor que transporta una densidad de corriente J y se encuentra sumergido en un campo magnético  $\bf{B}$  y que cumple con:

$$
d\mathbf{F} = \mathbf{J} \times \mathbf{B} \, dV
$$

Asúmase un conductor delgado donde se puede intercambiar  $JdV$  por Idl. Y si, además, se tiene una espira circular de radio  $a$  como se ve en la Figura [6,](#page-42-0) entonces:

$$
\mathbf{F}_z = \int\limits_V \mathbf{J} \times \mathbf{B} \, dV
$$

$$
= \int\limits_V J dV \hat{\boldsymbol{\phi}} \times B_r \hat{\boldsymbol{r}}
$$

$$
= - \int\limits_L I B_r d\hat{\boldsymbol{z}}
$$

$$
= -2\pi a I B_r \hat{\boldsymbol{z}}
$$

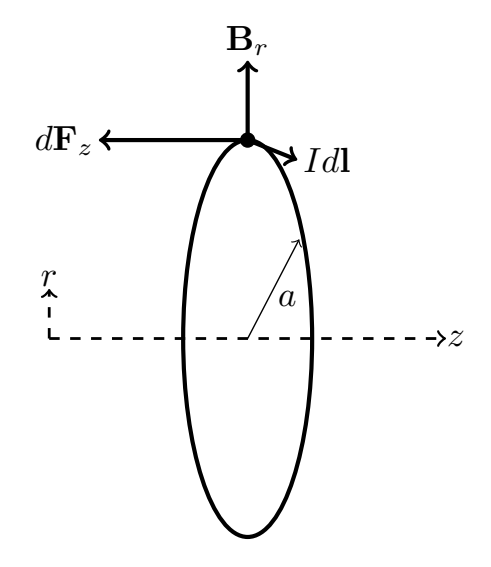

Figura 6: Fuerza axial  $F_z$  sobre una espira circular debido al paso de la corriente I y en presencia del campo magnético radial  $B_r$ .

Generalizando, es fácil ver que las fuerzas  $F_z$  y  $F_r$  que soporta una espira circular de radio  $r$  como resultado de estar inmersa en un campo magnético con componentes  $B_z$ y  $B_r$  y conducir una corriente eléctrica I quedan determinadas por:

<span id="page-42-2"></span><span id="page-42-1"></span><span id="page-42-0"></span>
$$
F_z = 2\pi r I B_r \tag{3.8}
$$

$$
F_r = 2\pi r I B_z \tag{3.9}
$$

# 3.8 CAMPO MAGNÉTICO AXIAL GENERADO POR UNA SOLERA CIRCULAR CON ÁREA TRANSVERSAL Rectangular Hueco

Se desea ahora, determinar la intensidad del campo magnético axial generado por un conductor circular de ´area transversal rectangular con un canal hueco rectangular concéntrico. Para tal propósito téngase presente la Figura [7](#page-44-0) donde se muestra la integración de cuatro regiones que forjan el perfil transversal de interés. Evocando la función que concierne al valor del campo magnético axial generado por una solera circular con área rectangular transversal sólida A, esto es, ateniendo la Ecuación [\(3.5\)](#page-38-0) la cual se escribe como:

$$
\frac{\mu_0 I_A}{2\Delta z \Delta r} \ln \frac{\left\{ \frac{r_2 + \sqrt{r_2^2 + (z_0 - z_1)^2}}{r_1 + \sqrt{r_1^2 + (z_0 - z_1)^2}} \right\}^{z_0 - z_1}}{\left\{ \frac{r_2 + \sqrt{r_2^2 + (z_0 - z_2)^2}}{r_1 + \sqrt{r_1^2 + (z_0 - z_2)^2}} \right\}^{z_0 - z_2}} = B_z^A(z_0, z_1, z_2, r_1, r_2, I_A)
$$

Entonces, la intensidad de campo magnético axial  $B^{SH}_z$ , valuada en un punto  $z_0$ , generado por un conductor de recorrido circular, con área transversal rectangular de dimensiones  $s_z \times s_r$ , con un espacio hueco en su centro de dimensiones  $h_z \times h_r$ , y transportando una corriente eléctrica  $I_{SH}$ , está dado por:

$$
B_z^{SH} = B_z^A(z_0, z_1, z_2, r_1, r_4, I_A) + B_z^B(z_0, z_3, z_4, r_1, r_4, I_B)
$$
  
+  $B_z^C(z_0, z_2, z_3, r_1, r_2, I_C) + B_z^D(z_0, z_2, z_3, r_3, r_4, I_D)$   
=  $B_z^S(z_0, z_1, z_4, r_1, r_4, I_S) - B_z^H(z_0, z_2, z_3, r_2, r_3, I_H)$   
=  $\frac{\mu_0 I_S}{2\Delta z \Delta r} \ln \frac{\left\{ \frac{r_4 + \sqrt{r_4^2 + (z_0 - z_1)^2}}{r_1 + \sqrt{r_1^2 + (z_0 - z_1)^2}} \right\}^{z_0 - z_1}}{\left\{ \frac{r_4 + \sqrt{r_4^2 + (z_0 - z_1)^2}}{r_1 + \sqrt{r_1^2 + (z_0 - z_4)^2}} \right\}^{z_0 - z_4}} - \frac{\mu_0 I_H}{2\Delta z \Delta r} \ln \frac{\left\{ \frac{r_3 + \sqrt{r_3^2 + (z_0 - z_2)^2}}{r_2 + \sqrt{r_2^2 + (z_0 - z_3)^2}} \right\}^{z_0 - z_2}}{\left\{ \frac{r_3 + \sqrt{r_3^2 + (z_0 - z_3)^2}}{r_2 + \sqrt{r_2^2 + (z_0 - z_3)^2}} \right\}^{z_0 - z_3}}$ (3.10)

donde  $I_S = I_A + I_B + I_C + I_D + I_H$  se establece como la corriente eléctrica que traspasa la región transversal sólida  $S$ , además, conviniendo  $I_H$  como la corriente ficticia que de igual forma traspasa ahora la región transversal  $H$ , se cumple con la relación de la corriente que traspasa la región transversal de la solera hueca  $SH$ , escribiéndose esta como  $I_{SH} = I_S - I_H$ . Se puede, entonces, alegar que la determinación del valor del campo

magn´etico axial generado por un conductor hueco bajo las condiciones ya mencionadas se consigue aplicando la teoría que rodea la Ecuación  $(3.5)$  sobre una región sólida y una región ficticia (hueco) con sus respectivas corrientes eléctricas para posteriormente aplicar la diferencia (véase la Figura [8\)](#page-44-1).

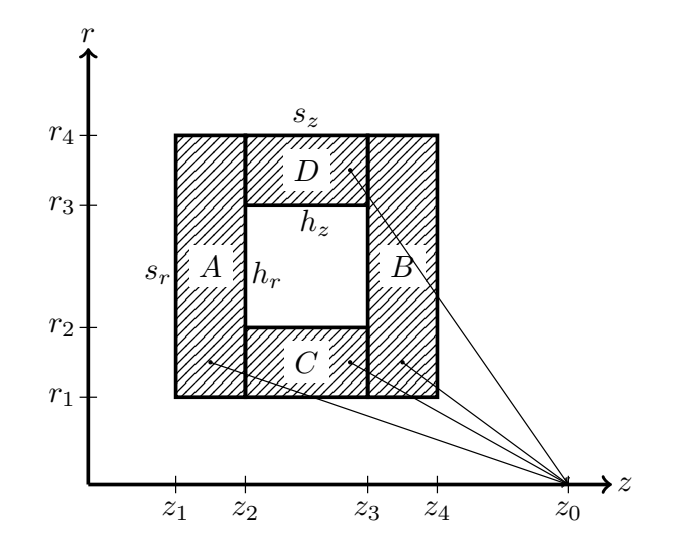

Figura 7: Perfil transversal de una solera hueca modelada por cuatro regiones sólidas.

<span id="page-44-1"></span><span id="page-44-0"></span>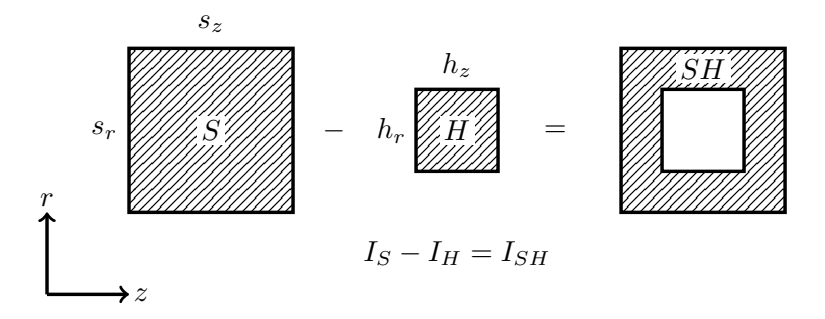

Figura 8: Conveniencia de corriente eléctrica para un área transversal SH en una solera hueca.

# 3.9 Transferencia de Calor en una Solera Circular con Area Transversal Rectangular ´ **HUECA**

Se sigue entonces, un procedimiento similar en la determinación de la transferencia de calor producida por un conductor circular de área transversal rectangular con un

canal hueco rectangular concéntrico. Luego, para una solera circular con área transversal rectangular sólida S, se escribe la Ecuación [\(3.6\)](#page-41-0) de la forma:

$$
\frac{2\pi}{\sigma} \frac{I_S^2}{(z_2 - z_1) \ln\left(\frac{r_2}{r_1}\right)} = P^S(z_1, z_2, r_1, r_2, I_S)
$$

de donde la potencia térmica generada por un conductor circular con área transversal de dimensiones  $s_z \times s_r$ , con un espacio hueco rectangular concéntrico de dimensiones  $h_z \times h_r$ , y transportando una corriente eléctrica  $I_{SH} = I_S - I_H$ , está dado por:

<span id="page-45-0"></span>
$$
P^{SH} = P^{S}(z_1, z_4, r_1, r_4, I_S) - P^{H}(z_2, z_3, r_2, r_3, I_H)
$$
  
=  $\frac{2\pi}{\sigma} \frac{I_S^2}{(z_4 - z_1) \ln\left(\frac{r_4}{r_1}\right)} - \frac{2\pi}{\sigma} \frac{I_H^2}{(z_3 - z_2) \ln\left(\frac{r_3}{r_2}\right)}$  (3.11)

donde las coordenadas  $z_1, z_2, z_3$  y  $z_4$  se definen como en la Figura [7,](#page-44-0) las corrientes  $I_S$  e  $I_H$ como en la Figura [8](#page-44-1) y  $\sigma = 5.998 \times 10^7 \text{ A} \text{V}^{-1} \text{m}^{-1}$  es la conductividad eléctrica del cobre.

# 3.10 Transferencia de Calor en una Solera Circular con Area Transversal Rectangular ´ Hueca por Agua como Refrigerante

Atiéndase ahora la necesidad de remover la potencia térmica generada por una solera circular con área transversal rectangular y con un hueco rectangular concéntrico, esto es, la potencia determinada por la Ecuación [\(3.11\)](#page-45-0). Se sigue, pues, un enfriamiento por agua fluyendo dentro del canal hueco rectangular de la solera circular donde la energía térmica Q suministrada al refrigerante de masa m e incremento de temperatura  $\Delta T$  es:

$$
Q = mc\Delta T
$$

Estableciendo la razón de esta energía por unidad de tiempo y recordando la definición de densidad  $\rho = m/V$ , y gasto volumétrico  $dV/dt = Au$ , se tiene que la potencia térmica  $P$  removida por el agua refrigerante queda determinada por:

<span id="page-46-0"></span>
$$
\frac{dQ}{dt} = \frac{dm}{dt}c\Delta T = \left(\rho \frac{dV}{dt}\right)c\Delta T
$$

$$
P = c\rho\Delta T A u \tag{3.12}
$$

donde  $c = 4,182 \text{ J kg}^{-1} \text{K}^{-1}$  representa el calor específico del agua y  $\rho = 998 \text{ kg m}^{-3}$  su densidad. Igualando las Ecuaciones [\(3.11\)](#page-45-0) y [\(3.12\)](#page-46-0) se logra resolver el incremento de la temperatura ∆T en el agua refrigerante fluyendo a velocidad u, al disipar la potencia térmica  $P$ , generada por una solera circular con un canal hueco de área transversal  $A$ . Se tiene entonces:

$$
\Delta T = \frac{P}{c\rho Au}
$$
  
= 
$$
\frac{2\pi}{c\sigma\rho Au} \left\{ \frac{I_S^2}{(z_4 - z_1) \ln\left(\frac{r_4}{r_1}\right)} - \frac{I_H^2}{(z_3 - z_2) \ln\left(\frac{r_3}{r_2}\right)} \right\}
$$
(3.13)

Debe tenerse en cuenta la recomendación de agua desionizada como refrigerante, esto con la finalidad de prevenir el deposito de minerales en los canales de refrigeración implicando con ello la reducción del área transversal del mismo. De igual forma, se puede establecer la caída de presión  $\Delta p$  presente en el canal del refrigerante, con longitud  $L_c$  y diámetro  $D$ , por la expresión:

$$
\Delta p = \frac{f L_c \rho u^2}{2D} \tag{3.14}
$$

donde  $f = 0.184/Re^{0.2}$  representa el factor de fricción para un flujo turbulento con viscosidad dinámica  $\mu$  y número de Reynolds Re =  $Du\rho/\mu$  [\[13\]](#page-104-0). De aquí que, la potencia de bombeo necesaria para contrarrestar esta caída de presión es:

$$
p_B = \frac{\Delta p(dV/dt)}{\eta} \tag{3.15}
$$

donde  $\eta$  es la eficiencia de la bomba.

### 3.11 Arreglo del Sistema Magnetico Externo del ´ GIROTRÓN

La noción en la magnitud de campo magnético requerido en zona de operación determinado por la Ecuación  $(3.1)$  es necesario para establecer la configuración que define el arreglo de bobinas encargado de producir el campo magnético que envuelve en su totalidad la cavidad del girotrón y que da guía al haz de electrones. Se tiene entonces que el valor de  $B<sub>o</sub>$  cercano a 2.45 T debe conservar su homogeneidad sobre el eje del resonador cilíndrico, esto es, en la zona de operación. Ateniendo este hecho, se explora a continuación distintas configuraciones de bobinas de cobre cuyos diseños dependen del número de soleras requeridas, la corriente que fluye a través de ellas, y las ubicaciones relativas de las mismas, entre otros parámetros que se estudian más adelante. Cada uno de estos arreglos de bobinas de cobre debe atender imprescindiblemente la intensidad y la homogeneidad ya establecida, recordando que esto define la frecuencia nominal ciclotrónica requerida de 60 GHz de potencia entregada por el girotr´on. De igual forma, se considera en este trabajo, aquel arreglo de bobinas que tienen en su diseño un conductor hueco, esto para considerar el sistema de enfriamiento por agua y poder cubrir los efectos de calor disipado por el conductor al paso de la corriente eléctrica. Es también de gran importancia incluir para cada arreglo de bobinas considerado, un estudio correspondiente de los esfuerzos mecánicos a los cuales están sometidos cada uno de los conductores de cobre que integran las bobinas. Abajo se presenta en orden cada diseño de arreglo de bobinas de cobre que cumple con los requerimientos de intensidad de campo magn´etico, de calor disipado y esfuerzo mecánico.

La Ecuación  $(3.5)$  mide la magnitud de la intensidad magnética sobre un punto perteneciente a un eje, esta aproximación se debe a una solera circular con área transversal de forma rectangular conductora de corriente que atraviesa perpendicularmente dicho eje. Esta ecuación puede ser extendida para calcular el perfil de campo magnético axial para la totalidad de puntos sobre el eje aplic´andose a un conjunto de soleras circulares rectangulares conductoras cada una de ellas con una corriente eléctrica continua I. Para la realización de cada uno de los diseños presentados en este trabajo se usaron bobinas integradas cada una de ellas por un conjunto de soleras circulares rectangulares, de tal forma que esta ecuación se aplica a la totalidad de soleras que integran todas las bobinas del sistema resultando en un perfil total axial característico que cumple con el diseño del perfil magnético externo de un girotrón de 60 GHz.

#### 3.11.1 DISEÑO Y CONFIGURACIÓN DE UN SISTEMA MAGNÉTICO CON cuatro bobinas integradas por soleras cuadradas solidas de ´ **COBRE**

Esta aproximación al sistema magnético externo que cumple con los requerimientos de magnitud de campo en zonas estratégicas internas en un dispositivo girotrón considera un arreglo de cuatro bobinas integradas por soleras cuadradas sólidas de cobre ubica-das como se muestra en la Tabla [1.](#page-48-0) Aquí, cada bobina será identificada por  $p_n$ , donde  $n=1,2,3,4$ . Cada una de estas bobinas consiste en un arreglo de  $11 \times 9$  soleras de cobre y cada una de estas soleras tiene un área transversal cuadrada de  $2 \times 2$  mm transportando una corriente de  $I_s = 750$  A en un tiempo de corto circuito de  $t = 300$  ms según se obtiene de la Ecuación [\(3.2\)](#page-33-0) de la ICEA. Se muestra, además, la posición inferior izquierda de cada una de estas bobinas en un sistema cilíndrico de coordenadas. Esto es, los valores  $z_1$  $y r<sub>1</sub>$  indican la coordenada de la esquina inferior izquierda de la solera ubicada a su vez en la esquina inferior izquierda de la bobina  $p_n$ . Nótese que la ubicación de las bobinas en dirección  $r$  ayuda a conseguir el obligado campo homogéneo en zona de operación, esto es, un valor de  $B<sub>o</sub> = 2.4$  T constante en un espacio suficiente para lograr la interacción entre la onda electromagnética y el haz de electrones.

<span id="page-48-0"></span>

| Bobina | $z_1$ (mm) | $r_1$ (mm) | Soleras Totales | $I_s(A)$ |
|--------|------------|------------|-----------------|----------|
| pΙ     |            | 22         | $11 \times 9$   | 750      |
| p2     | 111        | 31         | $11 \times 9$   | 750      |
| p3     | 141        | 31         | $11 \times 9$   | 750      |
| p4     | 171        | 22         | $11 \times 9$   | 750      |

Tabla 1: Arreglo de cuatro bobinas integradas por  $11 \times 9$  soleras con área transversal cuadrada de 2 mm y 750 A de corriente continua.

El Código [3.2](#page-49-0) muestra el script de MATLAB utilizado para calcular el campo magnético vectorial externo en una región del espacio como consecuencia del sistema de cuatro bobinas integradas por espiras circulares transportando una corriente eléctrica continua y estacionaria. En este código se considera una región de espacio de  $-20 \leq z$  $({\rm mm}) \leq 280$  y  $0.001 \leq r$  ( ${\rm mm} \leq 100$  con paso de mallado de 1 mm. La función definida como *swc* utiliza la teoría descrita para el campo magnético vectorial de [\[21\]](#page-104-1). Esta función calcula el campo magnético en un punto  $(z, r)$  del espacio debido a una espira circular perpendicular al eje z y que pasa por el punto  $(z_1, r_1)$  transportando una corriente eléctrica estacionaria  $I_s$ =750 A. El uso de la función nativa *ellipke* determina las integrales elípticas completas de primera y segunda especie  $K \vee E$  respectivamente. La función definida *mwc* calcula el campo magnético para todos los puntos en la región del espacio

debido al conjunto de espiras circulares que forman la posición de las cuatro bobinas del sistema magnético. Debido al bajo calibre de 2 mm del conductor de perfil cuadrado se puede considerar una buena aproximación el sistema de espiras con el sistema de soleras al colocar cada espira en el centro de cada solera cuadrada. También se considera en esta función el parámetro de la capa aislante existente entre una solera y otra, es decir, el parámetro  $c$  y que está fijado a  $0.2$  mm.

```
1 \frac{v}{6} ZRsys.m
2 % Good 's equations
3 % spatial magnetic field system
4\% by GIF
5 % update : 04/11/2020
 6
7 clear
8 close all
9 clc
10 format longG
11
12 \text{ I} = 750; \text{\% [A]} see amp.m
13 dz = 5; \% [\text{mm}] grid step
14 liz = -20; \frac{1}{2} [mm] z-axis lower limit
15 lsz = 280; \frac{1}{2} [mm] z-axis upper limit
16 lir = 1e-03; \% [mm] r-axis lower limit
17 lsr = 100; \% [mm] r-axis upper limit
18
19 [z, r] = meshgrid (liz: dz: lsz, lir: dz: lsr);
_{20} [m, n] = size (r);
21
22 [ BZ1, BR1] = mwc (z, r, 81, 22, 11, 9, 750, 2, 0.2);
23 [BZ2, BR2] = mwc (z, r, 111, 31, 11, 9, 750, 2, 0.2);
24 [BZ3, BR3] = mwc (z, r, 141, 31, 11, 9, 750, 2, 0.2);
25 [BZ4, BR4] = mwc (z, r, 171, 22, 11, 9, 750, 2, 0.2);
26
27 BZT = BZ1 + BZ2 + BZ3 + BZ4; % [T] net components in z direction
28 BRT = BR1 + BR2 + BR3 + BR4 ; % [T] net components in r direction
29
30 %%%% vectorial and contour plotting %%%%
31
32 quiver (z(1:2: end, 1:2: end), r(1:2: end, 1:2: end), BZT(1:2: end, 1:2: end), ...
33 BRT (1:2: end, 1:2: end));
34
35 data1 = [ reshape (z ,[1 m * n ]) ; reshape (r ,[1 m * n ]) ; reshape ( BZT ,[1 m * n ]) ;...
16 reshape (BRT, [1 \t m * n]); reshape (sqrt (BZT. 2 + BRT. 2), [1 \t m * n]);...
37 reshape ( atand ( BRT . / BZT ) , [1 m*n] ) ];
38
39 % data1 = [reshape(z, [1 m*n]); reshape(r, [1 m*n]); ...
```
Girotrón Mexicano de 60 GHz

```
40 % reshape (0.0001* BZT ,[1 m*n]); reshape (0.0001* BRT ,[1 m*n]) ];
41
42
43 data2 = [reshape(z, [1 m*n]); +c.].44 reshape (0.0001* sqrt ( BZT .^2 + BRT .^2) ,[1 m * n ]) ];
45
46 \texttt{archivo} = \texttt{fopen}' vector.txt','W');
47 fprintf (archivo, '#z[mm] r[mm] Bz[G] Br[G] BR[G] angle [deg] \langle n' \rangle;
48 fprintf (archivo, '%4.0f %4.3f %8.3f %8.3f %8.3f %8.3f \n', data1);
49 fclose (archivo);
50 type vector . txt
51
52 archivo = fopen ('vector01.dat','W');
53 fprintf (archivo, '#z[mm] r[mm] Bz[T] Br[T] \langle n' \rangle;
54 fprintf (archivo, '%4.1f %4.1f %8.2f %8.2f \n', data1);
55 fclose ( archivo ) ;
56 type vector01 . dat
57
58
59 \archivo = fopen('contour.txt', 'W');60 fprintf (archivo, '#z[mm] r[mm] BR[T] \n\lambdan');
61 fprintf (archivo, '%4.1f %4.1f %8.2f \n', data2);
62 fclose (archivo);
63 type contour . txt
64
65 figure
66 BT = 0.0001*sqrt(SZT.^2 + BRT.^2); % [T]
67 contour (z ,r , BT ,15 , 'ShowText ','on ')
68
69 %%%% Bz plotting %%%%
70
71 data3 = [z(1,:); BZT(1,:)]; % [mm, T]72 archivo = fopen ('perfil-teslas.dat','W');
73
74 fprintf (archivo, '# z[mm] Bz[G] \n');
75 fprintf (archivo, \frac{1}{6} %4.0f %4.4f \n', data3);
76 fclose ( archivo ) ;
77 type perfil - teslas . dat
78
79 figure
80 plot(z(1,:),0.0001*BZT(1,:)) % [T]
81
82 function [BZT, BRT] = mwc(z,r,z1,r1,nz,nr,I,s,c)
83
84 \frac{96}{8} function mwc (multi wire coil) \frac{96}{8}85
```

```
86 %% % % % % % % % % % % % % % % % % % % % % % % % % % % % % % % % % % % % % % % % % % % % % % % % % % % %
87 % z: [mm] z- point field value
88 % r: [mm] r-point field value
89 % z1: [mm] z-coordiante of circular loop
90 % r1: [mm] r- coordinate of circular loop radius
91 % with center at (0, z1)92 % nz: [1] number of turn coils in z direction
93 % nr: [1] number of turn coils in r direction
94 \t M \t I: [A] current, see amp.m
95 % s: [mm] square coil (solera) of 2 x 2
96 % c: [mm] insulating layer
97 % miu0: [G-mm/A] permeability, miu0/4*p1 = 1
98 %% % % % % % % % % % % % % % % % % % % % % % % % % % % % % % % % % % % % % % % % % % % % % % % % % % % %
99_{100} [m, n] = size (r);
101 BZT = zeros (m, n):
102 BRT = zeros (m, n);
103
104 r1p = r1 + s/2;
105 for i = 1:1: nr
106 z1p = z1 + s/2;107 for j = 1:1:nz108 [Bz1,Br1] = swc(z, r, z1p, r1p, I);
109 BZT = BZT + Bz1;
110 BRT = BRT + Br1;
111 z1p = z1p + s + c;
112 end
113 r1p = r1p + s + c;
114 end
115
116 end
117
118
119 function [ BZ, BR ] = succ(z,r, z1, r1, I)120
121 %%% function swc (single wire coil) %%%
122
123 %% % % % % % % % % % % % % % % % % % % % % % % % % % % % % % % % % % % % % % % % % % % % % % % %
124 % z: [mm] z-point field value
125 % r: [mm] r- point field value
126 % z1: [mm] z- coordiante of circular loop
127 % r1: [mm] r-coordinate of circular loop
128 % radius with center at (0, z1)129 % I: [A] current
130 % miu0: \lceil G-mm/A\rceil permeability, miu0/4*p1 = 1
131 %% % % % % % % % % % % % % % % % % % % % % % % % % % % % % % % % % % % % % % % % % % % % % % % %
```

```
132
133 m = 4*r1*r. / ((r+r1) .^2 + (z-z1) .^2);134 [K, E] = ellipke (m);
135 BZ = I * (1./r) * ((m./( r1*r)) .^(1/2) ) . *(r.*K + ((r1*m-r. * (2-m)) . . .136 ./(2-2*m)).*E); % [G]
137 BR = I*((z-z1)./r).*((m./(r1*r)).^(1/2)).*(((2-m)./(2-2*m)).*E - K);%[G
      ]
138
139 hold on
140 plot (z1, r1, 'ro', 'markersize', 5, 'markeredgecolor', 'r', 'markerfacecolor', '
      r')
141 daspect ([1 1 1])
142
143 end
```
Código 3.2: Script para determinar las componentes totales de campo magnético en la región del espacio que envuelve el sistema de 4 bobinas con  $11 \times 9$  espiras circulares por las cuales circula una corriente estacionaria de 750 A.

El C´odigo [3.2](#page-49-0) proporciona, entre sus resultados de salida, el archivo nombrado como vector.txt. En este archivo se proporciona, para algún punto  $(z, r)$  del espacio de trabajo, la magnitud de las componentes vectoriales para la intensidad de campo magnético en dirección z y r, esto es, los valores  $B_z(z, r)$  y  $B_r(z, r)$  definidos por las funciones [\(3.3\)](#page-34-0) y [\(3.4\)](#page-34-1). Además, se añade la resultante de estas dos componentes de campo magnético, es decir, la magnitud de la intensidad de campo magnético vectorial  $B_R = \sqrt{B_z^2 + B_r^2}$  al lado del ángulo  $\phi = \tan^{-1}(B_r/B_z)$  de inclinación con respecto al eje axial z. Como anteriormente se ha señalado en este trabajo, dos espacios de interés en el diseño del sistema magnético externo para un girotrón son la región del cátodo y la región de interacción onda-haz, el primero es fijado en  $z = 10$  mm (Véase el capitulo referente al cañón de electrones), y el segundo es puesto en  $z = 138$  mm al corresponder con un valor de campo magnético  $B<sub>o</sub> = 2.4$  T en el perfil dibujado por el campo magnético sobre el eje axial.

En las Tablas  $2 \times 3$  $2 \times 3$  $2 \times 3$  se muestra los resultados de densidad de flujo magnético, en unidades de Gauss, para los valores de cátodo en  $z = 10$  mm y de zona de operación en  $z = 138$  mm respectivamente, ambas para los valores de 0.001  $\leq r$  (mm)  $\leq 95.001$  en pasos de 5 mm. Obsérvese el valor inferior de  $r = 0.001$  mm muy cercano al eje axial z. También se debe hacer notar el valor de la componente de campo en dirección radial  $B_r = 0$  para la zona de operación  $z = 138$  mm indicando la homogeneidad necesaria y deseada circundante en dicha región. Los resultados de todas las componentes vectoriales en dirección radial y axial se pueden observar en la Figura [9](#page-55-0) la cual muestra todo el campo vectorial en el espacio de trabajo, además se muestra el sistema magnético externo del girotrón, la cavidad y el cañón de electrones *CIM*. Nótese la posición relativa de las

<span id="page-53-0"></span>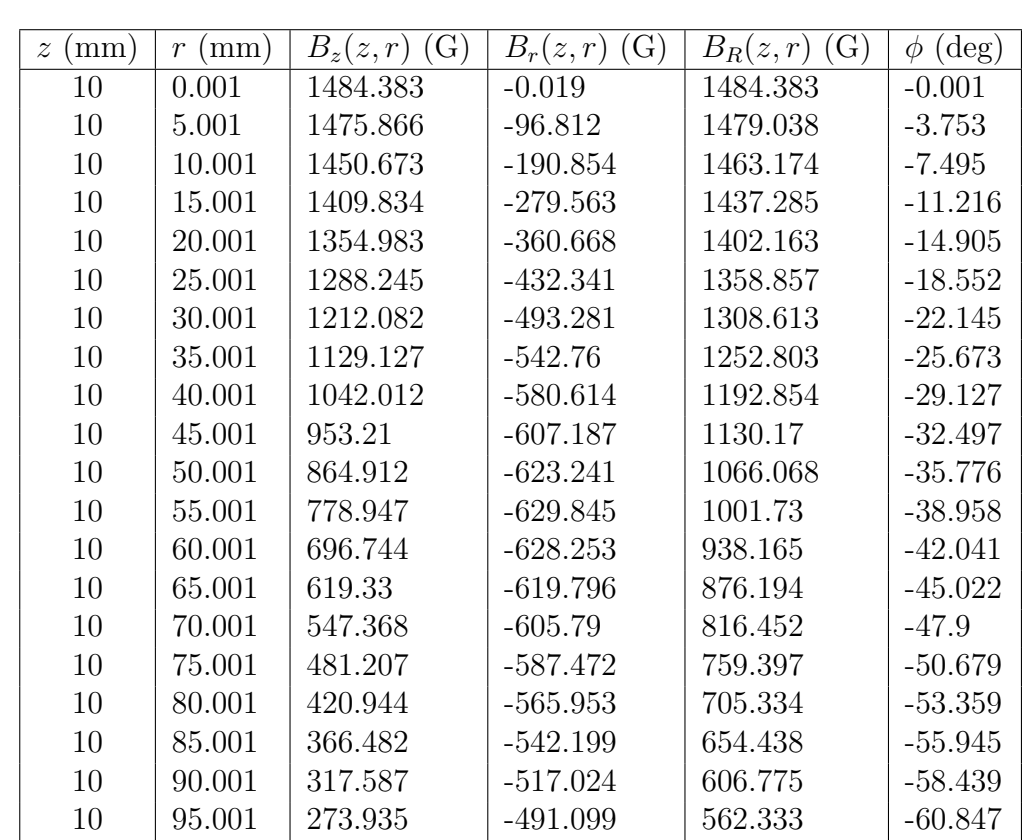

bobinas  $p_2$  y  $p_3$  con respecto a las bobinas  $p_1$  y  $p_4$ , lo cual permite la homogeneidad ya mencionada alrededor de la región de operación. El perfil de la cavidad mostrado aquí será detallado en el capítulo referente al cañón de electrones.

Tabla 2: Resultados para las componentes de campo magnético en dirección  $z$  y  $r$  en la región del cátodo de  $z = 10$  mm.

<span id="page-54-0"></span>

| (mm)<br>$\mathcal{Z}$ | (mm)<br>$\mathcal{r}$ | (G)<br>$B_z(z,r)$ | $(\mathrm{G})$<br>$B_r(z,r)$ | (G)<br>$B_R(z,r)$ | (deg)<br>$\phi$  |
|-----------------------|-----------------------|-------------------|------------------------------|-------------------|------------------|
| 138                   | 0.001                 | 24531.962         | $\left( \right)$             | 24531.962         | $\left( \right)$ |
| 138                   | 5.001                 | 24532.611         | 0                            | 24532.611         | 0                |
| 138                   | 10.001                | 24532.865         | 0                            | 24532.865         | 0                |
| 138                   | 15.001                | 24522.61          | $\Omega$                     | 24522.61          | 0                |
| 138                   | 20.001                | 24459.107         | $\theta$                     | 24459.107         | 0                |
| 138                   | 25.001                | 24168.458         | $\Omega$                     | 24168.458         | 0                |
| 138                   | 30.001                | 22766.753         | $\Omega$                     | 22766.753         | 0                |
| 138                   | 35.001                | 17789.928         | 0                            | 17789.928         | 0                |
| 138                   | 40.001                | 11085.806         | $\Omega$                     | 11085.806         | $\overline{0}$   |
| 138                   | 45.001                | 4372.098          | 0                            | 4372.098          | 0                |
| 138                   | 50.001                | $-1146.946$       | $\theta$                     | 1146.946          | 0                |
| 138                   | 55.001                | $-2947.032$       | $\Omega$                     | 2947.032          | 0                |
| 138                   | 60.001                | $-2955.515$       | $\theta$                     | 2955.515          | $\overline{0}$   |
| 138                   | 65.001                | $-2655.159$       | $\Omega$                     | 2655.159          | 0                |
| 138                   | 70.001                | $-2316.299$       | $\theta$                     | 2316.299          | 0                |
| 138                   | 75.001                | $-2004.038$       | $\theta$                     | 2004.038          | $\theta$         |
| 138                   | 80.001                | $-1732.961$       | 0                            | 1732.961          | 0                |
| 138                   | 85.001                | $-1502.532$       | 0                            | 1502.532          | 0                |
| 138                   | 90.001                | $-1307.902$       | 0                            | 1307.902          | 0                |
| 138                   | 95.001                | $-1143.525$       | 0                            | 1143.525          | $\theta$         |

Tabla 3: Resultados para las componentes de campo magnético en dirección  $z$  y  $r$  en la región de interacción onda-haz para  $z = 138$  mm.

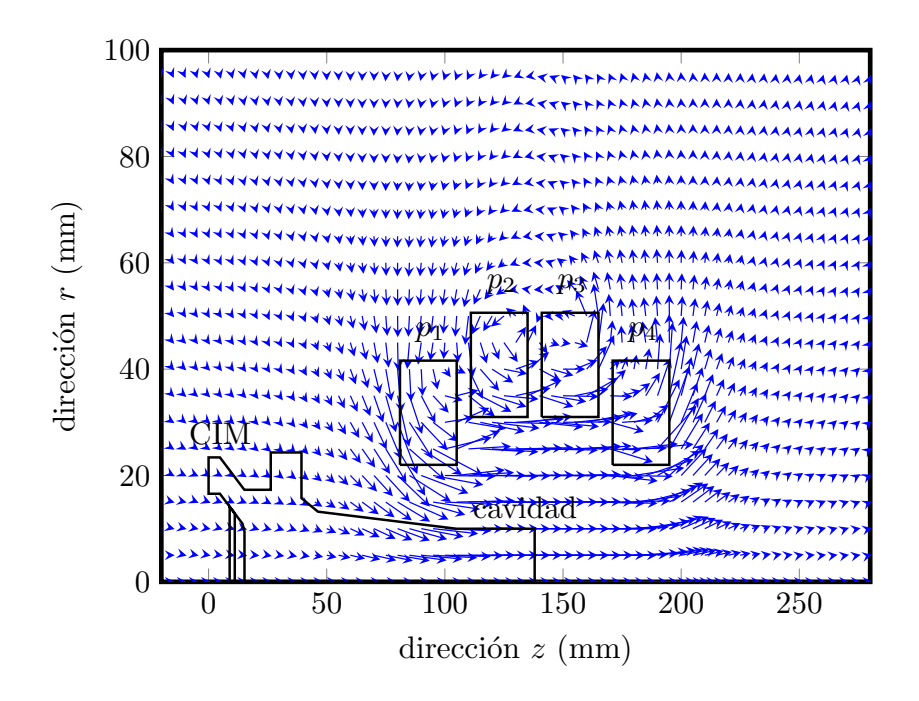

<span id="page-55-0"></span>Figura 9: Campo vectorial magnético externo generado por un sistema de cuatro bobinas. Se muestra la homogeneidad magnética en la región de la cavidad (zona de operación  $z = 138$  mm).

La elección de los valores  $z_1$  $z_1$  y  $r_1$  vistos en la Tabla 1 resulta al trazar el perfil magnético axial característico de un girotrón. Ellos han sido seleccionados de tal forma que dicho perfil magn´etico satisface las intensidades de campo externo en las regiones del cátodo y zona de operación. El Código [3.3](#page-56-0) permite dibujar y manipular este perfil magnético alimentando los parámetros característicos del sistema de cuatro bobinas mos-trados en la Tabla [1.](#page-48-0) El espacio de trabajo aquí está dado solo para los valores de  $-20 <$  $z$  (mm)  $\leq$  280. En este script se define dos funciones, stc y mtc. El primero de ellos es la aplicación directa de la Ecuación  $(3.5)$ , por consiguiente, la función stc da como resultado la intensidad de campo magnético  $B_z$  sobre algún punto  $z_0$  sobre el eje axial z generado por una solera circular de sección transversal rectangular  $\Delta z \times \Delta r$  que transporta una corriente eléctrica estacionara I. Luego, la función stc se extiende a la función  $mtc$ aplicándose $n_z \times n_r = 11 \times 9$ veces, una por cada solera trasportando cada una de ellas una corriente estacionaria  $I = 750$  A y finalmente a cada bobina  $p_n$ , es decir la función mtc usa la función stc,  $n_z \times n_r \times n = 11 \times 9 \times 4$  veces para el sistema magnético de la Tabla [1.](#page-48-0) La función *mtc* también considera los parámetros de entrada espaciales, es decir ubica las posiciones  $r_1$  y  $z_1$  como las coordenadas del punto que coincide con la esquina inferior izquierda de la solera ubicada en la esquina inferior izquierda de la bobina  $p_n$ ,  $n = 1, 2, 3, y 4$ . Así también se proporcionan las variables  $s = 2$  mm y  $c = 0.2$  mm, el calibre de la solera y el de la capa aislante, respectivamente.

```
1 \frac{9}{6} Zsys.m
2 % GIF ' equation
3 % axial magnetic field system
4 % by GIF
5 % update : 03/11/2020
6
7 clear
8 close all
9 clc
10 format shortG
11
12 zi = -20; \% [mm] initial z-point
13 zf = 280; \% [\text{mm}] final z-point
14 dz = 1; \% [mm] step
15 z = zi : dz : zf ; \% [mm]
16
17 [B1, P1, L1] = \text{mtc}(z, 81, 22, 11, 9, 750, 2, 0.2);18 [B2, P2, L2] = mtc(z, 111, 31, 11, 9, 750, 2, 0.2);19 [B3, P3, L3] = \text{mtc}(z, 141, 31, 11, 9, 750, 2, 0.2);20 [B4, P4, L4] = mtc(z, 171, 22, 11, 9, 750, 2, 0.2);2122 BT = B1 + B2 + B3 + B4;
23 \text{ P} = P1 + P2 + P3 + P4;
_{24} L = L1 + L2 + L3 + L4;
25
26 %%% Bz plotting %%%%
27
28 figure
29 plot (z ,0.0001* BT )
30
31 %%% plotting data %%%
32
33 dat = [z; 0.0001*BT]; \% [mm, T]34
35 \archivol = fopen('dat-e.txt', 'w'); % EGUN input
36 \texttt{archivo2} = fopen ('dat-gp-teslas.txt','w'); % GNUplot input
37
38 fprintf (\archivo2, '# z \arch~1);
39 fprintf (archivo2, \frac{1}{2} \frac{1}{2} \frac{1}{2} \frac{1}{2} \frac{1}{2} \frac{1}{2} \frac{1}{2} \frac{1}{2} \frac{1}{2} \frac{1}{2} \frac{1}{2} \frac{1}{2} \frac{1}{2} \frac{1}{2} \frac{1}{2} \frac{1}{2} \frac{1}{2} \frac{1}{2} \frac{1}{2} \frac{1}{2}40
41 fprintf (archivo1, \sqrt[3]{f}, \n', BT); \sqrt[3]{6} [Gauss]
42 fclose (archivo1);
43 fclose (archivo2);
44
45 type dat-e.txt
46 type dat - gp - teslas . txt
```

```
4748 function [B, P, L] = mtc(z, iiz, iir, nz, nr, I, s, c)49
50 %% % function : mtc ( multi turn coil ) % % %
51
52 %% % % % % % % % % % % % % % % % % % % % % % % % % % % % % % % % % % % % % % % % % % % % % % % % % % % % % % % % % % %
53 % z: [mm] array for axis z
54 % iiz : [mm] z1 of the single coil in the lower left corner
55 % iir : [mm] r1 of the single coil in the lower left corner
56 % nz: [1] number of single coils in z direction
57 % nr: [1] number of single coils in r direction
58 % I: [A] current , see amp .m
59 % s: [mm] square coil (solera) of 2 x 2
60 % c: [mm] insulating layer
61 %% % % % % % % % % % % % % % % % % % % % % % % % % % % % % % % % % % % % % % % % % % % % % % % % % % % % % % % % % % %
62
63 p = size(z, 2);
64 B = zeros(1, p);
65 P = 0;
66 L = 0;
67
68 zini = iiz ;
69 zfin = zini + s;
70 rini = iir;
71 rfin = rini + s;
72 for j = 1:1:nr73 for i = 1:1: nz
74 b = stc(z, zini, zfin, rini, rfin, I);
75 w = cpw (zini, zfin, rini, rfin, I);
76 L = L + 2*pi*(rini+s/2);
77 B = B + b;
P = P + w;79 zini = zfin + c;
80 zfin = zini + s;
81 end
82 zini = iiz;
83 zfin = zini + s;
84 rini = rfin + c;
85 rfin = rini + s;
86 end
87
88 end
89
90 function [Bz] = \text{stc}(z, z1, z2, r1, r2, i)91
92 %%% function: stc (single turn coil) %%%
```

```
0394 %% % % % % % % % % % % % % % % % % % % % % % % % % % % % % % % % % % % % % % % % % % % % % % % % % % % % % % % % % % %
95 % z: [mm] z- point field value
96 % z1: [mm] coil initial z- coordinate
97 % z2: [mm] coil end z-coordinate
98 % r1: [mm] coil initial r-coordinate
99 % r2: [mm] coil end r-coordinate
100\% i: [A] current
101 % mu0: [G*mm/A] permeability
102 %% % % % % % % % % % % % % % % % % % % % % % % % % % % % % % % % % % % % % % % % % % % % % % % % % % % % % % % % % % %
103
104 \text{ muO} = 4*pi; \% [G*mm/A]
105 \text{ dz} = z2 - z1;
106 dr = r2 - r1;
_{107} c0 = (mu0*i)/(2*dz*dr);
108 zz1 = z - z1;
109 zz2 = z - z2;
110 r2z1 = r2 + sqrt(r2.^2 + zz1.^2);
111 \text{ r}^2z2 = r2 + sqrt(r2.^2 + zz2.^2);
112 r1z1 = r1 + sqrt(r1.^2 + zz1.^2);
113 r1z2 = r1 + sqrt(r1.^2 + zz2.^2);
_{114} c1 = log(r2z1) - log(r1z1);
115 c2 = log(r2z2) - log(r1z2);
116
117 Bz = c0.*(zz1.*c1 - zz2.*c2); % [G]
118
119 hold on
120 plot (z1, r1, '.r',z1, r2, '.r',z2, r1, '.r',z2, r2, '.r')
121 daspect ([1 1 1])
122
123 end
124
125
126 function [P] = cpw(z1, z2, r1, r2, i)127
128 %%% function: cpw (coil power) %%%
129
130 %% % % % % % % % % % % % % % % % % % % % % % % % % % % % % % % % % % % % % % % % % % % % % % % % % % % % % % % % % % %
131 % z1: [mm] coil initial z-coordinate
132 % z2: [mm] coil end z- coordinate
133 % r1: [mm] coil initial r-coordinate
134 % r2: [mm] coil end r-coordinate
135 % i: [A] current
136 % sigma :[A/(V*m)] copper electrical conductivity
137 %% % % % % % % % % % % % % % % % % % % % % % % % % % % % % % % % % % % % % % % % % % % % % % % % % % % % % % % % % % %
138
```

```
139 sigma = 5.998 e7;
140 dz = 1e-03*(z2 - z1); \% [m]
141 c0 = (2*pi)/signa;142
143 P = c0 * ((i^2) / (dz * log(r2 / r1)) ); % [W]
144
145 end
```
Código 3.3: Script para determinar el perfil de campo magnético sobre eje axial  $z$  debido al sistema de 4 bobinas con  $11 \times 9$  soleras sólidas de cobre por las cuales circula una corriente estacionaria de 750 A.

Uno de los resultados proporcionado por el Código [3.3](#page-56-0) se despliega en la Tabla [4](#page-60-0) mostrando, desde  $z = -20$  mm hasta  $z=280$  mm, las magnitudes de campo magnético  $B_z$ sobre el eje axial  $z.$  Obsérvese el valor en  $z=10~\mathrm{mm}$  con una intensidad de  $B_z=B_c=$ 1 484.38 G, contra el valor en  $z = 138$  mm con  $B_z = B_o = 24$  531.71 G (no mostrado en la Tabla) para satisfacer, de esta manera, el parámetro de compresión magnética  $F_m =$  $B_o/B_c \approx 16.72$  definido en la Ecuación [\(4.13\)](#page-94-0) y el que cumple con las restricciones de diseño mencionadas en [\[30\]](#page-105-0).

<span id="page-60-0"></span>

| $\rm (mm)$<br>$\boldsymbol{z}$ | (G)<br>$B_z(z)$ | $\lfloor \text{mm} \rfloor$<br>$\boldsymbol{z}$ | (G)<br>$B_z(z)$ | $\rm (mm)$<br>$\boldsymbol{z}$ | $B_z(z)$<br>$\rm G)$ |
|--------------------------------|-----------------|-------------------------------------------------|-----------------|--------------------------------|----------------------|
| $-20$                          | 740.3311        | 90                                              | 21705.4773      | 200                            | 14885.4182           |
| $-15$                          | 822.198         | 95                                              | 23237.4013      | 205                            | 12341.0676           |
| $-10$                          | 916.7613        | 100                                             | 24126.5151      | 210                            | 10102.2991           |
| $-5$                           | 1026.594        | 105                                             | 24497.0444      | 215                            | 8236.1674            |
| $\overline{0}$                 | 1154.9167       | 110                                             | 24567.3003      | 220                            | 6727.8102            |
| 5                              | 1305.7918       | 115                                             | 24539.0495      | 225                            | 5526.3779            |
| 10                             | 1484.383        | 120                                             | 24517.3869      | 230                            | 4573.6573            |
| 15                             | 1697.3059       | 125                                             | 24518.8831      | 235                            | 3816.8711            |
| 20                             | 1953.0994       | 130                                             | 24527.0927      | 240                            | 3212.5626            |
| 25                             | 2262.8618       | 135                                             | 24531.396       | 245                            | 2726.5446            |
| 30                             | 2641.0999       | 140                                             | 24531.7173      | 250                            | 2332.4957            |
| 35                             | 3106.8408       | 145                                             | 24528.3612      | 255                            | 2010.3254            |
| 40                             | 3685.0316       | 150                                             | 24520.5302      | 260                            | 1744.7213            |
| 45                             | 4408.1567       | 155                                             | 24516.2377      | 265                            | 1523.979             |
| 50                             | 5317.7465       | 160                                             | 24532.704       | 270                            | 1339.1045            |
| 55                             | 6464.8447       | 165                                             | 24564.5639      | 275                            | 1183.1401            |
| 60                             | 7907.2219       | 170                                             | 24527.6868      | 280                            | 1050.6629            |
| 65                             | 9698.887        | 175                                             | 24235.8491      |                                |                      |
| 70                             | 11865.1265      | 180                                             | 23464.7408      |                                |                      |
| 75                             | 14359.3048      | 185                                             | 22064.1074      |                                |                      |
| 80                             | 17018.1006      | 190                                             | 20035.0088      |                                |                      |
| 85                             | 19566.0031      | 195                                             | 17546.5745      |                                |                      |

Tabla 4: Resultados para la intensidad de campo magnético axial.

Con la finalidad de hacer un análisis de comparación entre las dos aproximaciones de perfil de campo magn´etico axial se despliegan los resultados sobre un mismo espacio de trabajo. La primera aproximación, que como ya se mencionó arriba, usa la bien conocida teoría de Good, la cual se basa en el uso de las integrales elípticas completas de primera y segunda especie K y E y que puede ser bien expresada con las Ecuaciones  $(3.3)$  y  $(3.4)$  las cuales calculan las magnitudes de las componentes vectoriales de campo magn´etico en todo punto dentro de una región espacial de dos dimensiones en torno al sistema de bobinas. Es decir, esta aproximación calcula el campo magnético en todo punto de la región Fuera del Eje Axial, nombrado aquí como la aproximación  $FEA$ . En esta aproximación se ha tomado al punto central de la solera cuadrada de  $\Delta z \times \Delta r = 2 \times 2$  mm como punto por el cual se hace pasar la espira para cada una de las soleras que integran la totalidad del arreglo magnético externo. Esto es, cada solera con un área transversal de 4 mm<sup>2</sup> fue representada y aproximada por una espira que pasa por el centro de esta. En la Figura [10](#page-61-0) se especifica el punto central  $(z, r)$  de la solera  $N_{i,j}$  de la bobina  $p_n$ . Luego, con el uso del Código [3.2](#page-49-0) (véase archivo nombrado *perfil-teslas.dat*) se determina las intensidades de campo magnético sobre un eje lo suficientemente cerca al eje axial, aquí se usó el eje  $r =$ 0.001 mm, obteniéndose de esta forma el perfil de campo magnético que integra el arreglo del sistema de cuatro bobinas.

<span id="page-61-0"></span>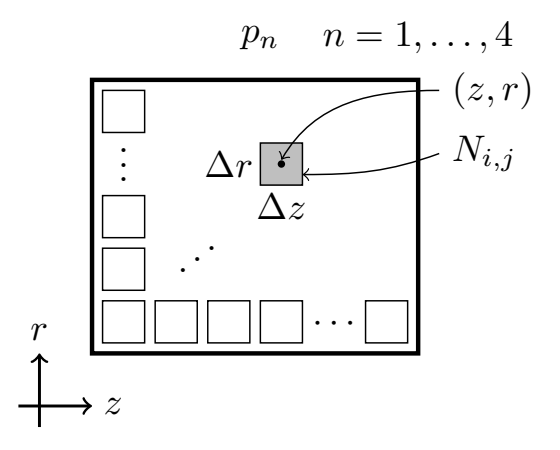

Figura 10: Representación de una bobina exponiendo una solera cuadrada con la espira en el punto central.

La segunda aproximación se basa en el estudio realizado en este trabajo y está bien  $\alpha$ expresada por la Ecuación [\(3.5\)](#page-38-0). Recordando que aquí se calcula la intensidad de campo magnético para cada punto sobre el eje axial ( $r = 0$ ) de tal forma que se obtiene un perfil de campo. Es decir, que en esta aproximación se calcula el campo magnético Sobre el Eje Axial, nombrado aquí como la aproximación  $SEA$ . La Figura [11](#page-62-0) muestra las dos aproximaciones de perfil SEA y FEA puestas sobre una región del espacio que va desde  $z = -20$  mm hasta  $z = 280$  mm y desde  $r = 0$  mm hasta  $r = 100$  mm, logrando un gran acercamiento entre ellas, más aún, nótese que, conforme r,  $\Delta z$  y  $\Delta r$  se aproximan a cero, se tendrá una mejor aproximación entre los perfiles de campo SEA y FEA. Véase además las ubicaciones relativas de las cuatro bobinas  $p_1$  a  $p_4$  que consiguen dibujar una buena homogeneidad desde aproximadamente  $z = 100$  mm hasta  $z = 180$  mm lo que implica un campo cuasi constante en 80 mm de zona de operación.

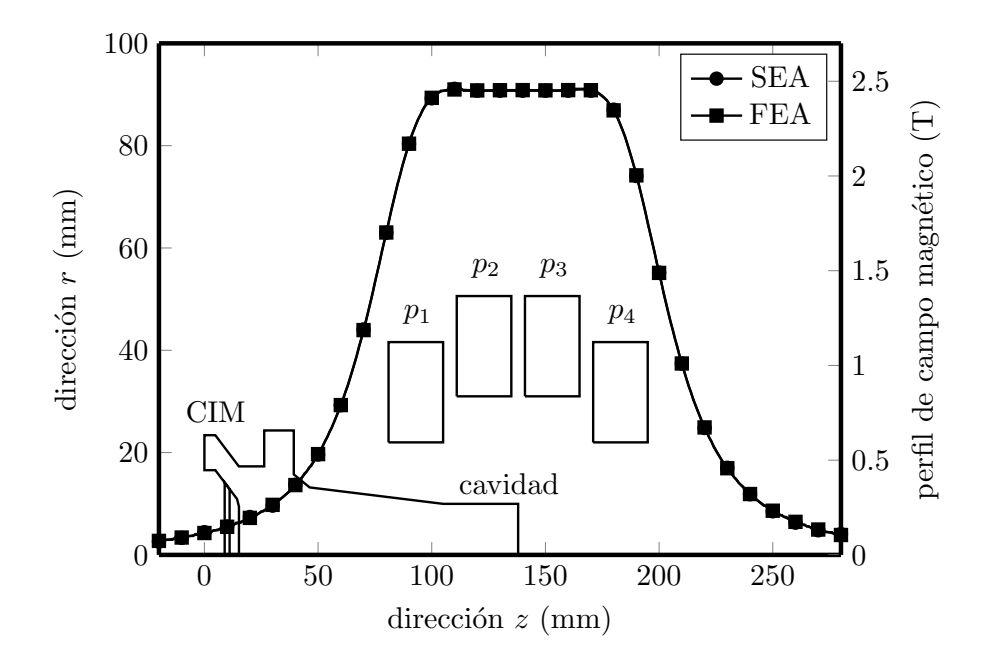

<span id="page-62-0"></span>Figura 11: Comparación de perfiles de campo magnético axial externo conseguidas por las aproximaciones Fuera del Eje Axial (FEA), derivada por las Ecuaciones [\(3.3\)](#page-34-0) y [\(3.4\)](#page-34-1); y Sobre el Eje Axial (SEA), derivada de la Ecuación [\(3.5\)](#page-38-0) para un sistema de cuatro bobinas integradas por 11 × 9 espiras (soleras) conduciendo 750 A en un tiempo de corto circuito de 300 ms.

#### 3.11.2 Transferencia de calor en un sistema de cuatro bobinas integradas por soleras cuadradas solidas de cobre ´

Se presenta ahora el análisis que se enfoca en el calor transferido por el sistema de bobinas, esto es, la estimación del calor disipado por el conductor de cobre al paso de la corriente eléctrica estacionaria I. Para llevar a cabo dicha tarea es menester el uso de la Ecuación [\(3.6\)](#page-41-0) sobre todas y cada una de las soleras con área transversal rectangular que componen cada una de las cuatro bobinas  $p_n$  del sistema mostrado en la Tabla [1.](#page-48-0) La aplicación de dicha ecuación se puede ver en el script del Código [3.4,](#page-62-1) el cual es parte y se ejecuta a su vez en el código principal [3.3.](#page-56-0) Este script consiste en la función  $cpw$  cuyos datos de entrada son los parámetros geométricos de la solera  $(z_1, z_2, r_1, r_2)$  y la corriente eléctrica  $I$  que la atraviesa. Los resultados de los cálculos elaborados para la transferencia de calor en cada una de las cuatro bobinas se proporcionan en la Tabla [5.](#page-63-0)

```
1 function [P] = cyw( z1, z2, r1, r2, i)2
3 %%% function: cpw (coil power) %%%
4
  5 %% % % % % % % % % % % % % % % % % % % % % % % % % % % % % % % % % % % % % % % % % % % % % % % %
```

```
6 % z1: [mm] coil initial z- coordinate
7 % z2: [mm] coil end z- coordinate
8 % r1: [mm] coil initial r-coordinate
9 % r2: [mm] coil end r-coordinate5
10\% i: [A] current
11 % sigma: [A/(V*m)] copper electrical conductivity
12 %% % % % % % % % % % % % % % % % % % % % % % % % % % % % % % % % % % % % % % % % % % % % % % % %
13
14 sigma = 5.998e7;
15 \text{ dz} = 1e-03*(z2 - z1); % [m]
16 c0 = (2*pi)/signa;17
18 P = c0 * ((i^2) / (dz * log(r2 / r1))); % [W]
19
20 end
```
Código 3.4: Función para determinar la transferencia de calor como resultado de la corriente eléctrica al pasar por una solera circular con área transversal rectangular.

Véase, de igual forma, los valores que atañen a la longitud necesaria del conductor para la realización del embobinado. Dicha longitud está bien aproximada por la Ecuación [\(3.7\)](#page-41-1) aplicada sobre una bobina del tipo pancake. De esta forma, se deben considerar longitudes del conductor que van desde los 19.8 hasta los 25.4 m para el diseño de las diferentes bobinas y con una totalidad de 90.3 m para el arreglo de bobinas necesarias en el sistema de la Tabla [1.](#page-48-0)

<span id="page-63-0"></span>

| <b>Bobina</b> | (mm)<br>$\mathcal{Z}_1$ | (mm)<br>r <sub>1</sub> | Soleras Totales | (kW) | $L_c$ (m |
|---------------|-------------------------|------------------------|-----------------|------|----------|
| pl            |                         | 22                     | $11 \times 9$   | 46.4 | 19.8     |
| p2            | 111                     | 31                     | $11 \times 9$   | 59.5 | 25.8     |
| p3            | 141                     | 31                     | $11 \times 9$   | 59.5 | 25.8     |
| p4            | 171                     | 22                     | $11 \times 9$   | 46.4 | 19.8     |

Tabla 5: Transferencia de calor en un arreglo de cuatro bobinas integradas por  $11 \times 9$ soleras de cobre cuadradas de 2 mm de área transversal.

 $3.11.3$  CÁLCULO DE ESFUERZOS MECÁNICOS DESARROLLADOS EN UN SISTEMA DE CUATRO BOBINAS INTEGRADAS POR SOLERAS SÓLIDAS DE **COBRE** 

Para el presente estudio de esfuerzos mecánicos desarrollados por la interacción de la corriente eléctrica, que transporta el sistema magnético externo de cuatro bobinas integradas por soleras sólidas de área transversal cuadrada, y el campo magnético generado por las mismas, se considera la simplificación de la mencionada área de la solera a un ´unico punto central. Esto es, el sistema de bobinas constituidas por un conductor s´olido cuadrado de cobre queda representado por un sistema de bobinas integradas por un alambre conductor de cobre (véase la Figura [10\)](#page-61-0). Luego, se consideran los componentes de campo magnético  $B_z(z, r)$  y  $B_r(z, r)$  de las Ecuaciones [\(3.3\)](#page-34-0) y [\(3.4\)](#page-34-1) obligadas para el cálculo de las fuerzas axial  $F_z$  y radial  $F_r$  ejercidas sobre cada una de las bobinas  $p_n$ . Las referencias a estas fuerzas se disponen en el Código [3.5](#page-64-0) por medio de la aplicación de las Ecuaciones  $(3.8)$  y  $(3.9)$  para la deducción de las fuerzas ejercidas a cada una de las espiras que conforman el arreglo magnético como consecuencia de la corriente eléctrica y del mismo campo magnético generado por las espiras vecinas dentro del sistema. Véase de nuevo la aplicación de la función swc para la determinación de las componentes de campo fuera del eje axial.

```
1 % ZsysForce.m
2\% force system for multiturn of 11 x 9, I = 750 A
3 % by GIF
4 % update : 16/11/2021
 5
6 clear
7 close all
8 clc
9 format longG
10
11 I = 750; % [A] see amp.m
12
13 FzT1 = 0;
14 FrT1 = 0;
15
16 BZT1 = 0; BZT2 = 0; BZT3 = 0; BZT4 = 0;
17 BRT1 = 0; BRT2 = 0; BRT3 = 0; BRT4 = 0;
18
19 BZT = 0;
20 BRT = 0;
21
22 s = 2; c = 0.2; \% [mm] square solera and layer
23 Nz = 11; Nr = 9; % [1] number de soelras in z and r direction
24 rI = 22; rII = 31; % [mm] bottom left corner of solera in r direction
25 zI = 81; zII = 111; zIII = 141; zIV = 171;
2627 \text{ rX} = \text{rI}; \% multiturn Px = P1
28 zX = zI ;
29
30 for rx = (rX + s/2) : (s+c) : (rX + s/2+(Nr-1)*(s+c))\text{for } zx = (zX + s/2) : (s + c) : (zX + s/2+(Nz-1)*(s+c))
```

```
33
33 %% % first multiturn
34 for r1 = (rI + s/2) : (s+c) : (rI + s/2+(Nr-1)*(s+c))35 for z1 = (zI+s/2) : (s+c) : (zI+s/2+(Nz-1)*(s+c))36 [ BZ1, BR1 ] = swc (zx, rx, z1, r1, I);37 BZT1 = BZT1 + BZ1;
38 BRT1 = BRT1 + BR1 ;
39 end
40 end
41 %% % second multiturn
42 for r2 = (rI I + s/2) : (s+c) : (rI I + s/2+(Nr-1)*(s+c))43 for z2 = (zI I + s/2) : (s+c) : (zI I + s/2+(Nz-1)*(s+c))44 [BZ2, BR2] = swc(zx, rx, z2, r2, I);
BZT2 = BZT2 + BZ2;46 BRT2 = BRT2 + BR2 ;
47 end
48 end
49 %% % third multiturn
50 for r3 = (rI I + s/2) : (s+c) : (rI I + s/2+(Nr-1)*(s+c))51 for z3 = (zIII+s/2) : (s+c) : (zIII+s/2+(Nz-1)*(s+c))52 [BZ3, BR3] = swc(zx, rx, z3, r3, I);
53 BZT3 = BZT3 + BZ3;
54 BRT3 = BRT3 + BR3;
55 end
56 end
57 %% % fourth multiturn
58 for r4 = (rI + s/2) : (s+c) : (rI + s/2+(Nr-1)*(s+c))59 for z4 = (zIV + s/2) : (s+c) : (zIV + s/2+(Nz-1)*(s+c))60 [ BZ4, BR4 ] = Swc (zx, rx, z4, r4, I);61 BZT4 = BZT4 + BZ4;
62 BRT4 = BRT4 + BR4;
63 end
64 end
65
66 BZT = BZT1 + BZT2 + BZT3 + BZT4 ; % [G] z-Net magnetic field
67 BRT = BRT1 + BRT2 + BRT3 + BRT4 ; % [G] r-Net magnetic field
68 Fz = 1e-07*2*pi*rx*I*BRT; % [N]
69 Fr = 1e-07*2*pi*rx*I*BZT; % [N]
70 FzT1 = FzT1 + Fz: \% [N] z-Net force over multiturn-x
71 FrT1 = FrT1 + Fr ; % [N] r-Net force over multiturn -x
72
73 BZT1 = 0;
74 BRT1 = 0;
75 BZT2 = 0;
76 BRT2 = 0;
77 BZT3 = 0;
```

```
78 BRT3 = 0;
79 BZT4 = 0;
80 BRT4 = 0;
81
82 end
83 end
84
85 display (FzT1)
86 display (FrT1)
87
88 function [ BZ, BR ] = succ(z,r, z1, r1, I)8990 %%% function swc (single wire coil) %%%
91
92 %% % % % % % % % % % % % % % % % % % % % % % % % % % % % % % % % % % % % % % % % % % % % % % % % % % % % % % % % % % % %
93 % z: [mm] z-point field value
94 % r: [mm] r- point field value
95 % z1: [mm] z- coordiante of circular loop
96 % r1: [mm] r-coordinate of circular loop radius
97\% with center at (0, z1)98 % I: [A] current
99 % miu0: [G-mm/A] permeability, miu0/4*p1 = 1
100 %% % % % % % % % % % % % % % % % % % % % % % % % % % % % % % % % % % % % % % % % % % % % % % % % % % % % % % % % % % % %
101
102 if (z == z1) & & (r == r1)103 BZ = 0;
104 BR = 0;
105 return
106 else
107
108 m = 4*r1*r. / ((r+r1).^2 + (z-z1).^2);109 [K, E] = ellipke (m);110 BZ = I *(1./r). *((m./(r1 * r)). ^(1/2)). *(r. *K + ((r1 *m - r. *(2 - m))...
111 ./(2-2*m)).*E); % [G]
112 BR = I*((z-z1)./r).*((m./(r1*r)).^(1/2)).*(((2-m)./(2-2*m)).*E - K);
\frac{113}{2} % [G]
114 end
115
116 hold on
117 plot (z1, r1, 'ro', 'markersize', 5, 'markeredgecolor', 'r', 'markerfacecolor', '
     r')
118 daspect ([1 1 1])
119
```
<sup>120</sup> end

Código 3.5: Script para el cálculo de esfuerzos mecánicos sobre una bobina debido a la presencia de las bobinas vecinas formadas por un conjunto de 11 × 9 espiras circulares de cobre por donde circula una corriente de 750 A.

Los resultados derivados del Código [3.5](#page-64-0) pueden verse dispuestos en la Tabla [6.](#page-67-0) Los datos muestran las coordenadas  $(z_1^C, r_1^C)$  indicando la ubicación de la primera espira inferior izquierda de cada bobina, el número total de espiras en ambas direcciones,  $z \, y \, r$ , las fuerzas axiales  $F_z$  y radiales  $F_r$  que soportan cada una de las bobinas en la presencia de las bobinas adjuntas. Obsérvese la resultante nula de las fuerzas axiales ejercidas en la totalidad del arreglo de las cuatro bobinas del sistema. De igual forma debe señalarse el equilibrio presente en las fuerzas radiales bajo el diseño simétrico circular de la bobina.

<span id="page-67-0"></span>

| Bobina | $\sim$<br>mm | r<br>mm | Espiras Totales | $F_z$<br>(kN) | (kN<br>F |
|--------|--------------|---------|-----------------|---------------|----------|
| рl     | 82           | 23      | $11 \times 9$   | $-6.87$       | 16.21    |
| p2     | 112          | 32      | $11 \times 9$   | $-3.23$       | 16.09    |
| p3     | 142          | 32      | $11 \times 9$   | 3.23          | 16.09    |
| p4     | 172          | 23      | $11 \times 9$   | 6.87          | 16.21    |

Tabla 6: Fuerzas mecánicas ejercidas sobre un arreglo de cuatro bobinas integradas por  $11 \times 9$  espiras de cobre.

#### 3.11.4 DISEÑO Y CONFIGURACIÓN DE UN SISTEMA MAGNÉTICO CON cuatro bobinas integradas por soleras cuadradas huecas de cobre con fines de refrigeracion´

Se presenta ahora una configuración mejorada para el arreglo del sistema magnético externo necesario para la dirección y enfoque del haz de electrones dentro del girotrón de 60 GHz. Este sistema garantiza la intensidad de campo en zona de operación (z.o.), así como su relación con ella en torno a la región del cátodo, tendiendo en consideración la ya mencionada relación de compresión magnética  $F_m$ . En el actual arreglo de bobinas se agregan las medidas necesarias para considerar el sistema de enfriamiento que debe atenuar la energía calorífica generada por el paso de la corriente eléctrica en el conductor de cobre, es decir, contrarrestar el efecto Joule presente en cada una de las soleras que componen el sistema de bobinas. Téngase, entonces, un diseño de solera de cobre con área transversal cuadrada con un espacio hueco cuadrado concéntrico en su centro (véase la Figura [8\)](#page-44-1). La Tabla [7](#page-68-0) muestra las coordenadas iniciales  $z_1$  y  $r_1$  que indican la esquina inferior izquierda de la primera solera situada, a su vez, en la equina inferior izquierda de cada una de las bobinas  $p_n$  que integran este sistema. Luego, cada bobina está compuesta

por  $n_z \times n_r = 3 \times 4$  soleras de cobre con una superficie transversal cuadrada de 10 mm de lado, con un hueco cuadrado concéntrico central de 6 mm de lado, lo que resulta en una superficie efectiva de  $SH$  de  $64$  mm<sup>2</sup> por la cual se transporta una corriente eléctrica continua  $I_{SH}$  de 8000 A según se puede verificar con la Ecuación [\(3.2\)](#page-33-0) en un tiempo de corto circuito de  $t = 700$  ms.

<span id="page-68-0"></span>

| <b>Bobina</b> | (mm)<br>z <sub>1</sub> | (mm)<br>$r_1$ | Soleras Totales | $I_{SH}$ (A |
|---------------|------------------------|---------------|-----------------|-------------|
| p1            | 82                     | 25            | $3 \times 4$    | 8000        |
| p2            | 120                    | 36            | $3 \times 4$    | 8000        |
| p3            | 160                    | 36            | $3 \times 4$    | 8000        |
| p4            | 198                    | 25            | $3 \times 4$    | 8000        |

Tabla 7: Arreglo de cuatro bobinas integradas por  $3 \times 4$  soleras con área transversal cuadrada de 10 mm, un hueco de 6 mm y 8000 A de corriente continua.

En el Código [3.6](#page-68-1) se exponen los criterios paramétricos de diseño para fijar el perfil característico del campo magnético externo deducidos sobre el eje axial  $z$  del girotrón y generado por la acción del sistema de cuatro bobinas detalladas en la Tabla [7.](#page-68-0) Sea de especial detalle la definición de las corrientes  $I_S = 12\ 500$  A e  $I_H = 4\ 500$  A resultando en una corriente efectiva  $I_{SH} = 8000$  A (véase la Figura [8\)](#page-44-1) con una densidad de corriente sobre el área transversal del conductor de 125 Amm<sup>2</sup>. Considérese, en este código, el arreglo z en dirección axial constituido desde  $z = -20$  mm hasta  $z = 320$  mm con un paso  $dz = 1$  mm y para el cual se le aplica la función stc para cada una de las  $n_z \times n_r = 3$  $\times$ 4 soleras de área transversal cuadrada de $S=100$  mm² con corriente  $I_S=12$ 500 A, donde a su vez, se aplica la función *mtc* en cada una de las bobinas  $p_n$  que componen el sistema magnético. Luego, esta maniobra de aplicación de las funciones stc y mtc se repite para un área transversal cuadrada ficticia de  $H = 36$  mm<sup>2</sup> y corriente ficticia  $I_H$  $= 4$  500 A, para finalmente indicar la diferencia entre los campos totales en estos dos procesos y determinar el campo total generado por la agrupación total de las soleras de área transversal  $SH = 64$  mm<sup>2</sup> consecuencia de quitar el espacio hueco cuadrado concéntrico. Préstese atención sobre el archivo de salida  $datPlotBzMS4348.txt$  el cual se muestra en la Tabla [8](#page-74-0) 4 proporciona la intensidad de campo magnético  $B<sub>z</sub>$  determinado en cada punto del eje axial z con pasos de  $dz = 5$  mm.

```
1 % ZsysHollow.m
2 % GIF ' equation
3 % axial magnetic field system
4 % turn of 10 X 10 mm , hallow 6 X 6 mm , 8 kA , (125 A/mm ^2)
5 % by GIF
6 % update : 27/02/2022
7
```

```
8 clear
9 close all
10 clc
11 format longG
12
13 zi = -20; \% [\text{mm}] initial z-point
14 zf = 320; \% [mm] final z-point
15 dz = 5; \% [mm] step
16 z = zi:dz:zf; \% [mm]
17
18 [B1, P1, L1, T1, DP1] = mtc(z, 82, 25, 84, 27, 3, 4, 12500, 4500, 10, 6, 0, 4, 1);19 [B2, P2, L2, T2, DP2] = \text{ntc}(z, 120, 36, 122, 38, 3, 4, 12500, 4500, 10, 6, 0, 4, 1);_{20} [B3, P3, L3, T3, DP3] = mtc (z, 160, 36, 162, 38, 3, 4, 12500, 4500, 10, 6, 0, 4, 1);
21 [B4, P4, L4, T4, DP4] = mtc (z, 198, 25, 200, 27, 3, 4, 12500, 4500, 10, 6, 0, 4, 1);22
23 B = B1 + B2 + B3 + B4;
24 Aw = 36e-06;
25
26 %%% Bz plotting %%%%
27
28 figure
29 plot (z ,0.0001* B )
30
31 %%% plotting data %%%
32
33 dat = [z; B]; (mm, T)
34
35 \texttt{archivo1} = fopen ('datEGUNMS4348.txt','w'); % EGUN input
36 archivo2 = fopen('datPlotBzMS4348.txt','W'); % GNUplot input
37
38 fprintf (\archivo2, '# z \qquad \qquad \text{Bz}\n\setminus n');
39 fprintf (\archivo2, \frac{1}{6} \frac{1}{6} \frac{1}{10}, dat );
40
41 fprintf (archivo1, \sqrt[n]{f}, \n',B); \sqrt[n]{[Gauss]}42 fclose (archivo1);
43 fclose (archivo2);
44
45 type datEGUNMS4348 . txt
46 type datPlotBzMS4348 . txt
47
48 %% % coil p1 % % %
49
50 P1kW = sum(sum(P1)) / 1000; % [kW]51 DT1min = min(min(T1)); \% [K = C] arise water
52 DT1max = max(max(T1)); \% [K = C] arise water
53 Lc1 = sum(sum(L1))/1000; \% [m] single pancake length
```

```
54 DP1min = min(min(DP1))/1000; \% [kPa] Pressure drop (20D9)
55 DP1max = max (max (DP1))/1000;
56 PB1 = sum(sum(DP1)) *Aw/0.80; \% [W] (20D10)
57
58 unit1 = ["Lc (m)", "P (kW)", "DTmin (degC)", "DTmax (degC)", "DPmin (kPa)
    " , . . .
         "DPmax (kPa)","PB (W)"];
60 D1 = [Lc1, P1kW, DT1min, DT1max, DP1min, DP1max, PB1];61 P1D = [unit1; D1];
62 display (P1D')
63
64 % % % % coil p2 % % %
65
66 P2kW = sum(sum(P2)) / 1000; % [kW]67 DT2min = min(min(T2)); \% [K = C] arise water
68 DT2max = max(max(T2)); \% [K = C] arise water
69 Lc2 = sum(\text{sum(L2)} )/1000; \% [m] single pancake length
70 DP2min = min (min ( DP2 ) ) /1000; % [kPa ] Pressure drop (20 D9)
71 \text{ DP2max} = \text{max} (\text{max} (\text{DP2})) / 1000;72 PB2 = sum(sum(DP2)) *Aw/0.80; \% [W] (20D10)
73
74 unit2 = ["Lc (m)", "P (kW)", "DTmin (degC)", "DTmax (degC)", "DPmin (kPa)
  ^{\prime\prime}, ...
75 " DPmax (kPa)", "PB (W)"];
76 D2 = [Lc2, P2kW, DT2min, DT2max, DP2min, DP2max, PB2];
77 P2D = [unit2; D2];
78 display ( P2D ')
79
80 % %%% coil p3 %%%
81
82 P3kW = sum(sum(P3)) / 1000; % [kW]83 DT3min = min(min(T3)); \% [K = C] arise water
84 DT3max = max(max(T3)); % K = C arise water
85 Lc3 = sum(\sin( L3 ))/1000; \frac{1}{2} [m] single pancake length
86 DP3min = min(min(DP3))/1000; \% [kPa] Pressure drop (20D9)
87 DP3max = max (max (DP3))/1000;
88 PB3 = sum(sum(DP3)) *Aw/0.80; \text{\%} [W] (20D10)
8090 unit3 = ['Lc (m)'', 'P (kW)'', 'DTmin (degC)'', 'DTmax (degC)'', 'DPmin (kPa)", . . .
91 " DPmax (kPa) ", "PB (W) "];
92 D3 = [Lc3, P3kW, DT3min, DT3max, DP3min, DP3max, PB3];93 P3D = [unit3; D3];
94 display (P3D')
95
96 % %%% coil p4 %%%
```
Girotrón Mexicano de 60 GHz

```
0798 P4kW = sum(sum(P4)) / 1000; % [kW]99 DT4min = min(min(T4)); % [K = C] arise water
100 DT4max = max(max(T4)); \% [K = C] arise water
101 Lc4 = sum(Sum(L4)) / 1000; \% [m] single pancake length
102 DP4min = min(min(DP4))/1000; \% [kPa] Pressure drop (20D9)
103 DP4max = max (max (DP4)) /1000;
104 PB4 = sum(sum(DP4)) * Aw /0.80; \% [W] (20 D10)
105
106 unit4 = ["Lc (m)", "P (kW)", "DTmin (degC)", "DTmax (degC)", "DPmin (kPa)\text{''} , . . .
107 " DPmax (kPa) ", "PB (W) "];
108 D4 = [Lc4, P4kW, DT4min, DT4max, DP4min, DP4max, PB4];
109 P4D = [unit4; D4];
110 display (P4D')
111
112 function [B, P, L, T, DP] = \text{mtc}(z, iiz, iir, iizH, iirH, nz, nr, IS, IH, s, sH, c, cH, u)113
114 %%% function: mtc (multi turn coil) %%%
115
116 %% % % % % % % % % % % % % % % % % % % % % % % % % % % % % % % % % % % % % % % % % % % % % % % %
117 % z: [mm] array for axis z
118 % iiz, iizH: [mm] lower left corner point z-coord. (conductor and channel)
119 % iir, iirH: [mm] lower left corner point r-coord. (conductor and channel)
120 % nz: [1] number of single coils in z direction
121 % nr: [1] number of single coils in r direction
122 % I, IH: [A] current (conductor and channel), see amp.m
123 % s, sH: [mm] square coil (solera) of 2 x 2 (conductor and channel)
124 % c, cH: [mm] separation distances layers (conductor and channel)
125 % u: [m/s] water velocity in channel
126 %% % % % % % % % % % % % % % % % % % % % % % % % % % % % % % % % % % % % % % % % % % % % % % % %
127
128 %%% data for water in channel %%%
129
130 \text{ C} = 4182; \qquad \frac{\% \text{ J} / (\text{Kg} * \text{K})}{\%}131 rhom = 998; \frac{\% \text{Kg/m}^3}{2}132 mu = 0.001002; \% Pa*s
133 \text{Aw} = 1e - 06 \cdot \text{sH}^2; % \text{fm}^2134 D = sqrt ((4 * Aw) /pi); % [m] diameter
135 Re = D*u*rhom/mu; \binom{1}{1} (2008)
136 f = 0.184/Re^0.2; \% [1] turbulent flow (f = 0.184/Re^0.2)
137
138 p = size (z,2);
139 \text{ B} = \text{zeros}(1, \text{p});
140 \text{ P} = zeros (nz.nr) ;
141 \text{ L} = \text{zeros} (\text{nz}, \text{nr});
```
```
_{142} T = zeros (nz.nr) ;
143 DP = zeros (nz, nr);
144
145 zini = iiz; 2 \text{inih} = \text{iizH};
146 zfin = zini + s; zfinh = zinih + sH;
147 rini = iir; rinih = iirH;
148 rfin = rini + s; rfinh = rinih + sH;
149 for i = 1:1:nr150 for i = 1:1:nz
b = stc(z, zini, zfin, rini, rfin, IS) - stc(z, zinih, zfinh, rinih, ...152 rfinh, IH); % [G]
153 w = cpw (zini, zfin, rini, rfin, IS) - cpw (zinih, zfinh, rinih, ...
\begin{bmatrix} 154 \\ 154 \end{bmatrix}; \begin{bmatrix} \mathsf{W} \end{bmatrix}155
156 B = B + b;
157 L(i, j) = 2*pi*(rinit+s/2); % [mm]
158 P(i, j) = w;159 T = P / (C * rhom * Aw * u); (degC) water arise ...
160 60 % 160 % 160 % 160 % 160 % 160 % 160 % 160 % 160 % 160 % 160 % 160 % 160 % 160 % 160 % 160 % 160 % 160 % 160 % 160 % 160 % 160 % 160 % 160 % 160 % 160 % 160 % 160 % 160 % 160 % 160 % 160 % 160 % 160 % 160 % 160 % 16
161 DP(i,j) = (f * L(i, j) * rhom * u^2) / (2*D); % [Pa] water arise ...
162 % pression for each hollow channel
163
164 zini = zfin + c; zinih = zfinh + cH;
165 zfin = zini + s; zfinh = zinih + sH;
166 end
167 zini = iiz; zinih = iizH;
168 zfin = zini + s; zfinh = zinih + sH;
169 rini = rfin + c; rinih = rfinh + cH;
170 rfin = rini + s; rfinh = rinih + sH;
171 end
172
173 end
174
175 function [Bz] = stc(z, z1, z2, r1, r2, i)
176
177 %%% function: stc (single turn coil) %%%
178
179 %% % % % % % % % % % % % % % % % % % % % % % % % % % % % % % % % % % % % % % % % % % % % % % % % % % %
180 % z: [mm] z- point field value
181 % z1: [mm] coil initial z-coordinate
182 % z2: [mm] coil end z-coordinate
183 % r1: [mm] coil initial r-coordinate
184 % r2: [mm] coil end r-coordinate
185 % i: [A] current
186 % mu0: \sqrt{G*mm/A} permeability
187 %% % % % % % % % % % % % % % % % % % % % % % % % % % % % % % % % % % % % % % % % % % % % % % % % % % %
```

```
188
189 \text{ muO} = 4*pi; \% [G*mm/A]
190 dz = z^2 - z^1;191 dr = r2 - r1;
192 \text{ c0} = (\text{mu0} * i) / (2 * d z * d r);
193 zz1 = z - z1;
194 zz2 = z - z2;
195 \text{ r}2z1 = r2 + \text{sqrt}(r2.^2 + zz1.^2);196 \text{ r}2z2 = r2 + \text{sqrt}(r2.^2 + zz2.^2);197 r1z1 = r1 + sqrt(r1.^2 + zz1.^2);
198 r1z2 = r1 + sqrt(r1.^2 + zz2.^2);
_{199} c1 = log(r2z1) - log(r1z1);
200 \text{ c2} = \log(\text{r2z2}) - \log(\text{r1z2});201
202 Bz = c0.*(zz1.*c1 - zz2.*c2); % [G]
203
204 hold on
205 plot(z1, r1, 'r', z1, r2, 'r', z2, r1, 'r', z2, r2, 'r', '206 daspect ([1 1 1])
207
208 end
209210
211 function [P] = \text{cpw}(z1, z2, r1, r2, i)212
213 %%% function: cpw (coil power) %%%
214
215 %% % % % % % % % % % % % % % % % % % % % % % % % % % % % % % % % % % % % % % % % % % % % % % % % % % % %
216 % z1: [mm] coil initial z- coordinate
217 % z2: [mm] coil end z-coordinate
218 % r1: [mm] coil initial r- coordinate
219 % r2: [mm] coil end r- coordinate
220 % i: [A] current
221 % sigma: [A/(V*m)] copper electrical conductivity
222 %% % % % % % % % % % % % % % % % % % % % % % % % % % % % % % % % % % % % % % % % % % % % % % % % % % % %
223224 sigma = 5.998 e7;
225 \text{ dz} = 1e-03*(z2 - z1); % [m]
226 c0 = (2*pi)/signa;
227
228 P = c0 * ((i^2) / (dz * log(r2 / r1))); % [W]
229
```
#### <sup>230</sup> end

Código 3.6: Script para determinar el perfil de campo magnético sobre eje axial  $z$  debido a un sistema de 4 bobinas con 3 × 4 soleras huecas de cobre por las cuales circula una corriente estacionaria de 8000 A.

<span id="page-74-0"></span>

| $\boldsymbol{z}$<br>(mm) | (G)<br>$B_z(z)$ | (mm)<br>$\boldsymbol{z}$ | (G)<br>$B_z(z)$ | $\rm (mm)$<br>$\boldsymbol{z}$ | $\rm(G)$<br>$B_z(z)$ |
|--------------------------|-----------------|--------------------------|-----------------|--------------------------------|----------------------|
| $-20$                    | 1405.274        | 100                      | 22814.933       | 220                            | 20329.783            |
| $-15$                    | 1543.106        | 105                      | 23505.674       | 225                            | 18600.905            |
| $-10$                    | 1699.472        | 110                      | 23884.168       | 230                            | 16686.184            |
| $-5$                     | 1877.523        | 115                      | 24046.525       | 235                            | 14726.926            |
| $\overline{0}$           | 2081.045        | 120                      | 24095.566       | 240                            | 12848.738            |
| $\overline{5}$           | 2314.603        | 125                      | 24106.278       | 245                            | 11134.196            |
| 10                       | 2583.709        | 130                      | 24112.396       | 250                            | 9620.188             |
| 15                       | 2895.041        | 135                      | 24117.742       | 255                            | 8310.697             |
| 20                       | 3256.689        | 140                      | 24116.396       | 260                            | 7191.525             |
| 25                       | 3678.455        | 145                      | 24106.796       | 265                            | 6240.813             |
| 30                       | 4172.180        | 150                      | 24095.012       | 270                            | 5435.064             |
| 35                       | 4752.084        | 155                      | 24089.744       | 275                            | 4752.084             |
| 40                       | 5435.064        | 160                      | 24095.012       | 280                            | 4172.180             |
| 45                       | 6240.813        | 165                      | 24106.796       | 285                            | 3678.455             |
| 50                       | 7191.525        | 170                      | 24116.396       | 290                            | 3256.689             |
| 55                       | 8310.697        | 175                      | 24117.742       | 295                            | 2895.041             |
| 60                       | 9620.188        | 180                      | 24112.396       | 300                            | 2583.709             |
| 65                       | 11134.196       | 185                      | 24106.278       | 305                            | 2314.603             |
| 70                       | 12848.738       | 190                      | 24095.566       | 310                            | 2081.045             |
| 75                       | 14726.926       | 195                      | 24046.525       | 315                            | 1877.523             |
| 80                       | 16686.184       | 200                      | 23884.168       | 320                            | 1699.472             |
| 85                       | 18600.905       | 205                      | 23505.674       |                                |                      |
| 90                       | 20329.783       | 210                      | 22814.933       |                                |                      |
| 95                       | 21755.769       | 215                      | 21755.769       |                                |                      |

Tabla 8: Resultados para la intensidad de campo magnético axial  $(r = 0.001 \text{ mm})$  generado por un sistema de cuatro bobinas integradas por soleras de área transversal cuadrada con un hueco cuadrado concéntrico.

Téngase ahora, el estudio del sistema que genera el campo magnético vectorial presente fuera del eje axial. Siguiendo la misma metodología expuesta en el modelo anterior del sistema magnético compuesto por soleras con área transversal sólida, se aplica, en este modelo de soleras huecas, una aproximación haciendo uso de espiras circulares colocadas en el centro del área de la solera hueca, esto es, por medio de la teoría expuesta por [\[21\]](#page-104-0) se deduce las componentes  $B_z$  y  $B_r$  que proporcionan la intensidad de campo magnético en cualquier punto  $(z, r)$  presente fuera del eje axial z generado por un conjunto de espiras

circulares, que conducen una corriente continua  $I = 8000$  A y que, en su totalidad, sustituyen y constituyen el sistema de bobinas expuesto en la Tabla [7.](#page-68-0) El C´odigo [3.7](#page-75-0) muestra los parámetros geométricos para fijar este sistema, entre ellos se puede mencionar los límites para el eje axial que va desde  $z = -20$  mm hasta  $z = 320$  mm y, de gran conveniencia, los límites del eje radial que está especificado desde  $r = 0.003$  mm hasta  $r = 100$  mm. Puesto el límite inferior muy próximo al eje  $r = 0$  para evitar problemas de no definición en las Ecuaciones [\(3.3\)](#page-34-0) y [\(3.4\)](#page-34-1). Atiéndase la implementación de las funciones swc y mwc, donde la primera determina la intensidad de campo magnético (en unidades de Gauss) generado por una única espira circular y la segunda considera la totalidad del conjunto de espiras que forman el sistema de bobinas y determinar el campo magn´etico resultante. La función swc hace uso del argumento de entrada  $(z, r, z_1, r_1, I)$ , siendo los dos primeros valores z y r la representación de cualquier punto del espacio fuera del eje axial z, los valores  $z_1$  y  $r_1$  constituyen el punto de ubicación en el mismo espacio bidimensional de una espira circular y por último el argumento  $I$  proporciona el total de corriente estacionaria que circula por ella. En el argumento de entrada  $(z, r, z_1, r_1, n_z, n_r, I, s, c)$  de la función  $mwc$ , los primeros cuatro valores corresponden como en la función swc, incluyéndose el argumento I, luego, los argumentos  $n_z$  y  $n_r$  representan el número de espiras en dirección  $z \, y \, r$ , respectivamente, esto es, el número de columnas y filas que constituyen el arreglo  $n_z \times n_r$  de la bobina  $p_n$  (véase la Figura [10\)](#page-61-0). Finalmente, los argumentos s y c indican el espesor de la solera cuadrada y el aislante presente entre cada conductor, respectivamente. Obsérvese, en este modelo de conductor hueco, el argumento  $s = 10$  mm que parte de centro a centro entre los huecos cuadrados concéntricos en el área transversal de dos conductores adjuntos.

```
1 % ZRsysHollow.m
2 % Good 's equations
3 % spatial magnetic field system
4\% by GIF
5 % update : 11/09/2021 , turn of 10 X 10 mm , hallow 6 X 6 mm , 8 kA ,
6 % (125 A/mm<sup>-2</sup>)
7
8 clear
9 close all
10 clc
11 format longG
12
13 I = 8000; % [A] see amp.m
14 dz = 5; \% [\text{mm}] grid step
15 liz = -20; \% [mm] z-axis lower limit
16 lsz = 320; \% [mm] z-axis upper limit
17 lir = 1e-03; \% [mm] r-axis lower limit
18 lsr = 100; \% [mm] r-axis upper limit
```

```
19
_{20} [z, r] = meshgrid (liz: dz: lsz, lir: dz: lsr);
_{21} [m, n] = size (r);
22
23 [BZ1, BR1] = mwc (z, r, 82, 25, 3, 4, 8000, 10, 0);
24 [BZ2, BR2] = mwc (z,r, 120, 36, 3, 4, 8000, 10, 0);
25 [BZ3, BR3] = mwc (z, r, 160, 36, 3, 4, 8000, 10, 0);26 [BZ4, BR4] = mwc (z,r, 198, 25, 3, 4, 8000, 10, 0);
27
28 BZT = BZ1 + BZ2 + BZ3 + BZ4; % [T] neta components in z direction
29 BRT = BR1 + BR2 + BR3 + BR4 ; % [T] neta components in r direction
30
31 %%%% vectorial and contour plotting %%%%
32
33 quiver (z(1:2: end, 1:2: end, r(1:2: end, 1:2: end, BZT(1:2: end, 1:2: end), ...34 BRT (1:2: end, 1:2: end));
35
36 data1L = [reshape(z, [1 m*n]); respectively; r=1 m*n]); reshape (r, [1 m*n]);; reshape (BZT, [1 m*n]); ...
37 reshape (BRT, [1 \t m * n]); reshape (sqrt (BZT. 2 + BRT. 2), [1 \t m * n]);...
38 reshape (atand (BRT. / BZT), [1 m*n]) ];
39
40 data1S = [reshape(z, [1 m*n]); respectively, [1 m*n]); ...
41 reshape (0.0001* BZT ,[1 m * n ]) ; reshape (0.0001* BRT ,[1 m * n ]) ];
42
43 %% % for contour plot
44
45 data2 = [reshape(z, [1 m*n]); result; [1 m*n]); ...]46 reshape (0.0001* sqrt ( BZT .^2 + BRT .^2) ,[1 m * n ]) ];
47
48 % % %
49
50 archivo = fopen (' vectorLargeMS4348 .txt ','w') ;
51 fprintf (archivo, '#z[mm] r[mm] Bz[T] Br[T] BR[T] angle [deg] \langle n' \rangle;
52 fprintf ( archivo ,' %4.1f %4.3f %8.3f %8.3f %8.2f %8.2f \n', data1L )
      ;
53 fclose (archivo);
54 type vectorLargeMS4348 . txt
55
56 archivo = fopen ('vectorShortMS4348.txt','w');
57 fprintf (archivo, '#z[mm] r[mm] Bz[T] Br[T] \langle n' \rangle;
58 fprintf (archivo, \frac{1}{4}.1f \frac{1}{8}.1f \frac{1}{8}.2f \frac{1}{8}.2f \ln, data1S);
59 fclose (archivo);
60 type vectorShortMS4348 . txt
61
62
63 \archivo = \text{fopen}' contourMS4348.txt','w');
```
Girotrón Mexicano de 60 GHz

```
_{64} fprintf (archivo, '#z[mm] r[mm] BR[T] \n');
65 fprintf (archivo, '%4.1f %4.1f %8.2f \n', data2);
66 fclose (archivo);
67 type contourMS4348 . txt
68
69 figure
70 \text{ BT} = 0.0001*sqrt(\text{BZT}.^2 + \text{BRT}.^2); % [T]
71 contour (z ,r , BT ,15 , 'ShowText ','on ')
72
73 %% % % Bz plotting % % % %
74
75 data3 = [z(1,:);0.0001*BZT(1,:)]; % [mm, T]
76 archivo = fopen ('perfilBzrMS4348.txt','W');
77
78 fprintf (archivo, '# z[mm] Bz[G] \ \n\langle n' \rangle;
79 fprintf (archivo, \frac{1}{6} /4.1f \frac{1}{6} /4.2f \n', data3);
80 fclose (archivo);
81 type perfilBzrMS4348.txt
82
83 figure
84 plot(z(1,:), 0.0001*BZT(1,:)) % [T]
85
86 function [BZT, BRT] = mwc(z,r,z1,r1,nz,nr,I,s,c)
87
88 %%% function mwc (multi wire coil) %%%
89
90 %% % % % % % % % % % % % % % % % % % % % % % % % % % % % % % % % % % % % % % % % % % % % % % % % % % % % %
91 % z: [mm] z- point field value
92 % r: [mm] r- point field value
93 % z1: [mm] z- coordiante of circular loop
94 % r1: [mm] r-coordinate of circular loop radius
95\% with center at (0, z1)96 % nz: [1] number of turn coils in z direction
97 % nr: [1] number of turn coils in r direction
98 % I: [A] current, see amp.m
99 % s: [mm] square coil (solera) of 2 x 2
100 % c: [mm] insulating layer
101 % miu0: [G-mm/A] permeability, miu0/4*p1 = 1
102 %% % % % % % % % % % % % % % % % % % % % % % % % % % % % % % % % % % % % % % % % % % % % % % % % % % % % %
103
_{104} [m, n] = size (r);
105 BZT = zeros (m, n);
106 BRT = zeros (m, n);
107
108 r1p = r1 + s/2;
109 for i = 1:1: nr
```

```
110 z1p = z1 + s/2;111 for j = 1:1:nz112 [Bz1, Br1] = swc(z,r, z1p, r1p, I);
113 BZT = BZT + Bz1;
114 BRT = BRT + Br1;
115 z1p = z1p + s + c;
116 end
117 r1p = r1p + s + c;
118 end
119
120 end
121
122
123 function [ BZ, BR ] = succ(z,r, z1, r1, I)124
125 \frac{25}{28} function swc (single wire coil) \frac{25}{28}126
127 <b>''</b> <b>''</b>128 % z: [mm] z-point field value
129 % r: [mm] r- point field value
130 % z1: [mm] z- coordiante of circular loop
131 % r1: [mm] r-coordinate of circular loop radius
\frac{132}{132} % with center at (0, z1)133 % I: [A] current
134 % miu0: [G-mm/A] permeability, miu0/4*p1 = 1
135 %% % % % % % % % % % % % % % % % % % % % % % % % % % % % % % % % % % % % % % % % % % % % % % % % % % % % %
136
137 \text{ m} = 4*r1*r./((r+r1).^2 + (z-z1).^2);
138 [K, E] = ellipke (m);
139 BZ = I * (1./r) . * ((m./(r1*r)) . (1/2)) . * (r.*K + ((r1*m-r.*(2-m)) ...
140 . /(2-2*m)) . *E ; \% [G]
141 BR = I*((z-z1)./r).*((m./(r1*r)).^(1/2)).*(((2-m)./(2-2*m)).*E - K); %[G
       ]
142
143 hold on
144 plot (z1, r1, 'ro', 'markersize', 5, 'markeredgecolor', 'r', 'markerfacecolor', '
       r')
145 daspect ([1 1 1])
146
147 end
```
Código 3.7: Script para determinar las componentes totales de campo magnético en la región del espacio que envuelve el sistema de 4 bobinas con  $3 \times 4$  espiras circulares por las cuales circula una corriente estacionaria de 8000 A.

Entre los resultados de salida suministrados por el Código [3.7](#page-75-0) se cuenta con el archivo vectorLargeMS4348.txt, el cual presenta, para cada punto  $(z, r)$  fuera del eje axial z, las componentes que determinan las intensidades de campo magnético  $B_z$  y  $B_r$  en dirección axial  $z$  y radial  $r$ , respectivamente. Además, se indica la resultante de campo  $B_R(z,r) = \sqrt{B_z^2 + B_r^2}$  acompañado de su ángulo de inclinación  $\phi = \tan^{-1}(B_r/B_z)$ . Téngase en cuenta, que los datos registrados (se muestra solamente los datos en zona de operación  $z = 155$  mm) en la Tabla [9](#page-79-0) corresponden a las intensidades de campo magnético resultante generadas por el conjunto total de espiras que representan las cuatro bobinas de cobre que integran el sistema magn´etico detallado param´etricamente en la Tabla [7.](#page-68-0) Luego, la Figura [12](#page-80-0) expone, de manera gráfica, los datos de la Tabla [9](#page-79-0) trazando el campo magnético vectorial que envuelve en su totalidad el sistema magnético con bobinas de cobre, al cañón de electrones (CIM) y la cavidad misma.

<span id="page-79-0"></span>

| (mm)<br>$\boldsymbol{z}$ | (mm)<br>$\,r$ | (G)<br>$B_z(z,r)$ | (G)<br>$B_r(z,r)$ | (G)<br>$B_R(z,r)$ | $(\deg)$<br>$\phi$ |
|--------------------------|---------------|-------------------|-------------------|-------------------|--------------------|
| 155                      | 0.001         | 24095.123         | $\theta$          | 24095.12          | $\theta$           |
| 155                      | 5.001         | 24092.003         | $\Omega$          | 24092             | $\theta$           |
| 155                      | 10.001        | 24080.593         | 0                 | 24080.59          | $\overline{0}$     |
| 155                      | 15.001        | 24053.057         | $\Omega$          | 24053.06          | $\overline{0}$     |
| 155                      | 20.001        | 23989.125         | $\theta$          | 23989.12          | $\overline{0}$     |
| 155                      | 25.001        | 23837.056         | $\theta$          | 23837.06          | $\overline{0}$     |
| 155                      | 30.001        | 23456.019         | $\theta$          | 23456.02          | $\overline{0}$     |
| 155                      | 35.001        | 22456.206         | $\theta$          | 22456.21          | $\overline{0}$     |
| 155                      | 40.001        | 20190.073         | 0                 | 20190.07          | $\overline{0}$     |
| 155                      | 45.001        | 17081.15          | $\theta$          | 17081.15          | $\overline{0}$     |
| 155                      | 50.001        | 13807.693         | $\Omega$          | 13807.69          | $\overline{0}$     |
| 155                      | 55.001        | 10406.237         | $\theta$          | 10406.24          | $\overline{0}$     |
| 155                      | 60.001        | 7115.09           | 0                 | 7115.09           | $\overline{0}$     |
| 155                      | 65.001        | 3845.459          | 0                 | 3845.46           | $\overline{0}$     |
| 155                      | 70.001        | 901.126           | $\Omega$          | 901.13            | $\overline{0}$     |
| 155                      | 75.001        | $-1492.729$       | $\theta$          | 1492.73           | $\overline{0}$     |
| 155                      | 80.001        | $-2505.723$       | $\Omega$          | 2505.72           | $\theta$           |
| 155                      | 85.001        | $-2686.886$       | 0                 | 2686.89           | $\theta$           |
| 155                      | 90.001        | $-2578.944$       | 0                 | 2578.94           | $\theta$           |
| 155                      | 95.001        | $-2382.464$       | 0                 | 2382.46           | $\overline{0}$     |

Tabla 9: Resultados para las componentes de campo magnético en dirección  $z$  y  $r$  en la región de interacción onda-haz para  $z = 155$  mm.

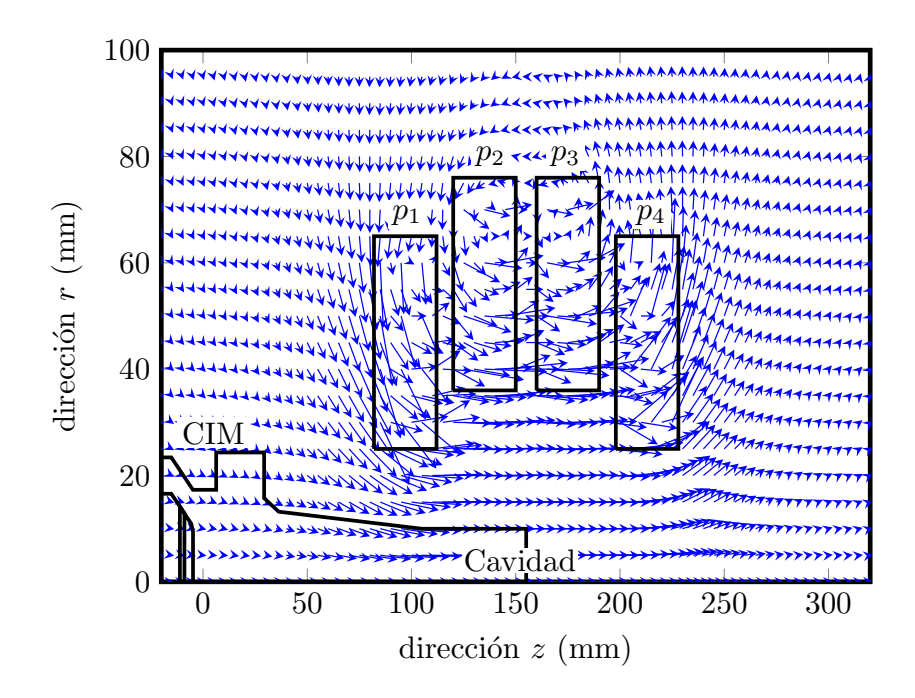

<span id="page-80-0"></span>Figura 12: Campo vectorial magnético externo generado por un sistema de cuatro bobinas integradas por espiras. Se muestra la homogeneidad magnética en la región de la cavidad (zona de operación  $z = 155$  mm).

Recuérdese la maniobra llevada a cabo en este trabajo al representar una solera circular con área transversal rectangular por una espira circular con área transversal puntual situada en el centro de la primera. Debido a las reducidas dimensiones fijadas en el perfil transversal cuadrado de las soleras, tanto sólidas como huecas, este recurso representa una gran aproximación, que se incrementa conforme esas dimensiones se aproximan a cero. Esto se puede apreciar al observar los dos perfiles de campo magnético axial dispuestos en la Figura [13.](#page-81-0) El perfil  $SEA$ , Sobre el Eje Axial, se consigue al aplicar la Ecuación [\(3.10\)](#page-43-0), definido en el C´odigo [3.6,](#page-68-1) sobre la totalidad del conjunto de soleras huecas que compone las bobinas del sistema magnético detallado en la Tabla [7.](#page-68-0) El perfil FEA, Fuera del Eje Axial, se consigue al aplicar las Ecuaciones  $(3.3)$  y  $(3.4)$ , definidas en el Código [8,](#page-74-0) sobre la totalidad del conjunto de espiras que componen las bobinas del mismo sistema de la Tabla [7,](#page-68-0) esto se logra considerándose el valor  $r = 0.001$  mm, el cual resulta estar muy próximo al eje axial y satisfacer, de esta forma, tales ecuaciones. Atiéndase la zona de operación fijada en  $z = 155$  mm con un valor correspondiente de campo  $B<sub>o</sub> = 24$  095.12 G, el cual, al tener presente el valor de la compresión magnética  $F_m = 16.72$  (véase la Ecuación [4.13,](#page-94-0) se deriva el valor de campo en la zona del cátodo  $B_c = 1$  441.09 G, el cual ubica esta región en  $z = -20$  mm. De igual forma, obsérvese en La Figura [13,](#page-81-0) la homogeneidad suficiente y necesaria en zona de operación, que particularmente en este diseño, tiene una dimensión de 80 mm situándose desde  $z = 115$  hasta  $z = 195$  mm.

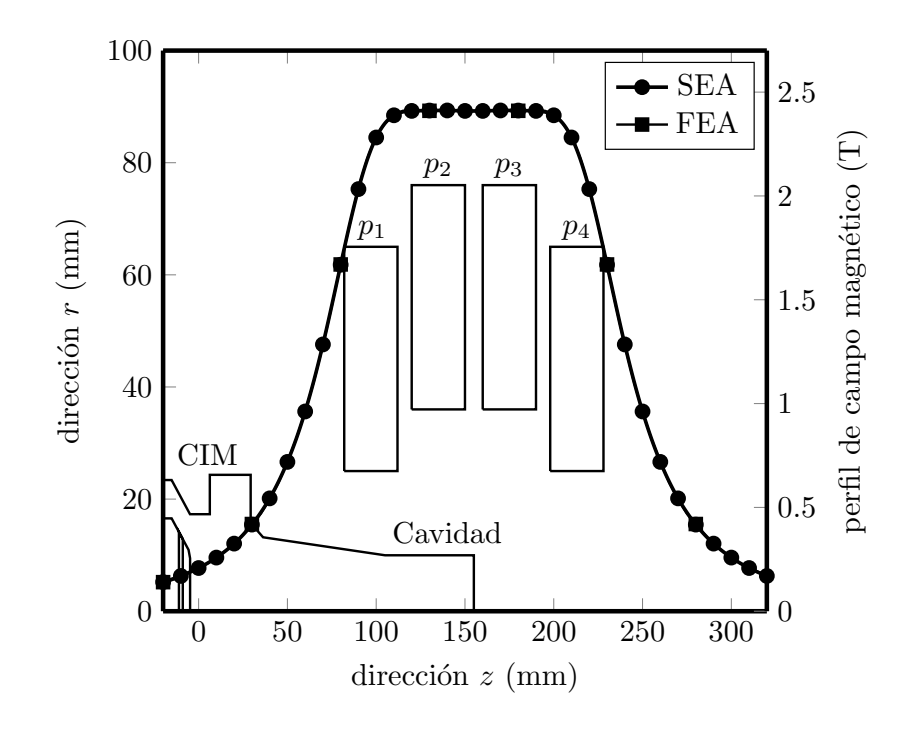

<span id="page-81-0"></span>Figura 13: Comparación de perfiles de campo magnético axial externo conseguidas por las aproximaciones Fuera del Eje Axial (FEA), derivada de las Ecuaciones [\(3.3\)](#page-34-0) y [\(3.4\)](#page-34-1), y Sobre el Eje Axial (SEA), derivada de la Ecuación [\(3.5\)](#page-38-0), para un sistema de cuatro bobinas integradas por  $3 \times 4$  espiras (soleras huecas) conduciendo 8000 A en un tiempo de corto circuito de 700 ms.

### 3.11.5 Transferencia de calor en un sistema de cuatro bobinas integradas por soleras cuadradas huecas de cobre refrigeradas por agua

En el presente estudio se sigue la integración de un sistema de enfriamiento con la finalidad de disipar el calor generado por un sistema de cuatro bobinas compuestas por soleras de área transversal cuadrada con un canal hueco concéntrico por el cual circula el refrigerante. En este trabajo se considera agua desionizada como fluido de refrigeración a 273 K el cual se caracteriza por un calor específico  $c=4182$  J kg<sup>-1</sup> K<sup>-1</sup>, una densidad  $\rho$ =998 kg m<sup>-3</sup> y una viscosidad dinámica  $\mu$ =0.001002 Pa s, este fluido transita a través de un canal con perfil cuadrado de 6 mm de lado a una velocidad  $u = 1$  m/s y con un correspondiente número de Reynolds  $Re = 6743.24$ . Se determina entonces, la transferencia de calor total para cada bobina aplicando la Ecuación  $(3.12)$  a cada elemento del conjunto de soleras que la forman. De aquí que, la energía térmica en cada bobina al paso de una corriente eléctrica  $I_{SH} = 8000$  A tenga un rango desde 56.2 a 70.12 kW. Esta potencia librada por cada solera de cobre es aquella misma que recibe el agua refrigerante, de tal forma, que el incremento de su temperatura  $\Delta T_f$ , dentro del canal de cada solera hueca, está dado por la Ecuación [\(3.13\)](#page-46-1). Luego, el rango de incremento de temperatura está entre 20.65 y 49.38 °C para la velocidad del fluido señalada. También, para cada solera, se determina la caída de presión que sufre el refrigerante dentro del canal y la potencia de bombeo necesaria para compensar dicha p´erdida por medio de las Ecuaciones [\(3.14\)](#page-46-2) y  $(3.15)$  respectivamente. Téngase en cuenta que la caída de presión está en función de la longitud  $L_c$  de la solera circular, ocasionando con esto un rango que va desde 438.36 hasta 1037.5 kPa (44.7 hasta 105.8 gf/mm<sup>2</sup> ). Los datos concluyentes para cada una de las cuatro bobinas proyectadas con un diseño con conductor de cobre hueco para refrigeración, y las cuales integran el sistema magnético externo del girotrón, se pueden apreciar con mayor detalle en la Tabla [10.](#page-82-0)

| <b>Bobina</b> | $\overline{z}_1$ | $r_{1}$ | Soleras    | $L_c$          | $P_T$  | $\Delta T_{\rm min,f}$ | $\Delta T_{\rm max,f}$ | $\Delta p_{\rm min,f}$ | $\Delta p_{\text{max,f}}$ | $P_B$  |
|---------------|------------------|---------|------------|----------------|--------|------------------------|------------------------|------------------------|---------------------------|--------|
|               | mm               | mm      | Totales    | m <sub>1</sub> | kW)    | $({}^\circ\mathrm{C})$ | $\rm ^{\circ}C)$       | kPa)                   | (kPa)                     | W)     |
| pΙ            | 82               | 25      | $\times$ 4 | 3.39           | 56.227 | 20.65                  | 41.69                  | 438.36                 | 876.73                    | 355.07 |
| p2            | 120              | 36      |            | 4.22           | 70.129 | 28.39                  | 49.38                  | 599.10                 | 1037.5                    | 441.87 |
| p3            | 160              | 36      |            | 4.22           | 70.129 | 28.39                  | 49.38                  | 599.10                 | 1037.5                    | 441.87 |
| p4            | 198              | 25      |            | 3.39           | 56.227 | 20.65                  | 41.69                  | 438.36                 | 876.73                    | 355.07 |

<span id="page-82-0"></span>Tabla 10: Transferencia de calor en un arreglo de cuatro bobinas integradas por  $3 \times 4$  soleras de cobre cuadradas de 10 mm de área transversal con un hueco cuadrado concéntrico de 6 mm.

Tómese en cuenta la modificación de la función *mtc* presente en el Código [3.6](#page-68-1) cuyo argumento de entrada contempla, entre otras, las coordenadas rectangulares de la esquina inferior izquierda puestas sobre el área transversal del conductor y el canal del refrigerante  $(ii_z, ii_r, ii_{zH}, ii_{rH})$ , las corrientes eléctricas circulando por el perfil sólido y vacío del conductor  $(I_S, I_H)$ , las longitudes de estos perfiles cuadrados  $(s, sH)$ , las distancias que separan las esquinas vecinas entre conductores y canales de fluidos  $(c, cH)$  y, por último, la velocidad del refrigerante  $(u)$ .

### 3.11.6 CÁLCULO DE ESFUERZOS MECÁNICOS DESARROLLADOS EN UN sistema de cuatro bobinas integradas por soleras huecas de **COBRE**

Siguiendo la estrategia presentada en el sistema magnético externo constituido por conductores sólidos para la determinación de los esfuerzos mecánicos generados por el paso de la corriente y los campos magnéticos que esta produce. De esta forma, considérese el centro geom´etrico de un cuadrado de 6 mm de lado que sirve de canal refrigerante

dentro de una solera circular de área transversal cuadrada de 10 mm de lado, esto es, el  $\acute{a}$ rea  $SH = 64$  mm<sup>2</sup> queda representado por un único punto central sobre el área H de la Figura [8.](#page-44-0) Luego, sobre este punto, colóquese una espira circular y hágase pasar una corriente eléctrica estacionaria  $I = 8000$  A. Con la determinación de las componentes de campo magnético  $B_z(z, r)$  y  $B_r(z, r)$  dados por las Ecuaciones [\(3.4\)](#page-34-1) y [\(3.3\)](#page-34-0) se resuelven los esfuerzos mecánicos, generados y ejercidos, por y para cada una de las espiras que agrupan las bobinas  $p_n$  del sistema magnético externo, esto se logra con la implementación de las Ecuaciones  $(3.8)$  y  $(3.9)$  en el Código [3.8.](#page-83-0) Los esfuerzos resultantes en las direcciones axial y radial a los cuales est´an sometidos cada una de las bobinas se muestra en la Tabla [11.](#page-83-1)

<span id="page-83-1"></span>

| <b>Bobina</b> | $z_1^{\rm C}$<br>(mm) | $r_1^C$ (mm) | Espiras Totales | $F_z$ (kN | $F_r$ (kN) |
|---------------|-----------------------|--------------|-----------------|-----------|------------|
| pl            | 87                    | 30           | $3 \times 4$    | $-12.355$ | 24.949     |
| p2            | 125                   | 41           | $3 \times 4$    | $-4.187$  | 25.667     |
| p3            | 165                   | 41           | $3 \times 4$    | 4.187     | 25.667     |
| p4            | 203                   | 30           | $3 \times 4$    | 12.355    | 24.949     |

Tabla 11: Fuerzas mecánicas ejercidas sobre un arreglo de cuatro bobinas integradas por  $3 \times 4$  espiras de cobre conduciendo una corriente de 8000 A.

```
1 % ZsysForceHollow.m
2 \frac{9}{4} force system for multiturn of 3x4, I = 8000 A
3 % by GIF
4 % update : 16/11/2021
 5
6 clear
7 close all
8 clc
9 format longG
10
11 I = 8000; \% [A] see amp.m
12
13 FzT1 = 0;
14 FrT1 = 0;
15
16 BZT1 = 0; BZT2 = 0; BZT3 = 0; BZT4 = 0;
17 BRT1 = 0; BRT2 = 0; BRT3 = 0; BRT4 = 0;
18
19 BZT = 0;
20 BRT = 0;
21
22 s = 10; c = 0; \% [mm] square solera and layer
23 Nz = 3; Nr = 4; % [1] number de soelras in z and r direction
24 rI = 25; rII = 36; % [mm] bottom left corner of solera in r direction
25 zI = 82; zII = 120; zIII = 160; zIV = 198;
```
Girotrón Mexicano de 60 GHz

```
2627 \text{ rX} = \text{rI}; \% multiturn Px = P1
28 zX = zI;
29
30 for rx = (rX + s/2) : (s+c) : (rX + s/2+(Nr-1)*(s+c))31 for zx = (zX+s/2) : (s+c) : (zX+s/2+(Nz-1)*(s+c))32
33 %% % first multiturn
34 for r1 = (rI + s/2) : (s+c) : (rI + s/2+(Nr-1)*(s+c))35 for z1 = (zI + s/2) : (s+c) : (zI + s/2+(Nz-1)*(s+c))36 [ BZ1, BR1 ] = Swc (zx, rx, z1, r1, I);37 BZT1 = BZT1 + BZ1;
38 BRT1 = BRT1 + BR1 ;
39 end
40 end
41 %% second multiturn
42 for r2 = (rI I + s/2) : (s+c) : (rI I + s/2+(Nr-1)*(s+c))43 for z2 = (zII+s/2) : (s+c) : (zII+s/2+(Nz-1)*(s+c))44 [BZ2, BR2] = swc(zx, rx, z2, r2, I);
45 BZT2 = BZT2 + BZ2;
46 BRT2 = BRT2 + BR2;
47 end
48 end
49 %% % third multiturn
50 for r3 = (rI I + s/2) : (s+c) : (rI I + s/2+(Nr-1)*(s+c))51 for z3 = (zIII+s/2) : (s+c) : (zIII+s/2+(Nz-1)*(s+c))52 [BZ3, BR3] = swc(zx, rx, z3, r3, I);
53 BZT3 = BZT3 + BZ3;
54 BRT3 = BRT3 + BR3;
55 end
56 end
57 %% % fourth multiturn
58 for r4 = (rI+s/2) : (s+c) : (rI+s/2+(Nr-1)*(s+c))59 for z4 = (zIV+s/2) : (s+c) : (zIV+s/2+(Nz-1)*(s+c))60 [ BZ4, BR4 ] = Swc (zx, rx, z4, r4, I);61 BZT4 = BZT4 + BZ4;
62 BRT4 = BRT4 + BR4;
63 end
64 end
65
66 BZT = BZT1 + BZT2 + BZT3 + BZT4 ; % [G] z-Net magnetic field
67 BRT = BRT1 + BRT2 + BRT3 + BRT4; % [G] r-Net magnetic field
68 Fz = 1e-07*2*pi*rx*I*BRT; % [N]
69 Fr = 1e-07*2*pi*rx*I*BZT; % [N]
70 FzT1 = FzT1 + Fz: \% [N] z-Net force over multiturn-x
71 FrT1 = FrT1 + Fr ; % [N] r-Net force over multiturn -x
```
Girotrón Mexicano de 60 GHz

```
72
73 BZT1 = 0;
74 BRT1 = 0;
75 BZT2 = 0;
76 BRT2 = 0;
77 BZT3 = 0;
78 BRT3 = 0;
79 BZT4 = 0;
80 BRT4 = 0;
81
82 end
83 end
84
85 display (FzT1)
86 display (FrT1)
87
88 function [BZ, BR] = swc(z, r, z1, r1, I)89
90 %%% function swc (single wire coil) %%%
91
92 %% % % % % % % % % % % % % % % % % % % % % % % % % % % % % % % % % % % % % % % % % % % % % % % % % % % % % % % % % % % %
93 % z: [mm] z-point field value
94 % r: [mm] r- point field value
95 % z1: [mm] z- coordiante of circular loop
96 % r1: [mm] r-coordinate of circular loop radius with
97 \t% center at (0, z1)98 % I: [A] current
99 % miu0: [G-mm/A] permeability, miu0/4*p1 = 1
100 %% % % % % % % % % % % % % % % % % % % % % % % % % % % % % % % % % % % % % % % % % % % % % % % % % % % % % % % % % % % %
101
102 if (z == z1) & & (r == r1)103 BZ = 0;
104 BR = 0;
105 return
106 else
107
108 m = 4*r1*r. /((r+r1).^2 + (z-z1).^2);109 [K, E] = ellipke (m);
110 BZ = I * (1./r) . * ((m./( r1*r)) . (1/2) ) . * (r . * K + ((r1*m-r . * (2-m)) . . .111 . /(2-2*m)) . *E ; \% [G]
112 BR = I*((z-z1)./r).*((m./(r1*r)).^(1/2)).*(((2-m)./(2-2*m)).*E - K);
113 \% [G]
114 end
115
116 hold on
```

```
117 plot (z1,r1,'ro','markersize',5,'markeredgecolor','r','markerfacecolor','
      r')
118 daspect ([1 1 1])
119
120 end
```
Código 3.8: Script para el cálculo de esfuerzos mecánicos sobre una bobina debido a la presencia de las bobinas vecinas formadas por un conjunto de 3 × 4 espiras circulares de cobre por donde circula una corriente de 8000 A.

#### CAPÍTULO 4

# HAZ DE ELECTRONES DEL GIROTRÓN

Un cañón de inyección de magnetrón (MIG, por sus siglas en inglés) está compuesto, básicamente, por dos electrodos principales, el cátodo y el ánodo, además de un anillo de emisión de electrones. Este cañón está diseñado con una geometría tal, que permite la generación de un haz de electrones anular. Para ello se basa en la disposición relativa de los electrodos puestos en un ángulo determinado de inclinación con respecto al eje del cañón. Además, la optimización en el diseño de un MIG depende, en gran medida, de simulaciones numéricas, que tienen como objetivo principal la determinación de un haz de electrones hueco de alto rendimiento, v´ease por ejemplo los trabajos de [\[10\]](#page-103-0), [\[52\]](#page-107-0), [\[31\]](#page-105-0),  $[26]$ ,  $[50]$ ,  $[53]$ ,  $[37]$  y  $[49]$ . Sin embargo, una primera aproximación a un diseño óptimo del MIG se determina con la aplicación de las ecuaciones algebraicas  $trade-off$  desarrolladas en el trabajo de [\[5\]](#page-103-1). Estas ecuaciones relacionan parámetros característicos del cañón de electrones y el haz en zona de operación. Al mismo tiempo, suponen que dichas trayectorias del haz de electrones utilizan los principios de conservación del momento angular, procesos adiabáticos y efectos de baja carga espacial. En [\[69\]](#page-108-0), [\[40\]](#page-106-2), [\[17\]](#page-104-1) y [\[23\]](#page-104-2) se muestran algunos diseños de MIG usando la teoría trade-off.

Se tiene entonces, que en las ecuaciones trade off, los parámetros fundamentales definidos en la zona de operación onda-haz  $(V_o, I_o, v_{\perp_o}, v_{z_o}, B_o, r_{g_o}, r_{L_o})$ , se emplean, a su vez, para establecer los parámetros en la zona de región del cátodo  $(r_c, \phi_c, D_f, J_c / J_L)$  con el fin de obtener el diseño de un MIG apropiado, como se muestra en la Figura [14.](#page-88-0) Téngase en cuenta los parámetros  $E_c$  y  $J_c/J_L$ , donde el primero simboliza el campo eléctrico en la región del cátodo, y el segundo indica la relación entre la densidad de corriente catódica limitada por la temperatura  $J_c$ , y la densidad de corriente limitada por la carga espacial de Langmuir  $J_L$ . Ambos parámetros son de alta relevancia en el diseño de un MIG con valores de restricción bien conocidos, a saber, 100 kV/cm y 20 a 30 % respectivamente; como se indica en [\[38\]](#page-106-3) y [\[48\]](#page-106-4). En este trabajo se considera un MIG del tipo triodo, esto significa que se tiene la incorporación de un ánodo de control entre la región del cátodo y el ánodo en la configuración del MIG (En la literatura especializada también se le suele llamar primer y segundo ánodo). Este ánodo extra permite la modulación de la potencia en el haz de electrones variando la corriente de este y manteniendo la una velocidad constante de los electrones. Por otro lado, debe recordarse que, la velocidad transversal es transcendental para producir haces de electrones huecos en los girotrones y una de las principales ventajas del diseño de un MIG triodo reside en el hecho de que la velocidad transversal puede ser variada por el nivel de voltaje sin afectar al consumo total de energía (véase [\[15\]](#page-104-3), [\[60\]](#page-107-2), [\[61\]](#page-107-3), [\[43\]](#page-106-5) y [\[2\]](#page-103-2)).

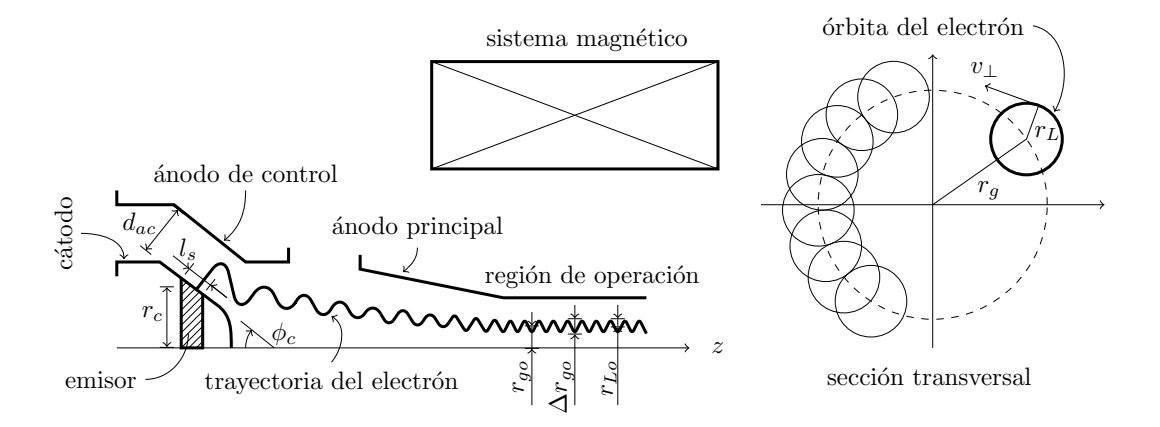

<span id="page-88-0"></span>Figura 14: Se presentan los parámetros principales del sistema MIG triodo necesarios para conducir un haz de electrones con trayectorias helicoidales.

#### 4.1 Ecuaciones Trade-Off

Estas ecuaciones de compromiso publicadas por [\[5\]](#page-103-1) representan el punto de partida en el diseño y simulación de un MIG. Estas ecuaciones se basan en los principios físicos que constituyen y gobiernan los haces electrónicos en las regiones del cátodo y de operación, utilizan una aproximación adiabática basada en la suposición de que las variaciones de los campos eléctricos y magnéticos son mínimas en las regiones cercanas a las orbitas del electrón. La aproximación adiabática permite representar las trayectorias de los electrones como una superposición de círculos distribuidos alrededor del espesor del haz anular de electrones (véase la Figura [14\)](#page-88-0). Estos círculos se denominan beamlets y tienen un radio característico de Larmor definido por  $r_{L_0} = v_{\perp_0}/\omega_c$ . Cuando los campos que interactúan son casi homogéneos, el valor del momento orbital de los electrones obedece a la ecuación  $p_{\perp}^2/B = \text{constant}$ . Esto significa que, al aumentar la intensidad del campo magnético, se genera una compresión del haz, produciendo, como resultado, el correspondiente incremento en el momento orbital de los electrones. Como es fácil ver, en una compresión adiabática sobre el eje z circundante, se puede considerar que se cumplen los siguientes parámetros  $B_z(r, z) = B_z(z)$ .

#### 4.1.1 RADIO DEL HAZ  $r_q$

En el interior de un girotrón, la radiación generada tiene lugar en el resonador circular de radio constante  $r_R$ . El objetivo principal de la configuración geométrica del resonador es extraer la mayor cantidad de energía posible del haz de electrones. Es importante tener en cuenta que el radio del resonador determina la frecuencia de corte  $f_{\text{corte}}$ para cualquier modo TE (transversal eléctrico). Además, se desea que, dentro del resonador de un girotrón solo exista un modo transversal eléctrico  $TE_{m,p}$  con una frecuencia de operación  $f_{RF}$  mayor que la frecuencia de corte  $f_{\text{corte}}$ . Esta última viene dada por:

$$
f_{\text{corte}} = \frac{c \, x_{m,p}}{2\pi r_R} \tag{4.1}
$$

donde  $x_{m,p}$  es la raíz p-ésima de la derivada de Bessel  $d/dx$   $J(x)$ , m es el índice azimutal,  $p$  es el índice radial y  $c$  es la velocidad de la luz. Para lograr una fase de desaceleración (donde el electrón pierde su energía cinética que se transfiere al campo electromagnético) la frecuencia ciclotrónica  $f_c$  debe estar sintonizada a un valor ligeramente menor que la frecuencia de operación  $f_{RF}$ , que a su vez debe ser ligeramente superior a la frecuencia de corte del resonador  $f_{\text{corte}}$ . En esta tesis se considera un resonador de radio  $r_R = 10$ mm con un valor correspondiente de  $x_{4,3} = 12.6819$  en el modo de operación TE<sub>4,3</sub> con una frecuencia de corte de  $f_{\text{corte}} = 60.35 \text{ GHz}$ , la cual se verifica menor a la frecuencia ciclotrónica de  $f_{c_0} = 61.28$  GHz.

<span id="page-89-0"></span>

| m              | $\overline{n}$ | $x_{m,p}$ | $f_{\rm{corte}}$ |
|----------------|----------------|-----------|------------------|
| 5              | $\overline{2}$ | 10.51986  | 50.06121         |
| 9              | $\mathbf{1}$   | 10.71143  | 50.97285         |
| 3              | 3              | 11.34592  | 53.99222         |
| 1              | 4              | 11.706    | 55.70575         |
| 6              | $\overline{2}$ | 11.73494  | 55.84342         |
| 10             | 1              | 11.77088  | 56.01446         |
| 4              | 3              | 12.68191  | 60.34981         |
| 7              | $\overline{2}$ | 12.93239  | 61.54177         |
| $\overline{2}$ | 4              | 13.17037  | 62.67428         |
| $\theta$       | 4              | 13.32369  | 63.40389         |
| 5              | 3              | 13.98719  | 66.56129         |
| 8              | $\overline{2}$ | 14.11552  | 67.17198         |
| 3              | 4              | 14.58585  | 69.41015         |
| 1              | 5              | 14.86359  | 70.73185         |

Tabla 12: Frecuencia de corte  $f_{\text{corte}}$  para algunos valores de m y p.

Esto se puede apreciar mejor en la Tabla [12,](#page-89-0) la cual muestra las raíces de Bessel  $x_{m,n}$  estimadas por la función  $BessDerivZerosBisect2(m,n,1e-12)$  desarrollada por [\[57\]](#page-107-4) e implementada en el código [4.1.](#page-90-0)

```
1 % Calculo de frecuencias para algun EMmn
2 % parametro de diseno. Ro: radio de cavidad.
3 % by GIF
4 % update : 26/07/2018
 5
6 clear
7 \text{ c}lc
8 format shortG
\alpha10 \text{ c} = 2.99 E08;11 Ro=10; %mm. parametro de diseno
12
13 maxm=10:
14 maxn=10;
15
16 emes = zeros (maxm * maxn, 1);
17 enes = zeros (maxm * maxn, 1);
18 frecuencias=zeros (maxm*maxn, 1);
19 equis=zeros (maxm*maxn, 1);
20 j = 1;
21 for m=0: maxm
22 for n=1:maxn23 Xmn = BessDerivZerosBisect2 (m, n, 1e-12);
24 f=1E-06*(Xmn.*c)./(2*pi.*Ro);
25 enes (j)=n;
26 emes ( j ) = m ;
27 equis (j) = Xmn;
28 frecuencias (j) = f;
29 j = j + 1;30 end
31 end
32
33
34 titulo = ["m" "n" "Xmn" "f (GHz)"];
35 data=[emes enes equis frecuencias];
36 tabla =[ titulo ; sortrows ( data ,3) ];
37 disp (tabla);
```
Código 4.1: Script para la determinación de las raices  $x_{m,p}$  para una frecuencia de corte  $f_{\text{corte}}$  cercana a 60 GHz.

El radio del haz  $r_{g_o}$  representa el radio promedio del guía central de los *beamlets* que interactúan en la zona de operación y se puede determinar mediante la ecuación:

<span id="page-91-5"></span>
$$
r_{g_o} = \frac{c x_{m-1,1}}{2\pi f_{\text{corte}}}
$$
\n
$$
\tag{4.2}
$$

al usar el valor de  $x_{3,1} = 4.2012$ , obtenido de [\[1\]](#page-103-3), se puede obtener un radio de haz de  $r_{g_o}$  $= 3.3127$  mm.

#### 4.1.2 RADIO DE LARMOR  $r<sub>L</sub>$

El girotrón es un dispositivo que generalmente utiliza un haz de electrones débilmen-te relativista con un voltaje inferior a 100 kV [\[29\]](#page-105-3). Tomando en cuenta esta limitación de voltaje, se consideró un rango de  $50 \leq V_o \text{(kV)} \leq 100$  para calcular la energía normalizada del electrón entrando en un rango de 1.0984  $\leq \gamma_o \leq 1.1967$ . Como se definió previamente, la energía normalizada del electrón viene dada por la ecuación:

<span id="page-91-0"></span>
$$
\gamma_o = 1 + \frac{eV_o}{m_o c^2} \tag{4.3}
$$

Debido al movimiento helicoidal de los electrones, que están sujetos a un campo magnético casi homogéneo en la zona de operación, la frecuencia ciclotrónica  $f_c$  se puede escribir en su forma de radianes como:

<span id="page-91-1"></span>
$$
\omega_c = 2\pi f_c \tag{4.4}
$$

donde los electrones tendrán las siguientes velocidades en la zona de operación:

<span id="page-91-2"></span>
$$
v_o = c \sqrt{1 - \frac{1}{\gamma_o^2}}\tag{4.5}
$$

<span id="page-91-3"></span>
$$
v_{\perp_o} = v_o \frac{\alpha_o}{\sqrt{1 + \alpha_o^2}}\tag{4.6}
$$

<span id="page-91-4"></span>
$$
v_{z_o} = v_o \frac{1}{\sqrt{1 + \alpha_o^2}}\tag{4.7}
$$

Estas velocidades son importantes para determinar el parámetro  $\alpha = v_{\perp}/v_z$  que relaciona la velocidad con dirección azimutal  $v_\perp$  con la velocidad en dirección axial del electrón  $v_z$ . El parámetro  $\alpha$  define el conocido factor de inclinación que caracteriza el ángulo de la curva helicoidal en la trayectoria del electrón.

El radio de Larmor pertenece a la trayectoria circular que describe un electrón al formar un haz (*beamlet*). Este radio se define, en zona de operación, como:

$$
r_{L_o} = \frac{v_{\perp_o}}{\omega_c} \tag{4.8}
$$

A medida que los haces resultantes ingresan al campo magnético homogéneo en la zona de operación, comienzan a moverse a una velocidad constante y forman una trayectoria helicoidal con un radio constante  $r_{L_o}$ . Si, el rango en el que puede operar  $\alpha_c$ se define como  $1.0 \le \alpha_o \le 1.5$  y es un valor de rango común para los girotrones [\[29\]](#page-105-3). Relacionando [\(4.3\)](#page-91-0), [\(4.4\)](#page-91-1), [\(4.5\)](#page-91-2), [4.6\)](#page-91-3) y [\(4.7\)](#page-91-4) es posible definir un valor para  $r_{L_o}$ , el cual oscila entre  $0.2271 \leq r_{Lo}(\text{mm}) \leq 0.3549$ .

#### 4.1.3 ÁNODO DE CONTROL  $V_a$

El parámetro de cilindricidad está definido por [\[42\]](#page-106-6) como:

<span id="page-92-0"></span>
$$
\mu = \frac{1}{\sqrt{\left(\frac{r_{g_o}}{r_{L_o}}\right)^2 - 1}}\tag{4.9}
$$

En el presente estudio, se tiene un valor para el radio del haz de  $r_{g_0}=3.31$  mm a partir de  $(4.2)$  y del rango de valores para el radio de Larmor  $r_{L_o}$  se puede obtener un nuevo rango con valor de 0.0687  $\leq \mu \leq 0.1078$  para la cilindricidad usando la Ecuación [\(4.9\)](#page-92-0), este es un rango aceptable para un dise˜no estable con un valor de cilindricidad entre  $0.07 \leq \mu \leq 0.2$  según lo recomendado por [\[38\]](#page-106-3).

En la fuente de electrones, el voltaje del ánodo de control  $V_a$  está definido por:

<span id="page-92-1"></span>
$$
\frac{eV_a}{m_o c^2} = \frac{\ln(1 + D_f \mu)}{\ln(1 + 2\mu)} \left\{ \left[ 1 + \frac{4}{\mu^2} \left( \frac{1 + \mu}{1 + 2\mu} \right)^2 \left( \frac{\gamma_o^2 - 1}{R_c^2 \cos^2 \phi_c} \right) \left( \frac{\alpha_o^2}{\alpha_o^2 + 1} \right) \right]^{1/2} - 1 \right\}
$$
(4.10)

aquí el radio de cátodo medio normalizado se define como  $R_c = r_c/r_{L_o}$  y el factor de separación ánodo-cátodo normalizado como  $D_f = d_{ac}/r_{L_c}$ . Para el factor de espaciamiento se tomó un valor de  $3 \leq D_f \leq 7$  siguiendo [\[38\]](#page-106-3). El ángulo de inclinación del emisor  $\phi_c$ , requerido para generar un haz laminar y minimizar la velocidad de propagación transversal, tiene un rango de valores de  $20 \le \phi_c$  (deg)  $\le 50$  según lo recomendado por [\[45\]](#page-106-7). A partir de los valores de rango mencionados anteriormente, se obtiene un rango de voltaje del ánodo de control de 20.42  $\leq V_a$  (kV)  $\leq$  42.20 a partir de la Ecuación [\(4.10\)](#page-92-1).

#### 4.1.4 RADIO DEL CÁTODO  $r_c$

Basándose en los rangos de valores anteriores para los parámetros  $\mu$ ,  $D_f$ ,  $V_a$ ,  $\phi_c$  y  $r_{Lo}$ , se puede establecer un nuevo rango de valores para el campo eléctrico en la región del cátodo  $E_c$ . Para un sistema de pulsos cortos ( $\sim 1 \,\mu s$ ) este campo eléctrico debe ser inferior a 100 kV/cm [\[39\]](#page-106-8). La relación entre la densidad de corriente del cátodo limitada por la temperatura  $J_c$  y la densidad de corriente limitada por la carga espacial de Langmuir  $J_L$  suele ser inferior a 15 % para evitar problemas de carga espacial en la región del c´atodo y del ´anodo de control [\[38\]](#page-106-3). Sin embargo, las simulaciones y experimentos en [\[48\]](#page-106-4) han mostrado una buena calidad del haz cuando la densidad de corriente en los cátodos termoiónicos no excede de 20 a 30 % de la densidad de corriente limitada por la carga espacial. Ambos parámetros son de gran importancia en el diseño del MIG.

Con los parámetros presentados anteriormente, el campo eléctrico alrededor del cátodo viene dado por:

<span id="page-93-0"></span>
$$
E_c = \left(\frac{m_o c^2 / e}{r_{L_o}}\right) \left(\frac{\Phi_a \cos \phi_c}{\ln(1 + D_f \mu)}\right) \left(\frac{1}{R_c}\right)
$$
(4.11)

y siendo la relación de densidades:

<span id="page-93-1"></span>
$$
\frac{J_c}{J_L} = \left(\frac{2\pi r_{L_o}^2 J_c (1 + D_f \mu) \beta^2}{14.66 \times 10^{-6} (m_o c^2 / e)^{3/2} \cos^2 \phi_c}\right) \left(\frac{R_c^2}{\Phi_a^{3/2}}\right)
$$
(4.12)

donde

$$
\beta = (\zeta + \frac{1}{10}\zeta^2 + \frac{5}{300}\zeta^3 + \frac{24}{9900}\zeta^4 + \cdots)e^{-\zeta/2}
$$

$$
\zeta = \ln(1 + D_f \,\mu)
$$

y  $\Phi_a = eV_a/(m_o c^2)$  representa el voltaje del ánodo de control normalizado. En el presente diseño, se seleccionó un rango de valores para la densidad de corriente catódica limitada por temperatura de  $4 \le J_c (\text{A/cm}^2) \le 6$  con base a [\[29\]](#page-105-3). Teniendo en cuenta los rangos de valores resultantes de [\(4.11\)](#page-93-0) y [\(4.12\)](#page-93-1) y un rango de valores óptimo de 10  $\leq r_c$  (mm)  $\leq 20$ para el radio del cátodo se obtuvo la gráfica de la Figura [15.](#page-94-1) Se establecieron dos límites en  $E_c = 65 \text{ kV/cm y } J_c/J_L = 25 \text{ %}, \text{considerando que ambos valores se encuentran dentro}$ de los rangos aceptables previamente definidos. Al implementar estos límites, el rango de valores del radio del cátodo se redujo a  $12 \le r_c$  (mm)  $\le 15$ , con un valor promedio de  $r_c$  $= 13.5$  mm.

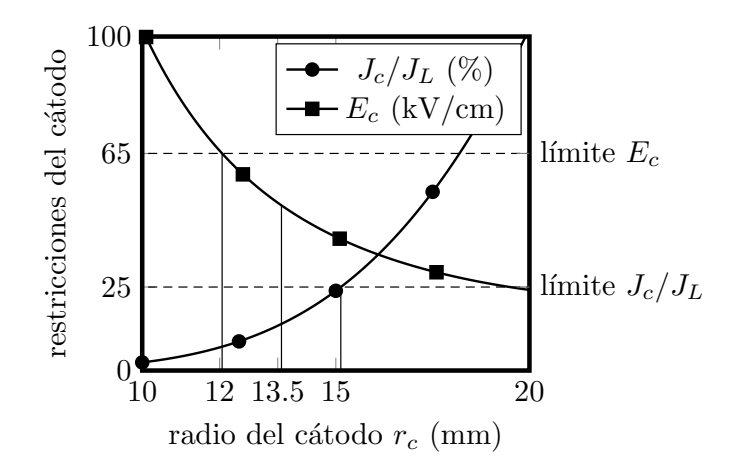

Figura 15: Radio del cátodo seleccionado de acuerdo con los límites  $E_c = 65 \text{ kV/cm y}$  $J_c/J_L = 25\%$ .

#### 4.1.5 OTROS PARÁMETROS

Los parámetros restantes de las ecuaciones de trade offison la compresión magnética, el espacio entre el cátodo y el ánodo y el espesor del anillo en el cátodo. La compresión magnética  $F_m$  se define como la relación entre los campos magnéticos de la cavidad y el cátodo, y está dado por:

<span id="page-94-1"></span><span id="page-94-0"></span>
$$
F_m = \frac{B_o}{B_c} = (\mu R_c)^2
$$
\n(4.13)

El espacio cátodo-ánodo  $d_{ac}$  es la distancia normal entre la superficie cátodo-ánodo, definida por:

$$
d_{ac} = \left(\frac{D_f \,\mu}{\cos \phi_c}\right) r_c \tag{4.14}
$$

Finalmente, la longitud del emisor  $l_s$  es el grosor necesario del anillo emisor de electrones para producir un haz de electrones que cumpla con la corriente especificada  $I<sub>o</sub>$ y la densidad de corriente del cátodo  $J_c$ , como se muestra a continuación:

$$
l_s = \left(\frac{I_o}{2\pi J_c}\right) \left(\frac{1}{r_c}\right) \tag{4.15}
$$

Al elegir el valor promedio del radio del cátodo, es posible establecer todos los demás parámetros en un solo punto al volver a calcular las ecuaciones de compensación para  $\mu$ ,  $D_f$ ,  $V_a$ , etc. (consulte la Tabla [13\)](#page-97-0).

## 4.2 SIMULACIÓN DE LAS TRAYECTORIAS HELICOIDALES del Haz de Electrones

Para validar los parámetros presentados en la Tabla [13](#page-97-0) y generar las trayectorias de los electrones desde el emisor del cañón hasta la zona de interacción haz-onda, se utilizó el código 2-D EGUN. Este código es un programa bien conocido que se utiliza para calcular las trayectorias de partículas cargadas impulsadas por campos electromagnéticos estáticos [\[24\]](#page-104-4) y es validado en los siguientes trabajos [\[39\]](#page-106-8), [\[17\]](#page-104-1), [\[53\]](#page-107-1) y [\[54\]](#page-107-5). La Fig. [16](#page-96-0) muestra las trayectorias de electrones generadas a partir de un MIG tipo triodo con el emisor configurado en  $z_c = 10$  mm y la zona de operación configurada en  $z_o = 138$  mm, con las trayectorias moviéndose alrededor de esta región. Adicionalmente, se pueden observar líneas equipotenciales de tensión que van desde 6.178 kV hasta 23.476 kV en la región de  $z = 17.25$  mm a  $z = 23.61$  mm. El perfil del campo magnético axial en la Figura [16](#page-96-0) se modeló utilizando [3.5](#page-38-0) y los datos de la matriz de bobinas de la Tabla [1,](#page-48-0) con las entradas para los potenciales dados como 0 kV en el cátodo, 25.71 kV en el ánodo de control y 67.5 kV en el ánodo principal. El haz de electrones anular formado en  $z = 138$  mm, en la región de campo magnético uniforme, tiene un promedio energía de  $\varepsilon = 67.509 \text{ keV}$  con una relación de velocidad promedio de  $\alpha_o = 1.25$  sobre un radio promedio en  $r_{g_o} = 3.33$ mm y un radio de Larmor promedio en  $r_{L_0} = 0.288$  mm. La Fig. [17](#page-96-1) presenta un primer plano de las trayectorias de los electrones hasta  $z = 25$  mm, aquí se pueden ver once haces de electrones formando un flujo laminar claro. Los haces de electrones se emiten perpendicularmente al emisor y tienen una energía cinética inicial cercana a cero.

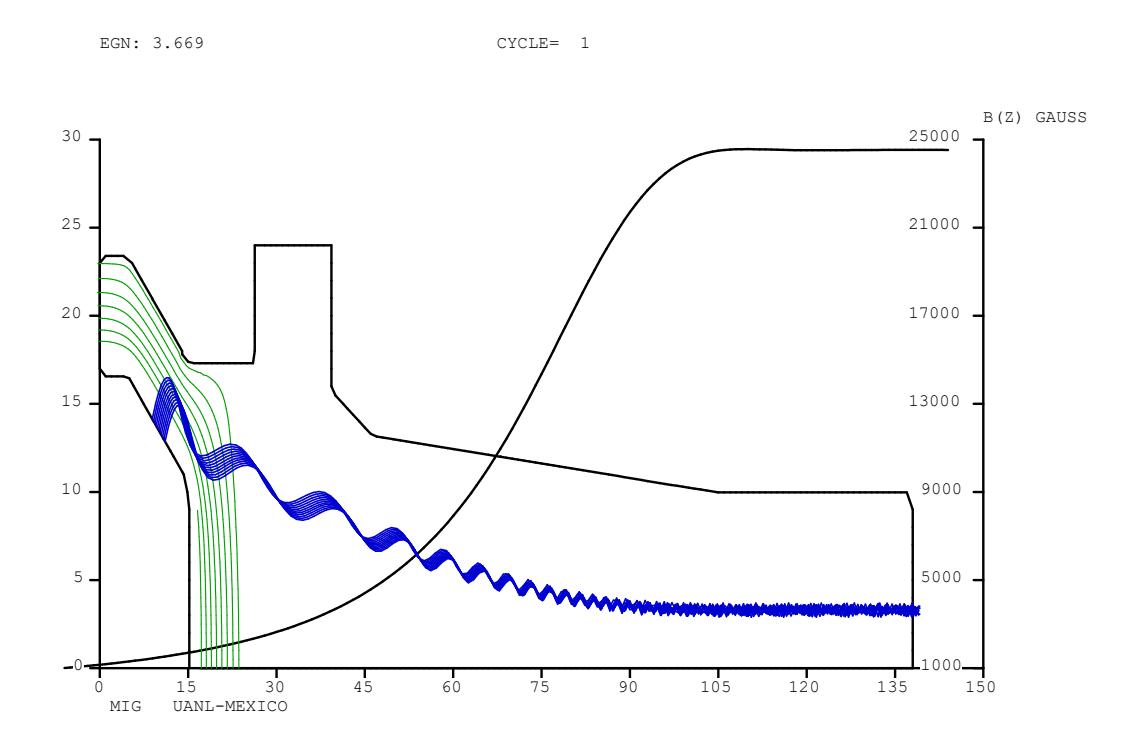

Figura 16: Simulación numérica de las trayectorias trazadas por los electrones en presencia de un campo magnético ascendente desde la región del MIG hasta la región de la cavidad (se muestra el perfil de estas regiones en mm). El eje vertical derecho indica la intensidad magnética axial producida por el sistema de bobinas

<span id="page-96-1"></span><span id="page-96-0"></span>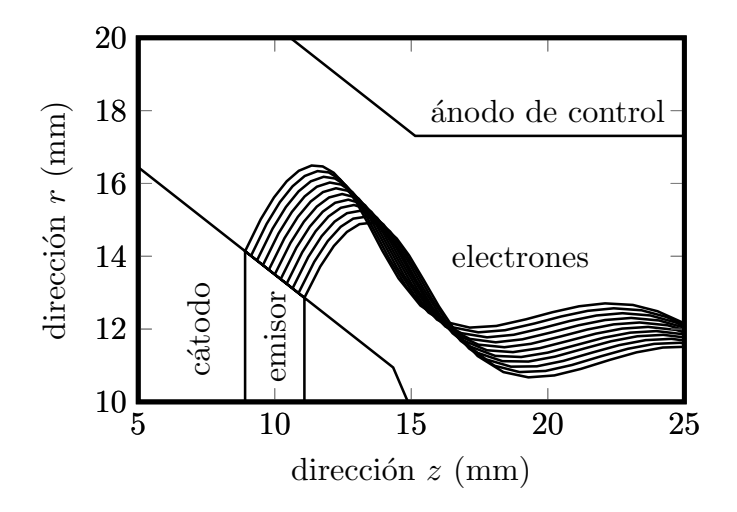

Figura 17: Mayor detalle de las once trayectorias que forman el haz de electrones en la región del MIG.

de velocidades orbital-longitudinal  $(\alpha_o)$  y la energía del haz  $(\gamma_o)$ .

Los valores de los parámetros nominales finalmente obtenidos para dar tamaño y forma al cañón de electrones junto con aquellos que determinan la geometría de la región de interacci´on y el haz de electrones dentro de la cavidad se muestran en la Tabla [13.](#page-97-0) La determinación de estos valores se consigue resolviendo el conjunto de ecuaciones tradeoff presentados en la sección anterior. Obsérvese también los valores de referencia que gu´ıan y limitan los valores nominales mencionados. Algunos de estos valores nominales son parte del archivo de entrada en el código EGUN, como, por ejemplo; los voltajes de los ánodos de control y cavidad  $(V_a \, y \, V_o)$ ; los parámetros geométricos del cañón, estos son, el radio del cátodo  $(r_c)$ , el ángulo de inclinación del cátodo  $(\phi_c)$ , la distancia existente entre ánodo y cátodo  $(d_{ac})$ , y el espesor del anillo emisor de electrones  $(l_s)$ . Véase la Figura [14](#page-88-0) para mayores detalles. De igual forma, otros valores nominales, aquellos que dan forma al haz de electrones, están en acuerdo en magnitud con la salida que ofrece EGUN y que pueden ser fácilmente observados en la Figura [16.](#page-96-0) Entre estas variables de la región de interacción tenemos, el radio del haz  $(r_{g_o})$ , el radio de Larmor  $(r_{L_o})$ , la razón

<span id="page-97-0"></span>

| Parámetros                       | Valores           | Referencias          |                      |
|----------------------------------|-------------------|----------------------|----------------------|
| Voltaje del haz en cavidad       | $V_{\alpha}$      | 67.5 kV              | $< 100$ kV           |
| Voltaje en el ánodo control      | $V_a$             | 24.7 kV              | $\langle V_{\alpha}$ |
| Corriente del haz en cavidad     | $I_b$             | 10.05A               |                      |
| Campo magnético en cavidad       | $B_{\alpha}$      | $2.44$ T             |                      |
| Radio del haz en cavidad         | $r_{g_o}$         | $3.31$ mm            |                      |
| Radio de Larmor en cavidad       | $r_{L_o}$         | $0.282$ mm           | $\ll r_{q_0}$        |
| Razón de velocidades en cavidad  | $\alpha_{\alpha}$ | 1.175                | >1                   |
| Energía normalizada en cavidad   | $\gamma_o$        | 1.1328               | < 1.2                |
| Compresión magnética             | $F_m$             | 16.72                | < 50                 |
| Campo eléctrico en cátodo        | $E_c$             | $49.4 \text{ kV/cm}$ | $< 100$ kV/cm        |
| Angulo de inclinación en cátodo  | $\phi_c$          | $30.5^\circ$         | $20 - 45^{\circ}$    |
| Distancia entre cátodo y ánodo   | $d_{ac}$          | $5.9 \text{ mm}$     |                      |
| Radio del cátodo                 | $r_c$             | $13.5 \text{ mm}$    |                      |
| Espesor del emisor               | $l_{\rm s}$       | $2.52 \text{ mm}$    |                      |
| Razón de densidades de corriente | $J_c/J_L$         | 13.86 %              | $20 - 30\%$          |

Tabla 13: Parámetros nominales de diseño para el cañón de electrones de 60 GHz.

El código [4.2](#page-98-0) muestra los datos necesarios para simular las trayectorias de la Figura [16.](#page-96-0) En este script se fijan los par´ametros de entrada, de los cuales se puede mencionar los siguientes: los límites de las coordenadas (RLIM y ZLIM), el número de potenciales (POTN), el valor de dichos potenciales en las fronteras (POT), los controles de impresión  $(MI)$ , el arreglo numérico que define el perfil de campo magnético axial  $(BZA)$ , las líneas de código de potencial junto con las coordenadas para la geometría (POT, R, Z, DELTAR,

DELTAZ), el código para el tipo de cátodo a utilizar (START), las unidades dimensionales  $(UNIT)$ , el número de iteraciones  $(NS)$ , los pasos de la simulación  $(STEP)$ , la carga espacial inicial (SPC), y finalmente; las líneas de código para las partículas cargadas, esto es, el número de rayo, la masa, las coordenadas en el cátodo, la energía inicial, el ángulo de salida, la corriente, el ángulo transversal y la posición transversal inicial (RAY NUMBER, MASS, R, Z, ENERGY, ANGLE, CURRENT, TRANSVERSE ANGLE, PHI). Véase el final del código [4.2.](#page-98-0)

```
MIG UANL - MEXICO
& INPUT1
RLIM=25, ZLIM=138, POTN=6, POT=0.0, 24712.0, 0.0, 0.0, 0.0, 67500, MAGSEG=-1,
MI = 2, LSTPOT = 2, TYME = 10, CSYS = 2, SCALE = 'YES', SY = 6, SX = 10,
& END
& INPUT3
BZA =1003.490865 ,
1026.827767 ,
1050.901742 ,
1075.742165 ,
1101.379812 ,
1127.846941 ,
1155.177369 ,
...
24526.780879 ,
24528.054445 ,
24529.116352 ,
24529.968524 ,
24530.624273 ,
24531.103188 ,
24531.426298 ,
24531.611897 ,
& END
   4 0 16 0.00 -.80
   4 1 16 2.00 -.80
   4 2 16 2.00 -.80
   4 5 16 2.00 -.80
   4 9 16 2.00 -.80
   4 10 15 -.21 -.12
   4 11 15 2.00 -.76
   ...
   6 9 125 0.98 2.00
```
6 9 138 0.98 0.00 0 5 138 2.00 0.00 0 0 138 0.00 0.00 0 0 21 0.00 2.00 0 0 17 0.00 2.00 99 & INPUT5  $STATE$   $'$  CARDS  $'$ , UNIT = 0.001, NS = 15, STEP = .1, SPC = 0.5, ERROR= $0.1$ , LSTRH= $5$ , IPHI= $5$ , IRAT= $1$ , IZSAV1 =108 , IZSAV2 =138 , IZSAVS =10 , & END 1 0.0 14.139 08.914 1. 1.0385 0.1 0.0 0.0 2 0.0 14.012 09.131 1. 1.0385 0.1 0.0 0.0 3 0.0 13.884 09.349 1. 1.0385 0.1 0.0 0.0 4 0.0 13.756 09.566 1. 1.0385 0.1 0.0 0.0 5 0.0 13.628 09.783 1. 1.0385 0.1 0.0 0.0 6 0.0 13.500 10.000 1. 1.0385 0.1 0.0 0.0 7 0.0 13.372 10.217 1. 1.0385 0.1 0.0 0.0 8 0.0 13.244 10.434 1. 1.0385 0.1 0.0 0.0 9 0.0 13.116 10.651 1. 1.0385 0.1 0.0 0.0 10 0.0 12.988 10.869 1. 1.0385 0.1 0.0 0.0 11 0.0 12.861 11.086 1. 1.0385 0.1 0.0 0.0 99 0.0 12.861 11.086 1. 1.0385 0.1 0.0 0.0

Código 4.2: Script de entrada en el programa EGUN (IJAEM.egn) para cálculo numérico de 11 trayectorias que dan forma al haz de electrones en presencia de un perfil de campo magnético axial generado por un sistema de bobinas.

## CAPÍTULO 5 **CONCLUSIONES**

Este trabajo de tesis doctoral presenta los avances en el diseño de un girotrón generador de radiación electromagnética coherente con una frecuencia de 60 GHz para fines de calentamiento de plasma en la instalación experimental de baja razón de aspecto Tokamak T de la UANL. Por consiguiente, en este desarrollo se establecen dos sistemas esenciales del girotrón; el sistema magnético externo y el sistema de cañón de electrones. El primero, el sistema magn´etico, consiste en un arreglo de cuatro bobinas de cobre y es el encargado de dar forma y transporte al haz de electrones, generado en el segundo sistema, el cañón de electrones.

En este trabajo se presentan dos candidatos para conseguir el transporte del haz, un sistema de arreglo de soleras sólidas de cobre y un segundo sistema de arreglo de soleras huecas por donde fluye un refrigerante. Se tiene entonces, 1) un sistema magnético externo dispuesto por cuatro bobinas integradas por soleras sólidas de cobre transportando una corriente eléctrica estacionaria de 750 A en un tiempo de corto circuito de 300 ms, y 2) un sistema magn´etico externo conformado por soleras huecas de cobre transportando una corriente el´ectrica estacionaria de 8000 A en un tiempo de corto circuito de 700 ms. Para ambos modelos magnéticos externos se concluyen los parámetros que los definen, tales como, la posición, la cantidad de soleras, la cantidad de corriente eléctrica, el tiempo de corto circuito, la transferencia de calor y los esfuerzos mecánicos involucrados. De igual forma, para ambos modelos magn´eticos se consigue un perfil de campo magn´etico axial cuasi-homogéneo de 2.44 T en la zona de la cavidad, esto es, la región donde se produce la interacción requerida del haz de electrones con una onda electromagnética. En esta tesis, se define una formulación novedosa de la ecuación lineal del perfil del campo magnético axial, la cual se deriva de la geometría de las bobinas y permite una manipulación óptima del proceso iterativo necesario para fijar el perfil del campo magn´etico, y cuyos resultados son confirmados por la literatura especializada. Con esta intensidad de campo magnético concluida, se consigue que un haz de electrones en la zona de interacción tenga una frecuencia de funcionamiento cercana a los 60 GHz y, en consecuencia, se genere la radiación necesaria para el calentamiento del plasma.

Para el segundo sistema esencial del girotrón, se presenta un cañón de inyección de magnetrón del tipo triodo. Este MIG cuenta con un radio de cátodo de 13.5 mm y es capaz de producir un haz de electrones con trayectorias helicoidales y laminares. Con base en la teoría lineal trade-off se considera la conservación del momento angular en estas trayectorias, un proceso de transporte adiab´atico y bajos efectos de carga espacial provenientes del haz de electrones mismo. Las simulaciones muestran trayectorias helicoidales las cuales dan forma al haz de electrones con una razón de velocidades axial-radial de 1.17 y una energía de 67.5 keV. Los resultados aquí mostrados fueron llevados a cabo mediante el uso del código altamente especializado EGUN. De esta forma se consiguen los parámetros que definen las trayectorias del haz de electrones bajo la presencia de un campo magnético estático generado por un sistema de bobinas de cobre y que integra el girotrón mexicano de 60 GHz.

El trabajo presentado en esta tesis doctoral representa un esfuerzo nacional por desarrollar tecnología en el área de aceleradores no lineales de partículas orientados a la generación de alta radiación estimulada coherente. Este diseño de girotrón y su futura fase de experimentación, se considera parte esencial del sistema principal de calentamiento por resonancia a la frecuencia ciclotrónica de los electrones dentro de la Plataforma Teórico-Experimental de Fusión en el Programa de Alto Campo Magnético de la Universidad Autónoma de Nuevo León (UANL).

# CAPÍTULO 6 TRABAJO FUTURO

En el presente desarrollo de diseño para un girotrón de 60 GHz se considera principalmente el avance de los sistemas esenciales para la generación y transporte de un haz de electrones. Para contemplar el sistema total de calentamiento de plasma por radiación electromagnética en instalaciones de confinamiento magnético es necesario considerar sistemas adicionales. Entre estos sistemas se puede mencionar, el sistema de espejos para dar enfoque al haz, el sistema de enfriamiento para disipar el calor producido por el conductor, el sistema colector para la recepción del haz de electrones una vez haya pasado por la zona de cavidad, el sistema de guía de onda para dirigir la radiación al plasma; entre otros. Por consiguiente, se contempla, en la siguiente fase de diseño, cubrir el sistema total que representa un mecanismo generador de alta potencia de radiación con fines de calentamiento electrónico.

# **BIBLIOGRAFÍA**

- <span id="page-103-3"></span>[1] M. Abramowitz and I.A. Stegun. Handbook of Mathematical Functions. National Bureau of Standards, 9 edition, 1964.
- <span id="page-103-2"></span>[2] Alejandro David Martiínez Amariz. Simulación de aceleración auto-resonante de un electrón por la onda te113 de 2.45 ghz. 2013.
- [3] James P. Anderson. Experimental study of a 1.5 MW, 110 GHz gyrotron oscillator. PhD thesis, Massachusetts Institute of Technology, 2005.
- [4] A.A. Andronov, V.A. Flyagin, A.V. Gaponov, et al. The gyrotron: High-power source of millimetre and submillimetre waves. Infrared Physics, 18, 1978.
- <span id="page-103-1"></span>[5] J.M. Baird and W. Lawson. Magnetron injection gun design for gyrotron applications. Int. J. Electronics, 6:953–967, 1986.
- [6] Joaquim José Barroso, Andres Montes, and G. O. Ludwig. Rf field profiles in weakly irregular open resonators. International Journal of Electronics, 61:771–794, 1986.
- [7] Francis Bitter. Water cooled magnets. Review of Scientific Instruments, 33:342–349, 1962.
- [8] Edith Borie and Olgierd Dumbrajs. Calculation of eigenmodes of tapered gyrotron resonators. International Journal of Electronics, 60:143–154, 1986.
- [9] Dmitri Borodin et al. Design of 95 ghz gyrotron based on continuous operation copper solenoid with water cooling. Review of Scientific Instruments, 85, 07 2014.
- <span id="page-103-0"></span>[10] Mordechai Botton, Thomas M. Antonsen, Baruch Levush, Khanh Tuan Nguyen, and Alexander N. Vlasov. Magy: a time-dependent code for simulation of slow and fast microwave sources. IEEE Transactions on Plasma Science, 26:882–892, 1998.
- [11] K. R. Chu. Theory of electron cyclotron maser interaction in a cavity at the harmonic frequencies. Physics of Fluids, 21:2354–2364, 1978.
- [12] Pedro José de Castro, Joaquim José Barroso, and Rafael A. Corréa. Experimental study of a ka-band cylindrical open resonator. International Journal of Infrared and Millimeter Waves, 21:633–645, 2000.
- [13] Thomas James Dolan. Fusion research: principles, experiments and technology. Pergamon, 2 edition, 1982.
- [14] Albert Septier (Eds.). Focusing of Charged Particles part 1. Academic Press Inc.,U.S, 1967.
- <span id="page-104-3"></span>[15] John M. Finn, Arne W. Fliflet, and Wallace M. Manheimer. One dimensional models for relativistic electron beam diode design. International Journal of Electronics, 61(6):985–1003, 1986.
- [16] V.A. Flyagin, A.V. Gaponov, I. Petelin, and V.K. Yulpatov. The gyrotron. IEEE Transactions on Microwave Theory and Techniques, 25, 1977.
- <span id="page-104-1"></span>[17] Wenjie Fu, Yang Yan, and Shenggang Liu. Study on a 60 kv-5 a magnetron injection gun for 200 ghz electron cyclotron master. Frontiers of Electrical and Electronic Engineering in China, 4:440–445, 2009.
- [18] Aleksei V. Gaponov, Michael I. Petelin, and V. K. Yulpatov. The induced radiation of excited classical oscillators and its use in high-frequency electronics. Radiophysics and Quantum Electronics, 10:794–813, 1967.
- [19] A.S. Gilmour. Klystrons, Traveling Wave Tubes, Magnetrons, Crossed-Field Amplifiers, and Gyrotrons. Artech House, 2 edition, 2011.
- [20] A. L. Goldenberg, Gregory G. Denisov, Vladimir Zapevalov, Aleksandr Grigorievich Litvak, and V. A. Flyagin. Cyclotron resonance masers: State of the art. Radiophysics and Quantum Electronics, 39:423–446, 1996.
- <span id="page-104-0"></span>[21] R.H. Good. Elliptic integrals, the forgotten functions. European Journal of Physics, 22(2):119–126, feb 2001.
- [22] J. P. Gordon, H. J. Zeiger, and C. H. Townes. The maser new type of microwave amplifier, frequency standard, and spectrometer. Physical Review, 99(4):1264–1274, August 1955.
- <span id="page-104-2"></span>[23] Kenneth J. Harker. Electrode design for axially symmetric electron guns. Journal of Applied Physics, 33:1861–1863, 1962.
- <span id="page-104-4"></span>[24] W.B. Herrmannsfeldt. Egun an electron optics and gun design program. Technical report, Stanford Linear Accelerator Center, Stanford, California, 1988.
- [25] J. L. Hirshfield and V. L. Granatstein. The electron cyclotron maser an historical survey. IEEE Transactions on Microwave Theory and Techniques, MTT–25(6):522– 527, June 1977.
- <span id="page-105-1"></span>[26] Stanley Humphries. Numerical modeling of space-charge-limited charged-particle emission on a conformal triangular mesh. Journal of Computational Physics, 125:488– 497, 1996.
- [27] ICEA. Short circuit characteristics of insulated cable. White Paper, apr 1999.
- [28] Santanu Karmakar. Gyrotron-device-new generation tubes for high power at millimeter waves. 2009.
- <span id="page-105-3"></span>[29] M.V. Kartikeyan. Gyrotrons high power microwave and millimeter wave technology. Springer, Germany, 2004.
- [30] T. Kimura. Experimental study of a 1MW 170 GHz gyrotron oscillator. PhD thesis, Massachusetts Institute of Technology, 1997.
- <span id="page-105-0"></span>[31] P. V. Krivosheev, V. K. Lygin, Vladimir N. Manuilov, and Sh. E. Tsimring. Numerical simulation models of forming systems of intense gyrotron helical electron beams. International Journal of Infrared and Millimeter Waves, 22:1119–1145, 2001.
- [32] Nitin Kumar, Mukesh Kumar Alaria, Udaybir Singh, Anirban Bera, Thakur Praveen Singh, and Ashok Kumar Sinha. Design of beam tunnel for 42 ghz, 200 kw gyrotron. Journal of Infrared, Millimeter, and Terahertz Waves, 31:601–607, 2010.
- [33] Nitin Kumar, Udaybir Singh, Thakur Praveen Singh, and Ashok Kumar Sinha. Analysis of parasitic oscillations in 42 ghz gyrotron beam tunnel. International Journal of Electronics, 98:271 – 277, 2011.
- [34] Nitin Kumar, Udaybir Singh, Thakur Praveen Singh, and Ashok Kumar Sinha. Suppression criteria of parasitic mode oscillations in a gyrotron beam tunnel. Physics of Plasmas, 18:022507, 2011.
- [35] A. Kupiszewski. Gyrotron: A high-frequency microwave amplifier. 1979.
- [36] George P. Latsas, Zisis C. Ioannidis, and Ioannis G. Tigelis. Dependence of parasitic modes on geometry and attenuation in gyrotron beam tunnels. IEEE Transactions on Plasma Science, 40:1538–1544, 2012.
- <span id="page-105-2"></span>[37] Y.Y Lau, P.J. Christenson, and D. Chernin. Limiting current in a crossed-field gap. Phys. Fluids B, 5(12), 1993.
- <span id="page-106-3"></span>[38] W. Lawson, J. Calame, V. L. Granatstein, et al. The design of a high peak power relativistic magnetron injection gun. International Journal of Electronics, 61, 12 1986.
- <span id="page-106-8"></span>[39] W. Lawson and V. Specht. Design comparison of single-anode and double-anode 300-mw magnetron injection gun. IEEE Transactions on Electron Devices, 40, 1993.
- <span id="page-106-2"></span>[40] W. J. Lawson. Magnetron injection gun scaling. IEEE Transactions on Plasma Science, 16:290–295, 1988.
- [41] V Lineard. Champ Électrique et magnétique produit par une charge Électrique concentrée en un point et animée d'un mouvement quelconque. L'Éclairage Électrique, XVI(27):5–14, Juillet 1898.
- <span id="page-106-6"></span>[42] V.N. Manuilov and S.E. Tsimring. Synthesis of axially symmetrical systems for shaping helical electron beams. Radiotekhnika i Elektronika, 23:1486–1495, 1978.
- <span id="page-106-5"></span>[43] Alejandro Martínez, Valeri D. Dougar Jabon, and A. M. Umnov. Simulacion de aceleracion de electrones por la onda te113 de 2.45 ghz. 2006.
- [44] W. Maurer, Bernhard Piosczyk, Markus Dr Forster, Detlef Krischel, and H. Peschel. Magnets for 150 ghz gyrotrons. IEEE Transactions on Magnetics, 25:1549–1553, 1989.
- <span id="page-106-7"></span>[45] K.T. Nguyen, B.G. Danly, B. Levush, et al. Electron gun and collector design for 94 ghz gyro-amplifiers. IEEE Transactions on Plasma Science, 26, 1998.
- [46] Nusinovich, Latham, and Dumbrajs. Theory of relativistic cyclotron masers. Physical review. E, Statistical physics, plasmas, fluids, and related interdisciplinary topics, 52 1:998–1012, 1995.
- [47] Gregory S. Nusinovich, M. K. A. Thumm, and Mikhail Petelin. The gyrotron at 50: Historical overview. Journal of Infrared, Millimeter, and Terahertz Waves, 35:325– 381, 2014.
- <span id="page-106-4"></span>[48] G.S. Nusinovich. *Introduction to the physics of girotrons*. The Johns Hopkins University Press, Baltimore, Maryland 21218-4363, 2004.
- <span id="page-106-1"></span>[49] Erenesto E. Prudencio, Arno Candel, Lixin Ge, Andreas C. Kabel, Kwok Ko, Lie-Quan Lee, Zenghai Li, Cho Ng, and Greg Schussman. Parallel 3d finite element numerical modelling of dc electron guns. 2008.
- <span id="page-106-0"></span>[50] A. D. Romanenko. On numerical modeling of a space-charge limited beam in the self-consistent field. Information Technology Journal, 1:218–227, 2002.
- [51] Kevin Ronald, Adrian W. Cross, Alan D. R. Phelps, and Wenlong He. Observations of dynamic behaviour in an electron cyclotron maser oscillator. Journal of Physics D, 2001.
- <span id="page-107-0"></span>[52] Svilen Petrov Sabchevski, Georgi Mladenov, A. Titov, and I. Barbarich. Modelling and simulation of beam formation in electron guns. Nuclear Instruments  $\mathcal E$  Methods in Physics Research Section A-accelerators Spectrometers Detectors and Associated Equipment, 381:185–193, 1996.
- <span id="page-107-1"></span>[53] Udaybir Singh, Anirban Bera, Narendra Kumar, L. P. Purohit, and Ashok Kumar Sinha. Three-dimensional simulation of mig for 42 ghz 200 kw gyrotron. IEEE Transactions on Plasma Science, 38:1546–1550, 2010.
- <span id="page-107-5"></span>[54] Udaybir Singh, Narendra Kumar, Nitin Kumar, Anirban Bera, L. P. Purohit, and Anil Kumar Sinha. Comparative egun and trak simulation studies on the design of the magnetron injection gun of a 200 kw, 42 ghz gyrotron. International Journal of Applied Electromagnetics and Mechanics, 34:99–107, 2010.
- [55] Udaybir Singh, Nitin Kumar, L. P. Purohit, and Ashok Kumar Sinha. Improved design of beam tunnel for 42 ghz gyrotron. Journal of Fusion Energy, 30:180–183, 2011.
- [56] Udaybir Singh, Nitin Kumar, and A.K. Sinha. Gyrotron and its electron beam source: A review. Journal of Fusion Energy, 31, 10 2012.
- <span id="page-107-4"></span>[57] Carey Smith. Bessel derivative zeros. Technical report, MATLAB Central File Exchange.
- [58] Phillip Sprangle, Victor L. Granatstein, and Adam Thomas Drobot. The electron cyclotron maser instability. Journal De Physique Iv, 1977.
- [59] M. Thumm. State of the art of high power gyro devices. report, Karlsruhe Institute of Technology, 2013.
- <span id="page-107-2"></span>[60] Sh. E. Tsimring. On the spread of velocities in helical electron beams. Radiophysics and Quantum Electronics, 15:952–961, 1972.
- <span id="page-107-3"></span>[61] Sh. E. Tsimring. Gyrotron electron beams: Velocity and energy spread and beam instabilities. International Journal of Infrared and Millimeter Waves, 22:1433–1468, 2001.
- [62] Shulim E. Tsimring. Electron beams and microwave vacuum electronics. Wiley series in microwave and optical engineering. Wiley-Interscience, 1 edition, 2007.
- [63] R. Q. Twiss. Radiation transfer and the possibility of negative absortion in radio astronomy. CSIRO Australia, pages 564–579, July 1958.
- [64] J. Rodney Vaughan. Representation of axisymmetric magnetic fields in computer programs. IEEE Transactions on Electron Devices, Ed–19(2):144–151, February 1972.
- [65] S. N. Vlasov, Grigori Zhislin, I. M. Orlova, Michael I. Petelin, and G. G. Rogacheva. Irregular waveguides as open resonators. Radiophysics and Quantum Electronics, 12:972–978, 1969.
- [66] Qiuliang Wang, Yinming Dai, Baozhi Zhao, Xinning Hu, Houseng Wang, Yuanzhong Lei, and Luguang Yan. Design and test of conduction-cooled high homogenous magnetic field superconducting magnet for gyrotron. IEEE Transactions on Applied Superconductivity, 17:2319–2322, 2007.
- [67] David Whaley and M. Q. Tran. Equilibrium and space-charge wave analysis of electron beams in conducting and absorbing gyrotron beam tunnels. International Journal of Electronics, 74:771–791, 1993.
- [68] Jiao Yu, Thomas M. Antonsen, and Gregory S. Nusinovich. Excitation of backward waves in beam tunnels of high-power gyrotrons. IEEE Transactions on Plasma Science, 38:1193–1199, 2010.
- [69] C. P. Yuan, Tsun-Hsu Chang, N. C. Chen, and Yi Sheng Yeh. Magnetron injection gun for a broadband gyrotron backward-wave oscillator. Physics of Plasmas, 16:073109, 2009.
- [70] V. K. Yulpatov. Nonlinear theory of the interaction between a periodic electron beam and an electromagnetic wave. Radiophysics and Quantum Electronics, 10:471–476, 1967.
- [71] V. E. Zapevalov et al. Development of 170 ghz 1 mw russian gyrotron for iter. Fusion Engineering and Design, 53, 2001.
- [72] G. I. Zarudneva, Yuriy K. Kalynov, and S. A. Malygin. Radiation mode composition of open resonators in the form of axisymmetric, weakly irregular waveguides. Radiophysics and Quantum Electronics, 31:254–257, 1988.

## AUTOBIOGRAFÍA

Jorge Alberto González Guevara

Candidato para el grado de Doctor en Ingeniería Física Industrial con especialidad en Aceleradores Girotrones

Universidad Autónoma de Nuevo León

Facultad de Ciencias Físico Matemáticas

tesis:

## SISTEMA MAGNÉTICO DE BOBINAS DE COBRE para el Transporte del Haz de ELECTRONES EN EL GIROTRÓN MEXICANO DE 60 GHz

Nació el 22 de noviembre de 1981 en San Nicolás de los Garza, Nuevo León, México. Hijo de Ma Irene Guevara Alvarado y José Cutberto González Carrizal (QEPD).

Graduado como Ingeniero Mecánico Administrador por la Facultad de Ingeniería Mecánica y Eléctrica de la Universidad Autónoma de Nuevo León en el 2004.

Nombramiento definitivo como maestro de Física por la Secretaría de Educación Pública en el 2015